# PERHITUNGAN DATA MATAHARI DALAM BUKU PLANETARY PROGRAMS AND TABLES FROM -4000 TO +2800 UNTUK PEMROGRAMAN AWAL WAKTU SALAT MENGGUNAKAN SOFTWARE MICROSOFT SPREADSHEET

**SKRIPSI** 

Oleh Muhammad Muadz Dzulikrom C76218014

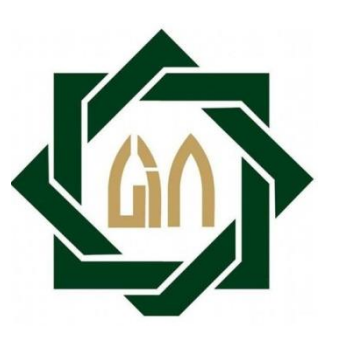

Universitas Islam Negeri Sunan Ampel Fakultas Syariah dan Hukum Jurusan Hukum Perdata Islam Program Studi Ilmu Falak Surabaya 2022

#### PERNYATAAN KEASLIAN

#### Yang bertanda tangan dibawah ini:

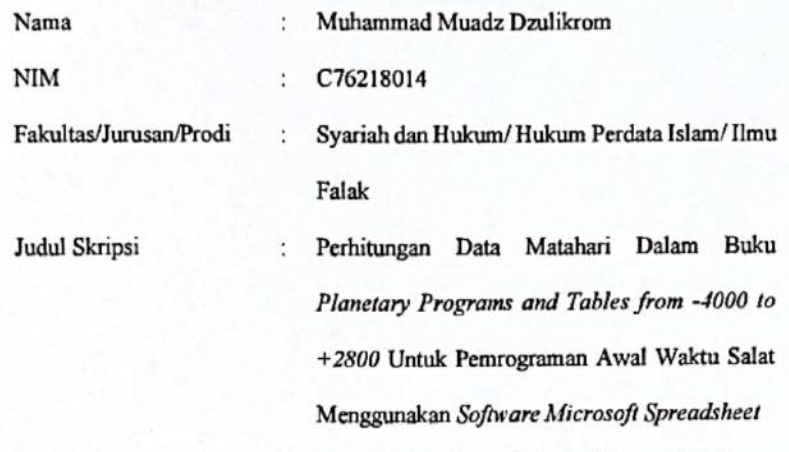

Menyatakan bahwa skripsi ini secara keseluruhan adalah hasil penelitian/ karya saya sendiri, kecuali pada bagian-bagian yang dirujuk sumbernya.

Surabaya, 05 Januari 2022

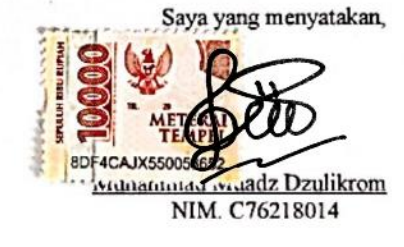

#### PERSETUJUAN PEMBIMBING

Skripsi yang ditulis oleh Muhammad Muadz Dzulikrom NIM. C76218014 ini telah diperiksa dan disetujui untuk dimunaqasahkan.

Surabaya, 06 Januar 2022 Pembimbing, Agus Solikin, M.S.I NIP. 198608162015031003

#### **PENGESAHAN**

Skripsi yang ditulis oleh Muhammad Muadz Dzulikrom NIM. C76218014 ini telah dipertahankan didepan sidang Munaqasah Skripsi Fakultas Syariah dan Hukum UIN sunan Ampel Surabaya pada hari Kamis, tanggal 27 Januari 2022 dan dapat diterima sebagai salah satu persyaratan untuk menyelesaikan program sarjana strata satu dalam Ilmu Syariah.

Majelis Munaqasah Skripsi Penguji I, Penguji II, H. Abu Dzarrin Al Hamidy, M.Ag.<br>NIP. 197306042000031005 Agus Solikin, M.3<br>NIP. 19860816201503 1003 Penguji III, Penguji IV, Dr. Holilur Roman, MHI<br>NIP. 198710022015031005 Elly Uzlifatul Jannah, M.H. NIP. 199110032019032018 Surabaya, 27 Januari 2022 Menegaskan, sa Syariah dan Hukum **TI** ggeri Sunan Ampel Surabaya tas Ish ekan, APTEN EX. H Masruhan, M.Ag. NIP.195904041988031003

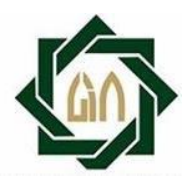

### **KEMENTRIAN AGAMA UNIVERSITAS ISLAM NEGERI SUNAN AMPEL SURABAYA PERPUSTAKAAN**

Jl. Jend. A. Yani 117 Surabaya 60237 Telp. 031-8431972 Fax. 031-8413300 E-mail: perpus@uinsby.ac.id

### LEMBAR PERNYATAAN PERSETUJUAN PUBLIKASI KARYA ILMIAH UNTUK KEPENTINGAN AKADEMIS

Sebagai sivitas akademika UIN Sunan Ampel Surabaya, yang bertanda tangan di bawah ini, saya:

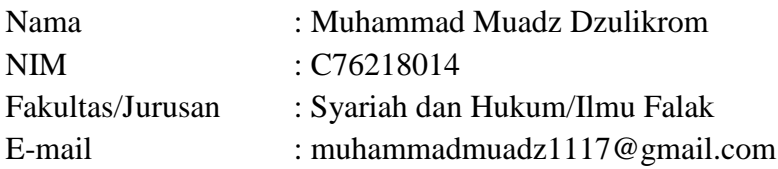

Demi pengembangan ilmu pengetahuan, menyetujui untuk memberikan kepada Perpustakaan UIN Sunan Ampel Surabaya, Hak Bebas Royalti Non-Eksklusif atas karya ilmiah:

 Skripsi Tesis Disertasi Lain-lain (....................) Yang berjudul:

### PERHITUNGAN DATA MATAHARI DALAM BUKU PLANETARY PROGRAMS AND TABLES FROM -4000 TO +2800 UNTUK PEMROGRAMAN AWAL WAKTU SALAT MENGGUNAKAN SOFTWARE MICROSOFT SPREADSHEET

Beserta perangkat yang diperlukan (bila ada). Dengan Hak Bebas Royalti Non-Eksklusif ini Perpustakaan UIN Sunan Ampel Surabaya berhak menyimpan, mengalih media/formatkan, mengelolanya dalam bentuk pangkalan data (database), mendistribusikan, dan menampilkan/ mempublikasikan di internet atau media lain secara *fulltext* untuk kepentingan akademis tanpa perlu meminta ijin dari saya selama tetap mencantumkan nama saya sebagai penulis/pencipta dan/atau penerbit yang bersangkutan.

Saya bersedia untuk menanggung secara pribadi,tanpa melibatkan pihak Perpustakaan UIN Sunan Ampel Surabaya, segala bentuk tuntutan hukum yang timbul atas pelanggaran Hak Cipta dalam karya ilmiah saya ini.

Demikian pernyataan ini saya buat dengan sebenarnya.

Surabaya, 28 Februari 2022

Penulis Muhammad Muadz Dzulikrom

#### ABSTRAK

Skripsi dengan judul Perhitungan Data Matahari Dalam Buku Planetary Programs and Tables from -4000 to +2800 Untuk Pemrograman Awal Waktu Salat Menggunakan Software Microsoft Spreadsheet, menjawab dua rumusan masalah, yakni tentang perhitungan waktu salat dengan data matahari dalam buku planetary programs and tables from -4000 to  $+2800$  dan perhitungan waktu salat dengan data matahari dalam buku *planetary programs and tables from -4000 to +2800* dengan menggunakan software microsoft spreadsheet.

Agar dapat menjawab dua rumusan masalah tersebut peneliti menggunakan metode penelitian Research and Development (R&D). Sumber data primer yang penulis gunakan adalah perhitungan data matahari dalam buku Planetary Programs and Tables From -4000 To +2800 karya Pierre Bretagnon dan Jean-Louis Simon dan Microsoft Spreadsheet. Sumber data sekunder yang peneliti gunakan adalah perhitungan awal waktu salat yang dipublikasikan oleh Kementrian Agama Republik Indonesia, buku Explanatory Supplement to The Astronomical Almanac, dan data-data jadwal waktu salat yang ada dalam beberapa software speerti Win Hisab dan Accurate Times. Untuk pembuatan program dan alur pemrograman Microsoft Spreadsheet, penulis menggunakan Microsoft Office Excel 2007 for dummies karya Greg Harvey, *Practical Astronomy with your Calculator or* Spreadsheet karya Peter Duffett Smith dan Jonathan Zwart. Metode pengumpulan data yang penulis gunakan adalah metode dokumentasi. Metode analisis data yang penulis gunakan dalam penelitian ini terbagi menjadi sepuluh tahap yakni: 1. Potensi dan masalah. 2. Mengumpulkan informasi. 3. Desain program. 4. Validasi desain program. 5. Revisi program I. 6. Uji coba program. 7. Revisi program II. 8. Uji coba pemakaian. 9. Revisi progam III. 10. Produk final.

Hasil penelitian ini menjawab dua rumusan masalah, yang pertama yakni mencari hari julian pada tanggal tertentu dan pada jam tertentu di suatu daerah kemudian Mencari hari Julian UT yang terkoreksi dengan Delta T kemudian Mencari nilai deklinasi, semidiameter, dan equation of time berdasarkan pada hasil JDUT, lalu menghitung awal waktu salat. Kedua, Membuat desain input data. Kemudian mengimplementasikan rumus perhitungan data Matahari dalam buku Planetary Programs and Tables from -4000 to +2800 untuk mencari data Matahari seperti deklinasi, semidiameter, equation of time yang digunakan untuk menghitung awal waktu salat. Terakhir adalah membuat output waktu salat dalam satu bulan masehi berupa jam, menit, dan detik untuk setiap jadwal waktu salat.

Setelah melakukan penelitian tentang pemrograman waktu salat menggunakan Microsoft Spreadsheet, disini peneliti memberikan saran yakni Adapun saran yang disarankan oleh penulis, yakni: diharapkan program ini dapat di program dengan bahasa pemrograman yang lain, dan dapat dibuat software dalam komputer ataupun aplikasi pada sistem Android dan IOs. Saran kedua yakni, perhitungan ini bisa dijadikan alternatif sebagai perhitungan data Matahari yang lebih rumit seperti dalam buku Astronomical Algorithms. Juga dapat ditambahkan beberapa jadwal terbaik, makruh, dan jadwal yang diharamkan untuk salat.

### DAFTAR PUSTAKA

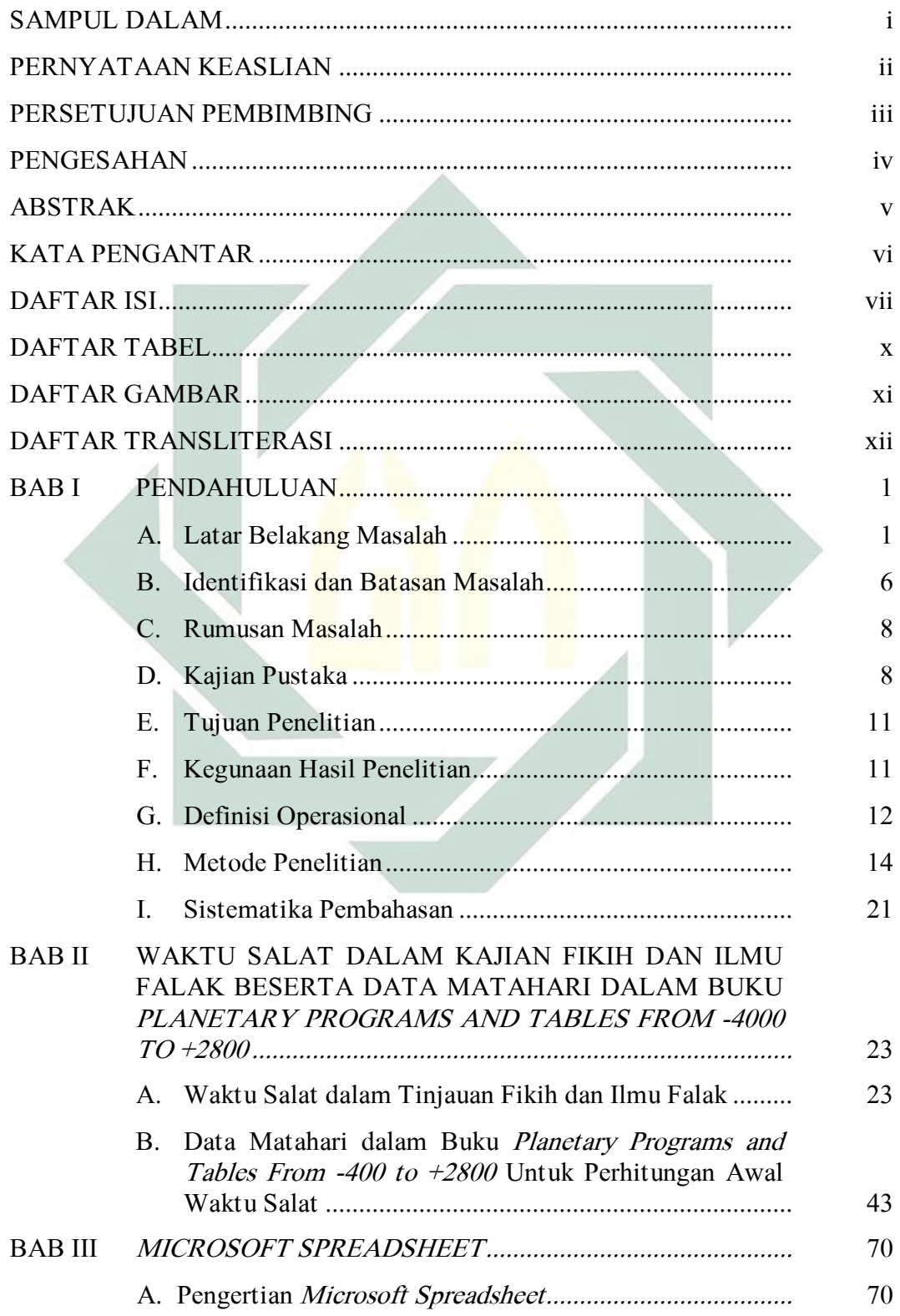

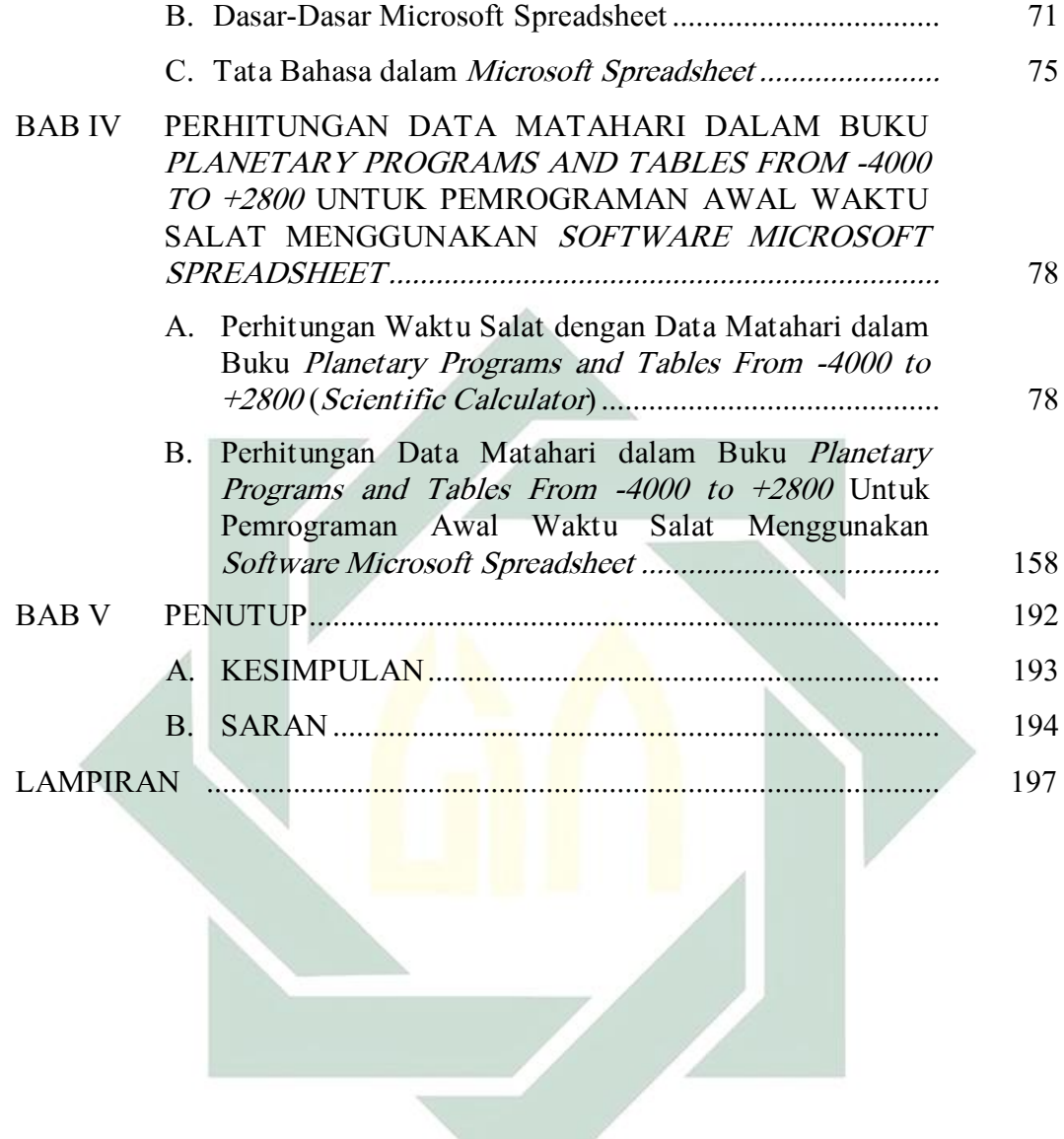

### DAFTAR TABEL

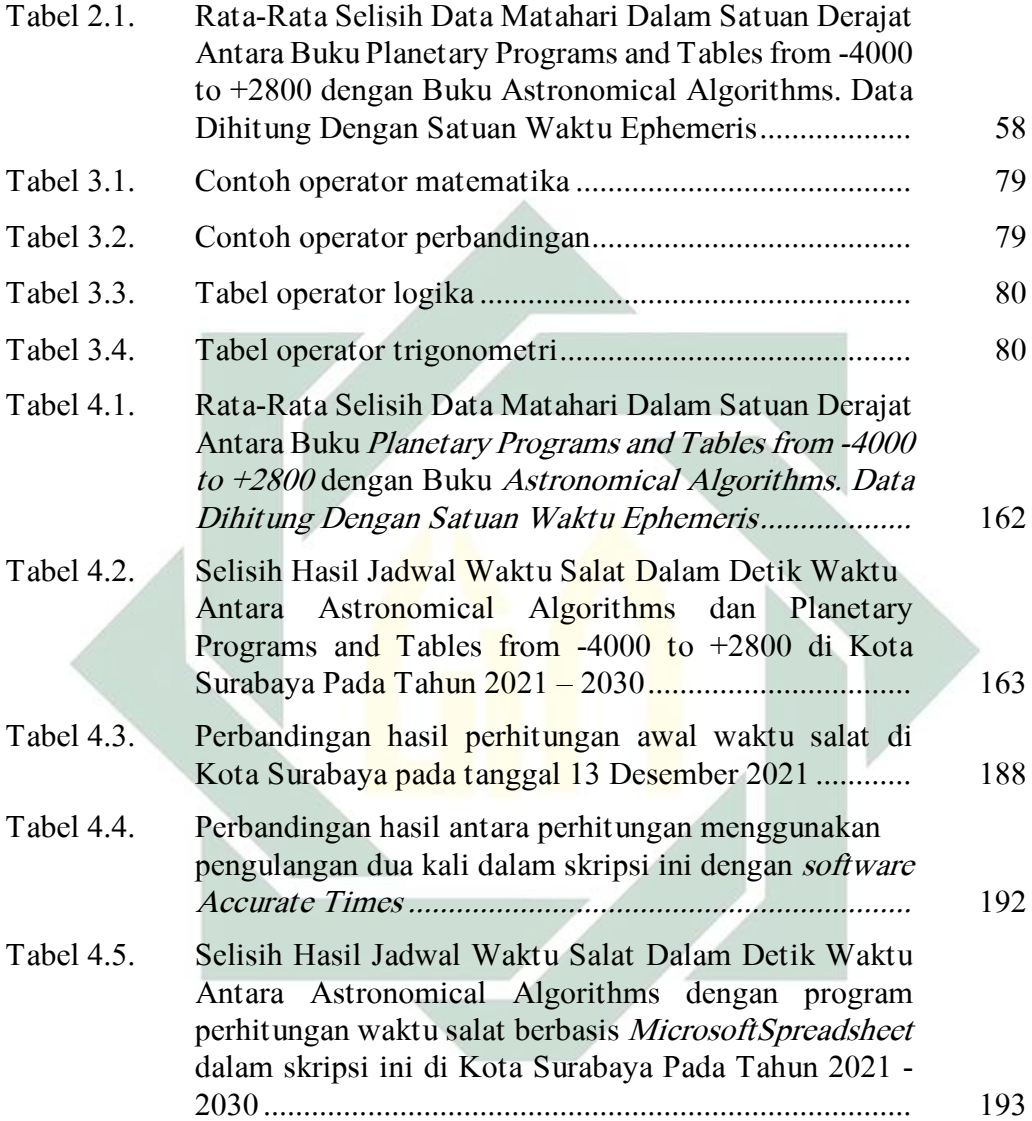

### DAFTAR GAMBAR

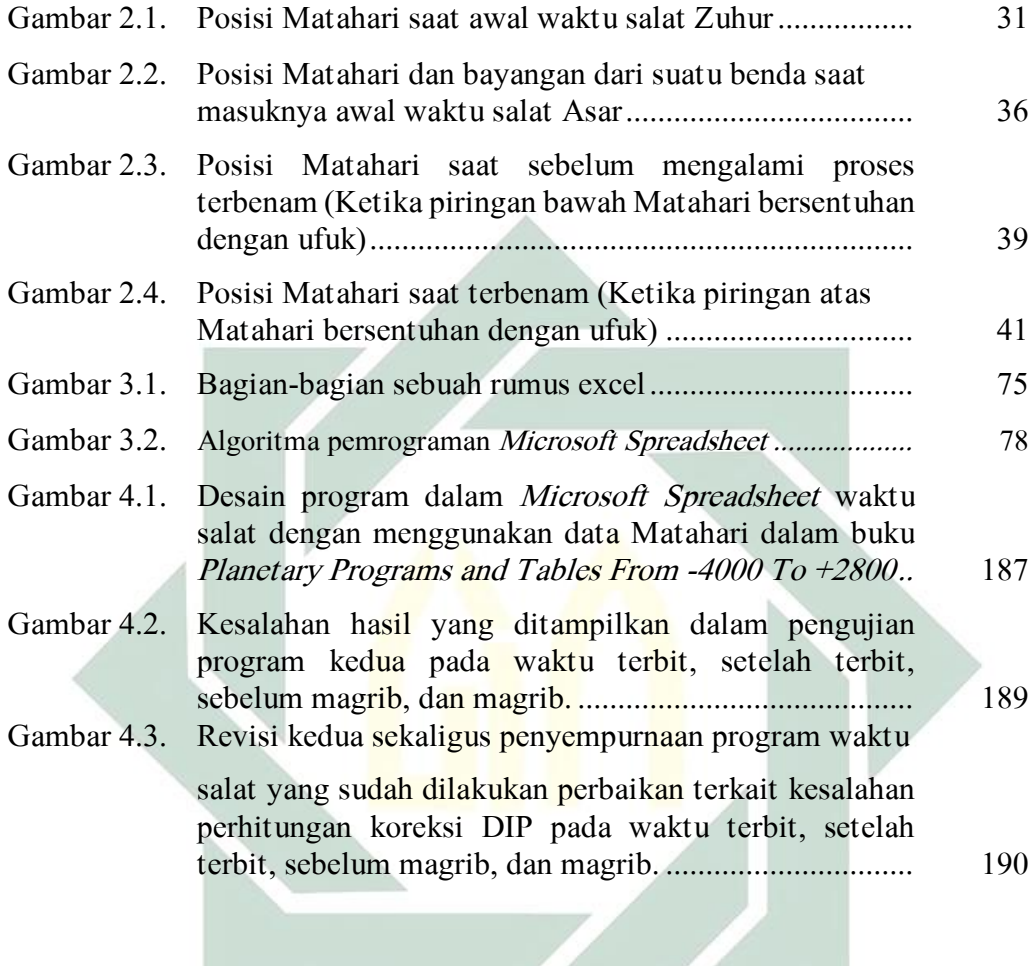

 $\sim$ 

### BAB I PENDAHULUAN

#### A. Latar Belakang Masalah

 $\overline{\phantom{a}}$ 

Salat adalah salah satu dari lima rukun Islam yang wajib ditunaikan oleh semua umat Islam di seluruh penjuru dunia. Nabi Muhammad yang telah diutus oleh Allah untuk menjadi rasul tidak lain untuk menyempurnakan akhlak dari umat pengikut beliau. Nabi Muhammad telah memberikan kita contoh tata cara bagi umat Islam terkait masalah salat. Seperti yang telah ada dalam hadis riwayat Bukhari "salatlah kalian semua sebagaimana aku salat".

Rasulullah menerima perintah salat langsung dari Allah ketika isra' mi'raj di langit, ini dikuatkan dengan hadis:

حَدَّثَنَا عَبْدُ الرَّزَّاقِ أَخْبَرَنَا مَعْمَرٌ عَن<mark>ِ الزُّهْ</mark>رِيِّ قَا<mark>لَ أَخْبَرَيٰ أَنَسُ بْنُ م</mark>َالِكٍ قَالَ فُرِضَتْ عَلَى النَّبِيِّ<br>-َ  $\overline{\phantom{a}}$ ب <mark>، بن م</mark>ارسي قان قريضك علمي النبي َ ام<br>ا َ  $\overline{a}$ ْ  $\overline{\phantom{a}}$ **:** ب </sub> .<br>. َ َ ِ صَلَّى اللَّهُ عَلَيْهِ وَسَلَّمَ الصَّلَوَاتُ لَيْلَةَ أُسْرِيَ بِهِ خَمْسِينَ ثُمَّ نُقِصَتْ حَتَّى جُعِلَتْ خَمْسًا ثُمَّ نُودِيَ يَا ِب ب َ .<br>. <u>ة</u> **ٔ** ا َ ا  $\overline{a}$ رُ ِ **∶** َ  $\overline{\phantom{a}}$  $\ddot{\cdot}$ ً لَ ِ َ مُحَمَّدُ إِنَّهُ لَا يُبَدَّلُ الْقَوْلُ لَدَيَّ وَإِنَّ لَكَ بِمَذِهِ الْخَمْسِ خَمْسِينَ **م** ِ ِ ا ِ إ َ ْ  $\ddot{\cdot}$ ب ׀<br>֧֧֧֓֓ إ

"Telah menceritakan kepada kami Abdurrazaq telah mengabarkan kepada kami Ma'mar dari az-Zuhri berkata: telah mengabarkan padaku Anas bin Malik berkata: pada malam Isra' diwajibkan atas Nabi Shallallahu'alaihi wa Sallam salat dengan jumlah lima puluh kali sehari semalam, kemudian dikurangi hingga menjadi lima, lalu dipanggil, Wahai Muhammad, sesungguhnya perkataan-Ku tak dapat dirubah lagi, maka lima (waktu) ini adalah sebagai ganti bagimu dari lima puluh."<sup>1</sup>

Umat Islam dalam menunaikan ibadah salat harus mengikuti tata cara

salat yang telah di syariatkan kepada mereka, serta mereka harus mengetahui

<sup>&</sup>lt;sup>1</sup> H.R. Ahmad, *Kitab al-'Alamiyah Nomor 12180 Bab Musnad Anas bin Malik radhiallahu 'anhu*, Aplikasi Ensiklopedi Hadis Kitab 9 Imam.

kapan waktu salat dimulai dan kapan waktu salat telah berakhir. Dalam Q.S. al-Isra>' ayat 78 dijelaskan mengenai masuknya waktu salat.

> ا  $\ddot{ }$ أَقِمِ الصَّلاةَ لِدُلُوكِ الشَّمْسِ إِلَىٰ غَسَقِ اللَّيْلِ وَقُرْآنَ الْفَجْرِّ إِنَّ قُرْآنَ الْفَجْرِ كَانَ مَشْهُودً **ٔ** ر<br>. إ ْ .<br>.<br>. َ **∶** ي  $\ddot{\phantom{0}}$ ٍٍٍٍٍٍ **م** ِ ل ة<br>م ِ

"Dirikanlah salat dari sesudah matahari tergelincir sampai gelap malam dan (dirikanlah pula salat) subuh. Sesungguhnya salat subuh itu disaksikan (oleh malaikat)." 2

Perintah untuk menunaikan salat telah diperintahkan oleh Allah kepada hamba-Nya, perintah ini telah tertuang dalam firman Allah di Q.S Tāhā ayat 14:

> نَّنِي أَنَا اللَّهُ لَا إِلَٰهَ إِلَّا أَنَا فَاعْبُدْيِي وَأَقِمِ الصَّلَاةَ لِذِكْرِي ِ ِ ل ة<br>أ ِ َ ب ا<br>أ ُ<br>ف  $\mathfrak{c}$ إ َ ٰ لَ ِ  $\overline{C}$ ِ إ

"Sesungguhnya Aku ini adalah Allah, tidak ada Tuhan (yang hak) selain Aku, maka sembahlah Aku dan dirikanlah salat untuk mengingat Aku."<sup>3</sup>

Ibadah salat merupakan ibadah yang wajib ditunaikan sejak Rasulullah saw. diutus ke Bumi. Berbagai ayat dalam Al-Qur'an. telah menjelaskan bahwa salat ini merupakan ibadah yang wajib ditunaikan dengan menggunakan berbagai macam redaksi. Allah Swt. Telah memerintahkan hamba-hambaNya yang beriman untuk menunaikan salat lima waktu, yakni salat Subuh, Zuhur, Asar, Magrib, dan Isya. <sup>4</sup> Dalam Islam salat merupakan ibadah yang fundamental dan signifikan.

Pada zaman dahulu umat Islam dalam mengetahui fenomena langit hanya mengandalkan kepada bantuan mata saja, dengan semakin berkembangnya ilmu pengetahuan dan teknologi maka kita dengan mudah

 $\overline{a}$ 

<sup>2</sup> Lajnah Pentashihan Mushaf Alquran, Aplikasi Alquran Kemenag, 7.

<sup>3</sup> Ibid.

<sup>4</sup> Akh Mukkaram, Ilmu Falak (Sidoarjo: Grafika Media, 2012), 48.

dapat mengetahui fenomena langit yang akan terjadi di masa mendatang, atau di masa sekarang, juga yang sudah terjadi di masa lalu. Perhitungan untuk mengetahui fenomena langit ini pada awalnya dibantu dengan menggunakan kalkulator ilmiah (scientific calculator) yang mampu menghitung masalah matematika dengan cepat dan mudah. Tentu saja kalkulator ilmiah ini semakin berkembangnya zaman juga semakin kalah dengan teknologi yang datang sesudahnya, kekurangan dari kalkulator ini terletak pada manusia yang melakukan perhitungan karena dimungkinkan terjadinya human error (kesalahan dari pengguna).

Setelah kehadiran kalkulator selanjutnya peran dari kalkulator ini dilanjutkan oleh komputer, yakni perangkat elektronik yang berfungsi sebagai alat untuk pengolahan data secara cepat dan ringkas. Komputer dapat menyimpan data, mengelola data yang dikontrol oleh seperangkat intruksi melalui program. Komputer dapat melakukan berbagai macam operasi untuk mengerjakan tugas yang dapat diandalkan dan kecepatan dalam mengerjakan tugas tersebut sangat cepat sehingga untuk saat ini komputer mampu untuk membantu manusia dalam mengerjakan berbagai tugas dan memudahkan semua orang dalam proses pengolahan ataupun penyimpanan data.

Semakin berkembangnya zaman maka ilmu juga semakin berkembang. Untuk saat ini banyak sekali metode untuk menentukan awal waktu salat, dari metode yang termudah hingga metode yang rumit. Antara metode yang mudah dan rumit pastilah memiliki kelebihan dan kekurangannya masingmasing. Banyaknya metode penentuan awal waktu salat tersebut maka banyak juga aplikasi dan program yang digunakan untuk proses komputasi penentuan awal waktu salat.

Banyak sekali software atau aplikasi yang menyediakan terkait hasil jadwal waktu salat. Penulis menemukan banyaknya *software* perhitungan awal waktu salat dnegan menggunakan metode yang berbeda-beda. Diantaranya seperti Accurate Times, Win Hisab 2010, dan sebagainya. Di mana setiap software ataupun aplikasi pastinya memiliki metode yang berbeda, dan bahkan algoritma yang digunakan setiap software ataupun aplikasi berbeda antara satu dengan yang lain.

Di beberapa *software* penghitung waktu salat pasti dapat kita temukan kelebihan dan kekurangannya, berikut data yang peneliti peroleh. Dari banyak software penghitung waktu salat, memiliki kelebihan yaitu banyaknya fitur yang ada pada software-software tersebut seperti markaz kota yang dapat diinput secara manual oleh user (pengguna), adanya fitur suara azan ketika akan memasuki waktu salat, dan bahkan ada software yang memberikan jadwal waktu salat selama satu Bulan dan bahkan ada yang memberikan fitur jadwal salat selama satu tahun, dan itu cukup menarik.

Di mana ada kelebihan pasti ada kekurangan, peneliti menemukan beberapa kekurangan dari berbagai software yang ada seperti jangka waktu perhitungan yang hanya terbatas. Seperti aplikasi Winhisab 2010, di mana ini menggunakan perhitungan data matahari yang ada dalam buku Astronomical Algorithm karya Jean Meeus, didalamnya perhitungan matahari hanya membutuhkan sekitar 159 suku koreksi yang tingkat kesalahannya tidak

melebihi dari 1" dari tahun -2000 hingga 6000 Masehi<sup>5</sup>. Kemudian dalam software Accurate times di mana didalamnya menggunakan algoritma VSOP87 untuk menghitung data matahari dengan menggunakan 2425 suku koreksi, yang mana tingkat kesalahan dari tahun -4000 hingga 8000 Masehi hanya sekitar 0.01".<sup>6</sup>

Penulis sangat terkesima dengan perhitungan data matahari dalam buku planetary programs and tables from -4000 to +2800 dikarenakan lebih praktis untuk dihitung atau dimasukkan kedalam proses komputasi. Untuk data matahari sendiri total sekitar ada 50 suku koreksi untuk perhitungan bujur matahari dan jarak matahari dengan rentang waktu perhitungan hingga 12000 tahun, yang dimulai dari tahun 4000 sebelum masehi hingga 8000 masehi. Akurasi untuk bujur geosentris matahari dalam rentang waktu 12000 tahun ini rata-rata sekitar 0,0008 derajat busur atau sekitar 2.88 detik busur. Artinya kita dapat menghitung awal waktu salat dalam rentang 12000 tahun dengan mengandalkan 50 suku koreksi yang ada dalam buku ini, sehingga ini dapat memudahkan kita untuk mengetahui awal waktu salat secara akurat dari tahun yang lampau atau untuk tahun yang akan datang.

Berdasarkan penjelasan tersebut, peneliti sangat tertarik untuk mengangkat penelitian yang berjudul "Perhitungan Data Matahari Dalam Buku *Planetary Programs and Tables From*  $-4000$  *To*  $+2800$  Untuk Pemrograman Awal Waktu Salat Menggunakan Software Microsoft

 $\overline{a}$ 

<sup>&</sup>lt;sup>5</sup> Jean Meeus, Astronomical Algorithm 2nd Edition (Virginia: Willmann-Bell, Inc., 1998), 166.

<sup>6</sup> Bretagnon, Pierre, and Gérard Francou, "Planetary theories in rectangular and spherical variables-VSOP 87 solutions." Astronomy and astrophysics 202 (1988), 313.

Spreadsheet". Penulis akan melakukan pembuatan program awal waktu salat di software Microsoft spreadsheet menggunakan data Matahari yang dihitung dari buku *Planetary Programs and Tables From -4000 To +2800*, kemudian hasilnya akan dibandingkan dengan menggunakan metode yang digunakan oleh Kementrian Agama dalam buku Ephemeris Hisab Rukyat.

Alasan penulis menggunakan software Microsoft Spreadsheet sebagai pembuat program awal waktu salat menggunakan data matahari dalam buku planetary programs and tables from  $-4000$  to  $+2800$  adalah karena software ini memiliki banyak kelebihan dibandingkan software yang lain. Kelebihan ini diantaranya *user friendly* (mudah digunakan), bahasa pemrograman yang mudah dipahami dan tidak berbelit belit. Akurasi dari hasil perhitungan apabila dilakukan komputasi dalam *Microsoft Spreadsheet* ini bisa dijadikan patokan dan diandalkan. Hal ini penting karena hasil perhitungan yang akuratlah yang ditekankan dalam pembuatan program awal waktu salat ini.

#### B. Identifikasi dan Batasan Masalah

Identifikasi masalah yang penulis gunakan dalam penulisan ini adalah sebagai berikut:

- 1. Belum adanya pemrograman waktu salat yang perhitungan data mataharinya sederhana.
- 2. Minimnya program spreadsheet perhitungan awal waktu salat yang dapat dibuka melalui komputer atau smartphone.
- 3. Belum ada pembuatan program waktu salat menggunakan data matahari dalam buku *planetary programs and tables from* -4000 to +2800.
- 4. Belum ada pemrograman waktu salat yang rentang waktu perhitungannya dari 4000 sebelum masehi hingga 8000 masehi.
- 5. Metode yang digunakan dalam pemrograman awal waktu salat belum ada yang menggunakan data matahari dalam buku planetary programs and tables from  $-4000$  to  $+2800$ .
- 6. Belum adanya pemrograman waktu salat yang menggunakan data perhitungan sederhana namun jangka waktu perhitungannya hingga 120 abad atau 12000 tahun.

Dari berbagai macam identifikasi masalah di atas, ruang lingkup pembahasan yang dibatasi oleh penulis adalah sebagai beriku:

- 1. Perhitungan data matahari dalam pemrograman awal waktu salat hanya menggunakan data yang berasal dari buku Planetary Programs and Tables From -4000 to +2800.
- 2. Pengujian dalam program awal waktu salat hanya menggunakan uji verifikasi hasil data.

#### C. Rumusan Masalah

Berdasarkan latar belakang dan batasan masalah yang telah dipaparkan sebelumnya maka penulis mengambil rumusan sebagai berikut:

1. Bagaimana perhitungan waktu salat dengan data matahari dalam buku Planetary Programs and Tables From -4000 to +2800 ?

2. Bagaimana perhitungan waktu salat dengan data matahari dalam buku Planetary Programs and Tables From -4000 to +2800 dengan menggunakan software microsoft spreadsheet ?

#### D. Kajian Pustaka

 $\overline{a}$ 

Kajian pustaka adalah bahan yang tertulis, bahan ini dapat berupa jurnal ataupun buku yang mengkaji tentang topik yang hendak diteliti.<sup>7</sup> Didalam sub bab kajian teori atau pustaka termuat esensi hasil dari kajian literatur, kajian ini berupa teori-teori yang harus relevan dengan permasalahan penelitian yang hendak dilakukan.<sup>8</sup>

Beberapa hasil penelitian dibawah telah ditemukakan dan memiliki relevansi dengan penelitian yang akan dilakukan penulis, penelitian ini adalah:

1. Jurnal yang ditulis oleh Dini Rahmadani yang berjudul "Telaah Rumus Perhitungan Waktu Salat: Tinjauan Parameter dan Algoritma". Persamaan jurnal ini dengan skripsi yang dikaji oleh penulis adalah sama-sama mengkaji terkait awal waktu salat, namun dalam jurnal ini lebih mengkhususkan mengkaji terkait analisis rumus perhitungan waktu salat dengan tinjauan parameter dan algoritma. Perbedaan jurnal ini dengan skripsi yang ditulis oleh penulis adalah dalam jurnal yang ditulis oleh Dini Rahmadani lebih mengkhususkan terkait pembedahan rumus perhitungan

<sup>&</sup>lt;sup>7</sup> J.R. Raco, *Metode Penelitian Kualitatif Jenis, Karakteristik, dan Keunggulannya* (Jakarta: PT Gramedia Widiasarana Indonesia, 2010), 104.

<sup>&</sup>lt;sup>8</sup> Sandu Siyoto dan Ali Sodikm *Dasar Metodologi Penelitian* (Yogyakarta: Literasi Media Publishing, 2015), 45.

awal waktu salat dengan kesimpulan bahwa parameter perhitungan awal waktu salat didapat dengan kriteria yang sudah dijelaskan dalam hadishadis yang membahas awal waktu salat ke dalam posisi sudut waktu matahari, namun faktor-faktor tambahan dari permukaan bumi yang mempengaruhi pada kondisi lokal masih terbatas kepada ketinggian pengamat di waktu terbit dan terbenam sedangkan faktor alam pada lokasi pengamatan masih belum ditentukan parameternya yang memungkinkan kurangnya akurasi atau ketepatan dalam penentuan awal waktu salat secara akurat.

2. Jurnal yang ditulis oleh Wahyu Aulia Nurwicaksana, Septyana Riskitasari, dkk, berjudul Alat pe<mark>ng</mark>ingat <mark>waktu s</mark>holat <mark>di</mark> masjid berbasis *raspberry pi*.<sup>9</sup> Jurnal ini menyimpulkan bahwa pembuatan alat pengingat waktu salat tersebut jadi lebih menarik jika menggunakan software raspberry pi, dalam memrogram raspberry pi bahasa yang pemrograman yang digunakan yaitu Python karena cukup memudahkan dalam pembuatan sistem alat pengingat waktu salat tersebut. Perbedaan jurnal ini dengan penulis terletak pada perancangan software, pada jurnal ini menggunakan raspberry pi 3b dengan sistem operasi raspbian dan TV LCD sebagai monitor atau display. Sedangkan persamaan dari jurnal ini dengan penulis terletak pada pembuatan sistemnya yang sama-sama membuat program awal waktu salat.

 $\overline{\phantom{a}}$ 

<sup>9</sup> Wahyu A, Septyana R, dkk, "Alat pengingat waktu sholat di masjid berbasis raspberry pi", Prosiding SNATIF, Nomor 4 (2017).

3. Skripsi yang ditulis oleh Obi Robi'a al Aslami yang berjudul Aplikasi jadwal waktu salat dengan standar jam atom BMKG berbasis android.<sup>10</sup> Skripsi ini menyimpulkan hasil dari aplikasi Accurate Atomic Time for Salat mempunyai selisih satu menit dari website milik Bimas Islam. Perbedaan penelitian ini dengan penulis terletak pada software pemrogramannya di mana penelitian ini menggunakan algoritma pemrograman Java sedangkan penulis menggunakan pemgrograman spreadsheet dan persamaan dari skripsi ini dan penelitian penulis terletak pada hasil akhirnya yaitu pemrograman awal waktu salat.

#### E. Tujuan Penelitian

 $\overline{\phantom{a}}$ 

Adapun tujuan dari penelitian terkait dengan perhitungan data matahari dalam buku *planetary programs and tables from*  $-4000$  *to*  $+2800$ untuk pemrograman awal waktu salat menggunakan software microsoft spreadsheet adalah:

- 1. Untuk mengetahui perhitungan waktu salat dengan data matahari dalam buku *Planetary Programs and Tables From -4000 to +2800*?
- 2. Untuk mengetahui perhitungan waktu salat dengan data matahari dalam buku *Planetary Programs and Tables From -4000 to +2800* dengan menggunakan software microsoft spreadsheet?

<sup>10</sup> Obi Robi'a al Aslami, "Aplikasi jadwal waktu salat dengan standar jam atom BMKG berbasis android" (Skripsi--IAIN Walisongo Semarang, 2019).

#### F. Kegunaan Hasil Penelitian

Melalui penelitian ini, diharapkan dapat memberikan kegunaan baik ditinjau dari aspek teoritis atau dari asprek praktis.

1. Aspek teoritis

Melalui hasil penelitian ini diharapkan dapan memberikan wawasan ilmu pengetahuan terkhusus dalam kajian pemrograman ilmu falak baik bagi masyarakat secara umum, ataupun bagi mahasiswa ilmu falak sendiri yang membutuhkan ilmu pengetahuan mengenai pemrograman untuk kajian ilmu falak.

2. Aspek praktis

Melalui hasil penelitian ini secara praktis diharapkan dapat memberikan pemahaman kepada masyarakat umum yang pada dasarnya sangat tidak dianjurkan untuk menunda-nunda dalam melaksanakan ibadah salat. Ibadah ini memang ibadah utama yang wajib dilaksanakan oleh umat Islam karena dapat mendekatkan diri kepada Sang Pencipta. Melalui penelitian ini kedepannya diharapkan hasil penelitian ini dapat dijadikan referensi atau rujukan bagi mahasiswa yang membutuhkan untuk melakukan pengkajian lanjutan. Melalui hasil penelitian ini penulis berharap dapat memudahkan masyarakat dalam menentukan awal waktu salat, karena didalamnya sudah terdapat jadwal bulanan awal waktu salat dengan data lokasi beberapa kota di Indonesia dan dunia.

#### G. Definisi Operasional

Definisi Operasional merupakan penjelasan tentang pengertian yang bersifat operasional dari konsep atau variabel penelitian sehingga dapat dijadikan acuan dalam menelusuri, menguji atau megukur variabel yang dibuat dalam peneitian.<sup>11</sup> Dalam penelitian ini diharapkan karya ini dapat dipahami dengan mudah dan tidak terjadi kesalahan dalam penafsiran. Adapun judul yang peneliti bahas adalah "Perhitungan Data Matahari Dalam Buku Planetary Programs and Tables From -4000 To  $+2800$  Untuk Pemrograman Awal Waktu Salat Menggunakan Software Microsoft Spreadsheet".

Adapun istilah-istilah yang terdapat dalam pembahasan judul tersebut. Untuk lebih jelasnya istilah-istilah yang dipakai diantaranya adalah:

1. Perhitungan data matahari

 $\overline{\phantom{a}}$ 

Perhittungan data matahari merupakan sebuah proses untuk melakukan perhitungan dalam mencari posisi matahari. Posisi matahari ini dicari menggunakan beberapa suku koreksi agar ditemukan data matahari yang kemudian dihasilkan koordinat matahari yang berhubungan dengan penentuan awal waktu salat. Data matahari ini berupa Apparent Ecliptic Longitude (Bujur ekliptik tampak) dan Radius Vector (Jarak), melalui dua data ini kita dapat menentukan berapa harga deklinasi dan semidiameter yang sangat berguna dan dibutuhkan untuk perhitungan awal waktu salat.

<sup>&</sup>lt;sup>11</sup> Fakultas Syariah dan Hukum, *Petunjuk Penulisan Skripsi* (Surabaya, UINSA Pess, 2017), 9.

#### 2. Buku Planetary Programs and Tables From -4000 To +2800

Ini merupakan sebuah buku yang ditulis oleh dua astronom dari Prancis yang bernama Pierre Bretagnon dan Jean-Louis Simon, kemudian diterbitkan oleh Willmann-Bell, inc. pada tahun 1986. Buku ini berisikan tabel dan program komputer yang dirinci dalam program planet dan tabel dari tahun -4000 hingga +2800 dengan presisi yang lebih baik dari 0,01 derajat selama periode -4000 hingga +2000 untuk Matahari, planet Merkurius, Venus, Mars, Jupiter, dan Saturnus dan pada tahun +1600 hingga +2800 untuk planet Uranus dan Neptunus.<sup>12</sup>

#### 3. Pemrograman Awal Waktu Salat

 $\overline{\phantom{a}}$ 

Pemrograman merupakan proses menulis, menguji, serta memperbaiki, dan memelihara kode yang membangung suatu program komputer. Kode ini ditulis dengan berbagai macam bahasa seperti VB.NET, python, PHP, dan lain-lain. Artinya disini bahwa penulis akan melakukan proses menulis, menguji, serta memperbaiki, dan memelihara kode yang dibangun dengan bahasa spreadsheet yang kemudian digunakan untuk perhitungan awal waktu salat dengan memperhitungan data matahari yang ada dalam buku Planetary Programs and Tables From -4000 To +2800.

<sup>&</sup>lt;sup>12</sup> Planetary Programs and Tables from  $-4000$  to  $+2800$  by Pierre Bretagnon and Jean-Louis Simon [\(willbell.com\), https://www.willbell.com/math/MC11.htm,](https://www.willbell.com/math/MC11.htm) diakses pada 26 April 2021

4. Software Microsoft Spreadsheet

Software ini dikenal oleh masyarakat dengan nama Microsoft Excel. Ini merupakan program lembar kerja yang dibuat dan didistribusikan oleh Microsoft Corporation yang dapat dijalankan pada Microsoft Windows dan Mac OS. Aplikasi ini merupakan bagian dari Microsoft Office System. Aplikasi ini memiliki fitur kalkulasi dan pembuatan grafik yang baik sehingga dapat digunakan untuk mengolah berbagai macam data dengan mudah. Microsoft Excel digunakan di berbagai bidang pekerjaan, baik usaha kecil maupun perusahaan bersekala internasiaonal. Mulai dengan membuat catatan keuangan, anggaran keuangan, mengolah investasi, dan melakukan perhitungan statistika.<sup>13</sup>

#### **H. Metode Penelitian**

 $\overline{\phantom{a}}$ 

1. Jenis penulisan

Jenis penelitian ini adalah metode penelitian dan pengembangan atau dalam istilah Bahasa Inggris disebut Research and Development (R dan D). Metode penelitian dan pengembangan adalah metode penelitian yang digunakan untuk menghasilkan produk tertentu dan menguji keefektifan produk tersebut.<sup>14</sup> Agar dapat mendapatkan hasil dari suatu produk tertentu maka digunakanlah penelitian yang bersifat analisis kebutuhan dan untuk menguji keefektifan produk tersebut agar dapat

<sup>13</sup> Reyhan, "Pengertian Microsoft Excel dan Fungsinya", www.advenesia.com, di akses pada tanggal 26 Maret 2021.

<sup>&</sup>lt;sup>14</sup> Sudaryono, *Metode Penelitian Pendidikan* (Jakarta: Kencana, 2016), 15.

berfungsi di masyarakat luas, sehingga disini diperlukan penelitian untuk menguji keefektifan produk tersebut. Sehingga penelitian pengembangan ini sifatnya longitudinal (bertahap bisa *multi years).*<sup>15</sup>

Penelitian ini dimulai dengan melakukan penelitian (research) untuk mendapatkan informasi dan pengembangan (development) untuk menghasilkan produk baru. Produk baru yang dihasilkan dapat berupa perangkat keras (hardware) seperti buku dan dapat berupa perangkat lunak (software) seperti program komputer. Pada penelitian ini produk yang dihasilkan berupa program jadwal waktu salat.

2. Data yang dikumpulkan

Data yang dikumpulkan dalam penelitian ini ada dua yakni:

a. Data primer

Didalam penelitian ini data primer yang digunakan ialah perhitungan data matahari dalam buku *Planetary Programs and Tables From -4000 to +2800* karya Pierre Bretagnon dan Jean Luois Simon. Kemudian juga *Microsoft Spreadsheet.*

b. Data sekunder

 $\overline{\phantom{a}}$ 

Data sekunder yang digunakan dalam penelitian ini ialah langkah-langkah perhitungan waktu salat sesuai dengan kriteria astronomi dan fikih, juga hasil awal waktu salat dalam software *Accurate Times* dan Win Hisab.

<sup>&</sup>lt;sup>15</sup> Sugiyono, *Metode Penelitian Kuantitatif, Kualitatif, dan R&D* (Bandung: Alfabeta, 2017), 297.

3. Sumber data

Sumber data yang digunakan dalam Penulisan ini ada dua, yakni sumber data primer dan sumber data sekunder

a. Sumber primer

Sumber yang diperoleh Penulis secara langsung (dari tangan pertama).<sup>16</sup> Sumber primer yang Penulis gunakan adalah perhitungan data matahari dalam buku Planetary Programs and Tables From -4000 To +2800 karya Pierre Bretagnon dan Jean-Louis Simon. Sumber primer kedua adalah Microsoft Spreadsheet.

b. Sumber sekunder

 $\overline{\phantom{a}}$ 

Sumber sekunder merupakan sumber yang diperoleh Penulis dari sumber yang sudah ada. Adapun sumber data sekunder yang penulis gunakan adalah perhitungan awal waktu salat yang dipublikasikan oleh Kementrian Agama Republik Indonesia dalam buku Almanak Ephemeris Hisab dan Rukyat 2021, buku Explanatory Supplement to The Astronomical Almanac, dan data-data jadwal waktu salat yang ada dalam beberapa software speerti Win Hisab dan Accurate Times, juga data dari berbagai bahan pustaka lainnya yang memiliki keterkaitan dengan penelitian yang dilakukan.

Untuk pengembangan program microsoft spreadsheet peneliti menggunakan beberapa buku yang memberikan penjelasan terkait

<sup>&</sup>lt;sup>16</sup> Djam'an Satori, dan Aan Komariah, *Metodologi Penelitian Kualitatif* (Bandung: Alfabeta, 2009)..., 12.

dengan pembuatan program menggunakan Microsoft Spreadsheet seperti buku Microsoft Office Excel 2007 for dummies karya Greg Harvey, Practical Astronomy with your Calculator or Spreadsheet karya Peter Duffett Smith dan Jonathan Zwart, dan juga blog Kelas Excel dalam https://www.kelasexcel.id/.

4. Metode pengumpulan data

Metode pengumpulan data yang peneliti gunakan adalah metode dokumentasi (documentation). Dokumentasi dilakukan dengan cara pengumpulan beberapa informasi pengetahuan, fakta dan data. Dengan demikian maka dapat dikumpulkan data-data dengan kategorisasi dan klasifikasi bahan-bahan tertulis yang berhubungan dengan masalah penelitian, baik dari sumber dokumen, laporan penelitian, laporan tugas akhir, buku-buku, kitab-kitab, jurnal ilmiah, koran, majalah, website, dan lain-lain.<sup>17</sup>

Dalam penelitian ini dokumentasi dilakukan dengan cara mempelajari perhitungan data matahari dalam buku planetary programs and tables from -4000 to +2800 untuk pemrograman awal waktu salat menggunakan software microsoft spreadsheet. Penulis juga mempelajari pemrograman spreadsheet dalam buku Microsoft Office Excel 2007 for dummies karya Greg Harvey, Practical Astronomy with your Calculator or Spreadsheet karya Peter Duffett Smith dan Jonathan Zwart, kemudian

 $\overline{\phantom{a}}$ 

<sup>17</sup> Djam'an Satori, dan Aan Komariah Metodologi..., 148.

juga blog Kelas Excel dalam https://www.kelasexcel.id/ yang membahas terkait rumus dan fungsi yang ada dalam Microsoft Spreadsheet.

5. Metode analisis data

Metode analisis data yang Penulis gunakan dalam penelitian dan pembuatan program ini terbagi menjadi sepuluh tahap.

a. Potensi dan masalah

Potensi merupakan segala sesuatu yang jika didayagunakan akan mendapat nilai tambah. Masalah juga dapat juga diubah menjadi sebuah potensi apabila peneliti dapat mendayagunakan masalah tersebut. Dalam penelitian ini perhitungan data matahari dalam buku Planetary Programs and Tables From  $-4000$  to  $+2800$  untuk pemrograman awal waktu salat menggunakan software microsoft spreadsheet berpotensi untuk dijadikan sebuah program, karena hingga saat ini belum ditemukannya program perhitungan waktu salat dengan data matahari dalam buku Planetary Programs and Tables From  $-4000$  to  $+2800$  menggunakan software microsoft spreadsheet. Masalah ini menjadi potensi yang akan dikaji dan diselesaikan untuk menghasilkan produk baru berupa software perhitungan waktu salat.

b. Mengumpulkan informasi

Mengumpulkan berbagai informasi dan studi litelatur yang bisa di pakai sebagai bahan guna merencanakan membuat produk tertentu yang diharapkan bisa mengatasi masalah tersebut.<sup>18</sup> Datadata tersebut berupa data matahari dalam buku Planetary Programs and Tables From -4000 to +2800 untuk pemrograman awal waktu salat dengan langkah-langkah yang tepat untuk pengembangan program waktu salat dengan menggunakan data matahari dalam buku Planetary Programs and Tables From  $-4000$  to  $+2800$ . Sehingga kita bisa mendapatkan konsep pemrograman waktu salat menggunakan software spreadsheet dengan hasil perhitungan yang akurat.

c. Desain program

Pada tahap ini peneliti menggunakan metode pemrograman. Dalam buku Rekayasa Perangkat Lunak, disebutkan bahwa metode membangun *software* (program) ada beberapa tahapan, yaitu:<sup>19</sup>

- 1) Perancangan program
- 2) Analisi kebutuhan system dan software
- 3) Rancangan struktur data
- 4) Desain program
- 5) Algoritma prosedur
- 6) Pengkodean / coding, yaitu penulisan bahasa program
- 7) Testing atau uji coba program untuk evaluasi program
- 8) Pemeliharaan dan perbaikan program

 $\overline{\phantom{a}}$ 

<sup>18</sup> Ibid.., 139.

<sup>&</sup>lt;sup>19</sup> Al Bahra bin Ladjamuddin, Rekayasa Perangkat Lunak (Yogyakarta: Graha Ilmu, 2006), 13-14.

Hasil dari tahapan diatas akan berupa software perhitungan waktu salat menggunakan software spreadsheet.

d. Validasi desain program

Validasi desain adalah tahapan yang bertujuan untuk menilai rancangan produk yang sudah dibuat, apakah sudah efektif atau belum. Validasi dilakukan dengan menghadirkan tenaga ahli atau pakar yang berpengalaman. Pada penelitian ini peneliti akan mendiskusikan produk penelitian ini, yaitu software perhitungan waktu salat menggunakan software spreadsheet bersama dengan dosen falak sekaligus tenaga ahli dalam hal pemrograman spreadsheet.

Revisi program I

Tahap selanjutnya adalah perbaikan program pertama dari perhitungan waktu salat menggunakan software spreadsheet. Setelah berdiskusi bersama dosen falak dan tenaga ahli dalam pemrograman spreadsheet pasti adanya kekurangan-kekurangan yang disampaikan kemudian kita ganti atau kita tambahkan kekurangan-kekurangan tersebut sehingga program bisa menjadi produk yang sempurna.

f. Uji coba program

Pengujian program perhitungan waktu salat dilakukan melalui perbandingan efektivitas dan efesiensi program perhitungan waktu salat yang dibuat peneliti dengan software perhitungan waktu salat

20

yang telah ada sebelumnya. Dan melakukan pengujian ketika posisi Matahari di paling utara dan paling selatan.

g. Revisi program II

Pengujian produk terhadap sampel yang terbatas dapat menunjukkan bahwa kinerja sistem kerja baru ternyata yang lebih baik bila dibandingkan dengan sistem yang lama.<sup>20</sup> Pada tahap sebelumnya setelah melakukan uji coba untuk pertama kali, jika ditemukan perbedaan nilai hasil yang tidak berbeda jauh dengan software lain maka bisa dikatakan program perhitungan waktu salat menggunakan *software spreadsheet* telah akurat. Namun jika masih terdapat perbedaan yang sangat signifikan pada hasil perhitungan perlu dilakukan revisi program.

h. Uji coba pemakaian

Program perhitungan waktu salat menggunakan spreadsheet ini di uji langsung pukul berapa awal waktu salat di suatu tempat. Pada tahap uji coba pemakaian dilakukan evaluasi terhadap kinerja dari program tersebut.

i. Revisi program III

 $\overline{\phantom{a}}$ 

Revisi program yang ketiga ini merupakan revisi program terakhir, ini dilakukan jika ternyata dalam uji coba pemakaian terdapat kelebihan atau kekurangan.

<sup>&</sup>lt;sup>20</sup> Hanafi, "Konsep Penulisan R&D Dalam Bidang Pendidikan", Jurnal Kajian Keislaman, Nomor 2 (Juli-Desember 2017), 141.

j. Produk final

Produk dapat dikatakan sempurna jika telah direvisi oleh pakar ahli dan kinerja program berjalan dengan baik dan sesuai dengan harapan. Maka program perhitungan waktu salat menggunakan spreadsheet layak untuk dipublikasikan secara luas dan dimanfaatkan untuk umum.

#### I. Sistematika Penulisan

Secara garis besar sistematika penulisan penelitian ini terdiri atas lima bab, di mana dalam setiap bab terdapat sub-sub pembahasan.

Bab pertama pendahuluan. Bab ini meliputi latar belakang masalah, identifikasi masalah dan batasan masalah, rumusan masalah, kajian pustaka, tujuan, kegunaan hasil penelitian, definisi operasional, metode penelitian dan sistematika penulisan.

Bab kedua membahas waktu salat dalam kajian fikih dan ilmu falak beserta data matahari dalam buku Planetary Programs and Tables from -4000 to +2800. Bab ini meliputi, pengertian dan dasar hukum waktu salat, waktu salat dalam tinjauan fikih dan ilmu falak. Kemudian data matahari dalam buku *Planetary Programs and Tables from -4000 to*  $+2800$  *untuk perhitungan awal* waktu salat, berisi profil dari Pierre Bretagnon dan Jean-Louis Simon, perhitungan data matahari untuk waktu salat dalam buku planetary programs and tables from  $-4000$  to  $+2800$ , akurasi data Matahari dalam buku *Planetary* Programs and Tables from -4000 to  $+2800$ , dan perhitungan waktu salat

dengan data Matahari dalam buku Planetary Programs and Tables from -4000 to +2800.

Bab ketiga membahas tentang Micerosoft Spreadsheet. Bab ini membahas tentang pengertian Microsoft Spreadsheet, dasar-dasar Microsoft Spreadsheet, dan tata bahasa Microsoft Spreadsheet.

Bab keempat berisi pokok pembahasan penelitian. Bab ini menjelaskan perhitungan data matahari dalam buku Planetary Programs and Tables from - 4000 to +2800 menggunakan scientific calculator dan algoritma pemrograman data matahari dalam buku Planetary Programs and Tables from -4000 to +2800 untuk menentukan awal waktu salat menggunakan software Spreadsheet.

Bab kelima penutup. Pada bagian ini dijelaskan mengenai kesimpulan, saran terkait dengan hasil penelitian.

#### BAB II

## WAKTU SALAT DALAM KAJIAN FIKIH DAN ILMU FALAK BESERTA DATA MATAHARI DALAM BUKU PLANETARY PROGRAMS AND TABLES FROM -4000 TO +2800

#### A. Waktu Salat Dalam Tinjauan Fikih dan Ilmu Falak

ن

Salat ialah kegiatan yang fundamental, didalamnya ialah rasa tunduk dan bentuk pengagungan kepada Allah Swt. Disini manusia tidak lagi berhadapan dengan sesama manusia, namun disini manusia langsung berhadapan kepada Allah Sang Pencipta. Sehingga patutnya salat dilakukan dengan kerendahan hati, tenang, khusuk dan bersungguh-sungguh. Ini selaras dengan firman Allah dalam surah al-Baqarah ayat 45 yang berbunyi:

وَاسْتَعِيْنُوْا بِالصَّبْرِ وَالصَّلٰوةِ وَوَاتَّمَا لَكَبِيْرَةٌ اِلَ<mark>ّا عَلَى الْخُشِعِيْنُ</mark> ا <u>ٔ</u> **ٔ** ِ ن<br>نا ت ْ َ **ٍ** <mark>ء</mark>  $\ddot{\phantom{0}}$ ْ ا َ  $\ddot{c}$ َ ْ "Mohonlah pertolongan (kepada Allah) dengan sabar dan salat. Sesungguhnya (salat) itu benar-benar berat, kecuali bagi orang-orang yang khusuk." (O.S. al-Baqarah:  $45$ )<sup>1</sup>

ِ

ِ

Berdasarkan ayat diatas sudah ditetapkan bahwa salat wajib mempunyai waktu-waktu yang telah ditentukan. Penentuan waktu salat termasuk juga dalam kajian ilmu falak yang perhitungannya berdasarkan garis edar Matahari terhadap Bumi.<sup>2</sup>

Ibadah salat wajib bagi seluruh umat muslim, suatu hal yang wajib dilaksanakan. Tidak diperbolehkan meninggalkan salat dengan sengaja dan tanpa alasan, kecuali yang telah ditentukan dalam hukum Islam. Allah Swt.

 $\overline{\phantom{a}}$ 

<sup>1</sup> Lajnah Pentashihan Mushaf Alquran, Aplikasi Alquran Kemenag, 7.

<sup>&</sup>lt;sup>2</sup> Encup Supriatna, *Hisab Rukyat dan Aplikasinya* (Bandung: PT. Refika Aditama, 2007), 5.

memeritahkan hamba-Nya untuk mendirikan salat, sebagaimana yang telah di firmankan oleh Allah didalam Alquran terkait dasar hukum dari salat, diantaranya:

1. Al-Baqarah ayat 43

وَاقِيْمُوا الصَّلٰوةَ وَاٰتُوا الزَّكٰوةَ وَازَكَعُوْا مَعَ الزَّكِعِيْنَ<br>مَانِّيْمُوا الصَّلٰوةَ وَاٰتُوا الزَّكْوةَ وَارْكَعُوْا مَعَ الزِّكِعِيْنَ ِ  $\zeta$  $\overline{a}$ **ٔ** .<br>. َ َ **ٔ** ي ِ.<br>ق  $\frac{1}{2}$ ا َ "Tegakkanlah salat, tunaikanlah zakat, dan rukuklah beserta orang-orang yang rukuk." (Q.S. al-Baqarah: 43)<sup>3</sup>

Kata وَأَقَيْمُوا merupakan kata perintah yang merupakan fi'il amr. KatKata ini mengandung hukum taklifi dikarenakan didalamnya mempunyai makna "tuntutan". Hukum taklifi merupakan firman Allah yang berhubungan dengan segala perbuatan para mukallaf, baik atas dasar tuntutan atau atas dasar kebebasan memilih. Dari sini maka ibadah salat ini harus dikerjakan oleh umat Islam.<sup>4</sup>

Ayat tersebut menjelaskan bahwa ibadah salat adalah ibadah yang wajib bagi seluruh umat muslim, ini adalah suatu hal yang harus dilaksanakan. Tidak diperkenankan meninggalkan salat dengan sengaja dan tanpa alasan, kecuali yang telah ditentukan dalam hukum Islam.

2. An-Nis $\overline{a}$ ' ayat 103

 $\overline{\phantom{a}}$ 

َ ٰ وا اَّلل ُ اذُْكر َ َ ف صلٰوة َّ ال ُ ُم ت ْ َ َضي ذَا ق ِ ا َ ف وا ُ م ْ ي ِ َق ا َ ف ْ ُم ت ْ ن َ أْن َ ذَا اطْم ِ ا َ ف ْۚ ْ ُكم بِ ْ ُو ن ُ لٰى ج َ وع َّ ا ً د ْ و ُ ُع وق َّ ا ً ام َ ي ِ ق ً ت ْ ُو ق ْ َّمو ا ً ٰت ب ْ َنيكِ ِ ن ِ م ْ ؤ ُ لَى الْم َ َ ْت ع َ َكان صلٰوة َّ ن ال َّ ِ ْۚ ا َ صلٰوة َّ ال

"Apabila kamu telah menyelesaikan salat, ingatlah Allah ketika berdiri, pada waktu duduk dan ketika berbaring. Kemudian, ketika kamu merasa aman, laksanakanlah salat itu. Sungguh, salat itu adalah

<sup>3</sup> Lajnah Pentashihan Mushaf Alquran, Aplikasi Alquran Kemenag, 7.

<sup>4</sup> Moh. Bahrudin, Ilmu Ushul Fiqh (Bandar Lampung: AURA, 2019), 78.

kewajiban yang ditentukan waktunya atas orang-orang yang beriman." (Q.S An-nisa: 103).<sup>5</sup>

Dijelaskan didalam tafsir al-Misbah, didalam surah an-Nisa<sup>3</sup> ayat 103, di kalimat terakhir menjelaskan bahwa slat merupakan suatu kewajiban yang tidak boleh diubah waktunya, harus dilaksanakan, dan tidak gugur oleh sebab apapun.<sup>6</sup>

Ayat diatas menjelaskan bahwa salat merupakan hukum Allah Swt. yang wajib dilakukan dan dilaksanakan dalam waktu yang sudah ditentukan. Melaksanakan salat pada waktu yang sudah ditentukan adalah lebih baik dari pada mengakhirkan agar dapat melaksanakan salat dengan sempurna.

3. Tāhā ayat 130

فَاصْبِرْ عَلٰى مَا يَقُوْلُوْنَ وَسَبِّحْ بِحَ<mark>مْ</mark>لِ رَبِّك<mark>َ قَبْلَ طُلُوْعِ</mark> الشَّمْسِ وَقَبْلَ غُرُوْكِا وَمِنْ  $\overline{\phantom{a}}$ ا<br>أ .<br>ا .<br>ف ْ ِ َ ٔ ْ ً<br>ب ب ة<br>أ َ  $\ddot{\phantom{0}}$ ِ<br>م ً<br>ب ب َ ِ<br>ب بہ<br>د َ  $\ddot{\phantom{0}}$ َ بر  $\overline{a}$ َ <u>ٔ</u> ْ  $\ddot{\phantom{0}}$ َآئِ الَّيْلِ فَسَبِّحْ وَاَطْرَافَ النَّهَارِ لَعَلَّكَ تَرْضٰ<mark>ى</mark> ر<br>. َ َ ا َ ا َ  $\zeta$ ب  $\overline{a}$ **ٔ** ي <u>با</u> اَٰن

"Maka sabarlah engkau (Muhammad) atas apa yang mereka katakan, dan bertasbihlah dengan memuji Tuhanmu, sebelum Matahari terbit, dan sebelum terbenam; dan bertasbihlah (pula) pada waktu tengah malam dan ujung siang hari, agar engkau merasa tenang." (Q.S. Tāhā ayat 130)<sup>7</sup>

Dari penjelasan ayat diatas dapat dipahami bahwa ayat tersebut menjelaskan tentang perintah untuk melaksanakan salat yang terdapat bacaan tasbih juga didalamnya. Ayat-ayat diatas juga dapat diartikan sebagai Isyarat tentang waktu-waktu salat yakni salat subuh, sebelum terbenamnya yakni mengisyaratkan salat asar, waktu-waktu malam yang

 $\overline{a}$ 

<sup>5</sup> Lajnah Pentashihan Mushaf Alquran, Aplikasi Alquran Kemenag, 7.

<sup>6</sup> M.Quraisy Syihab, Tafsir al-Misbah (Jakarta: Lentera Hati, 2005), 570.

<sup>7</sup> Departemen Agama RI , Al-Quran…, 321.
berarti menunjukkan salat Magrib dan Isya, dan pada penghujungpenghujung siang yaitu salat Zuhur.

Umat Islam telah bersepakat bahwa salat lima waktu memiliki waktuwaktu yang patut dikerjakan pada waktu yang telah ditentukan, karena dasar pendapat ini berdasar pada firman Allah Swt. dalam surah an-Nisa<sup>3</sup> ayat 103. Kemudian berikut ini ialah masuk dan batasan waktu salat dan penjelasan terkait tanda-tandanya secara ilmu falak:

1. Salat Zuhur

 $\overline{a}$ 

Waktu salat Zuhur ini dimulai ketika matahari telah tergelincir dari bagian tengah langit bergeser ke arah barat. Tergelincirnya matahari disebut dengan zawal, yakni condongnya matahari ke arah barat dari bagian tengah langit. Salat ini dinamakan *Dzuhūr al-Ula* dikarenakan salat ini ialah salat yang pertama kali dilaksanakan oleh malaikat Jibril bersama Rasulullah, dan dapat disebut juga dengan nama al-Hajirah (tengah hari).<sup>8</sup>

Permulaan dari salat Zuhur ini ialah zawalusy-syam atau ketika tergelincirnya Matahari dari tengah-tengah langit menuju ke arah barat. Para ulama telah sepakat terkait penetapan awal waktu salat Zuhur ini.9 Ini dikarenakan ada berita yang jelas yang telah disampaikan Rasulullah bahwa beliau menunaikan salat Zuhur ketika matahari telah tergelincir

27

<sup>8</sup> Abu Malik Kamal bin As-Sayyid Salim, Ensiklopedi Salat: Jawaban Lebih dari 500 Permasalahan Shalat, Qosdi Ridwanullah dkk (Solo: Cordova Mediatama, 2009), 80. 9 Ibid., 81.

sebagaimana yang diriwayatkan oleh Abdullan bin Amr bahwa Rasulullah Saw. bersabda:

صحيح مسلم ٩٦٦: و حَدَّثَنِي أَحْمَدُ بْنُ إِبْرَاهِيمَ الدَّوْرَقِيُّ حَدَّثَنَا عَبْدُ الصَّمَدِ **:** ب َ .<br>. َ ِ<br>قرا َ ْ ا ِ َ <u>ب</u><br>.  $\frac{1}{2}$ إ ب َ َ حَدَّثَنَا هَمَّامٌ حَدَّثَنَا قَتَادَةُ عَنْ أَبِي أَيُّوبَ عَنْ عَبْدِ اللَّهِ بْنِ عَمْرٍو .<br>. َ <u>بہ</u><br>: ب .<br>. ب ا<br>أ ْ ْ  $\ddot{ }$ .<br>تم ت َ .<br>. وَكَانَ ظِلُّ َ ُ ْس شم ْت ال َّ الَ ذَا ز ِر إ ه ُّ ُت الظ ق اَل و ق م َّ ل س و ه لَي ع ُ ى ا ََّّلل َّ ل وَل ا ََّّللِ ص ُ س ن ر أَ َّ :<br>لا ا **€** ة<br>أ َ ة<br>م ا  $\overline{a}$ َ **ہ ٔ** </sub><br>د  $\ddot{\phantom{0}}$ َ الرَّجُلِ كَطُولِهِ مَا لَمَّ يَحْضُرْ الْعَصْرُ وَوَقْتُ الْعَصْرِ مَا لَمَّ تَصْفَرَّ الشَّمْسُ وَوَقْتُ صَلَاةِ<br>. ة<br>أ َ َ .<br>.<br>. **b**  $\overline{\phantom{a}}$  $\frac{d}{dx}$ ِ  $\ddot{c}$  $\ddot{\phantom{0}}$ ة َ َ مَا لَمْ تَصْفَرَّ الشَّمْسُ<br>مَ ت **C**  $\overline{\phantom{a}}$ الْمَغْرِبِ مَا لَمْ يَغِبْ الشَّفَقُ وَوَقْتُ صَلَاةِ الْعِشَاءِ إِلَى نِصْفِ اللَّيْلِ الْأَوْسَطِ وَوَقْتُ ْ َ َ  $\ddot{\phantom{0}}$ **ٔ** ي .<br>نا  $\frac{1}{2}$ إ ِ ِ<br>و  $\ddot{c}$  $\ddot{\phantom{0}}$ ة<br>أ َ َ ِ يا<br>. ي **<sup>1</sup>**  $\overline{\phantom{a}}$ .<br>فر  $\overline{a}$ فَإِذَا طَلَعَتْ الشَّمْسُ ٳ ة<br>م صَلَاةِ الصُّبْحِ مِنْ طُلُوعِ الْفَجْرِ مَا لَمْ تَطْلُعْ الشَّمْسُ فَإِذَا طَلَعَتْ الشَّمْسُ فَأَمْسِكْ<br>- $\zeta$ ت **أ**  $\overline{\phantom{a}}$ **ٔ** ْ ∕' **ٔ**  $\ddot{c}$ ِ .<br>ف عَنْ الصَّلَاةِ فَإِنَّمَا تَطْلُعُ بَيْنَ قَرْبٍيٌّ شَيْطَانٍ ا<br>ا  $\frac{1}{2}$ ب ن<br>في  $\ddot{c}$ ْ

"Sahih Muslim 966: Telah menceritakan kepadaku Ahmad bin Ibrahim Ad Duraqi telah menceritakan kepada kami Abdushshamad telah menceritakan kepada kami Hammam telah menceritakan kepada kami Qatadah dari Abu Ayyub dari Abdullah bin 'Amru bahwa Rasulullah shallallahu 'alaihi wa sallam bersabda: Waktu salat Zuhur adalah jika matahari telah concong dan bayangan sesorang seperti panjangnya selama belum tiba waktu salat Asar, dan waktu salat Asar selama matahari belum menguning, dan waktu salat Magrib selama mega merah (syafaq) belum menghilang, dan waktu salat Isya hingga tengah malam, dan waktu salat Subuh semenjak terbit fajar selama matahari belum terbit, jika matahari terbit, maka janganlah melaksanakan salat, sebab ia terbit diantara dua tanduk setan." <sup>10</sup>

Untuk akhir salat Zuhur para ulama berbeda pendapat terkait penetapan waktu akhir salat Zuhur. Pendapat yang lebih sahih ialah bahwa batas akhir salat Zuhur ini ketika bayangan suatu benda telah sama panjangnya dengan panjang benda tersebut, ini tidak termasuk panjang bayangan ketika matahari mulai tergelincir (bergeser). Waktu yang

<sup>&</sup>lt;sup>10</sup> H.R. Muslim Nomor 966, *Kitab Syarh Shahih Muslim Nomor 612 Bab Penjelasan Tentang* Waktu-waktu salat lima waktu, Aplikasi HaditsSoft.

demikian ini ialah waktu permulaan salat Asar. <sup>11</sup> Pendapat ini ialah pendapat mazhab jumhur ulama, pendapat ini berbeda dengan pendapat Abu Hanifah yang mengatakan bahwa akhir waktu Zuhur ialah ketika bayangan suatu benda sudah bernilai dua kali panjangnya dengan benda itu, ini tidak termasuk bayang-bayang yang muncul ketika matahari saat  $z\bar{a}$ wal. $^{12}$ 

Konsep dalam ilmu falak yang digunakan oleh kalangan ahli falak terkait waktu Zuhur ini ialah ketika titik pusat matahari telah tergelincir dari garis meridian<sup>13</sup> langit,<sup>14</sup> atau beberapa menit setelah Matahari transit<sup>15</sup>. Posisi mata<mark>har</mark>i ini dapat digambarkan sebagai berikut:

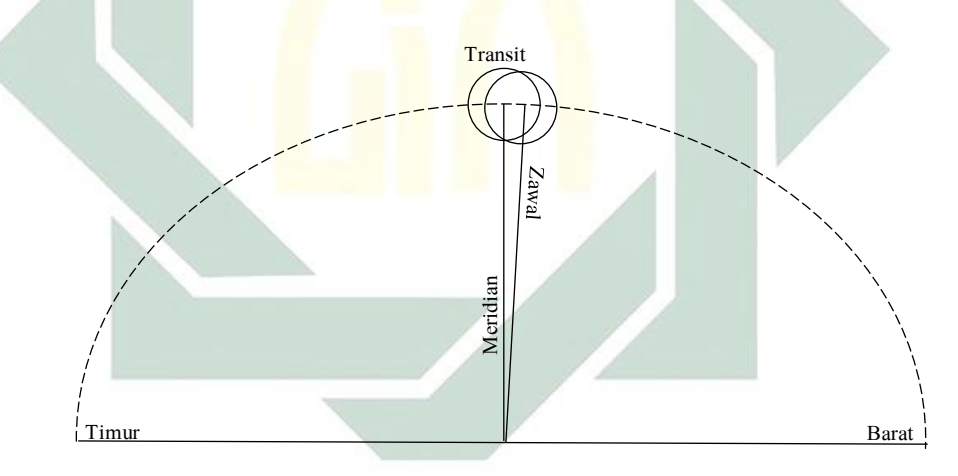

Gambar 2.1. Posisi Matahari saat awal waktu salat Zuhur

<sup>&</sup>lt;sup>11</sup> Syaikh Abdurrahman al-Juzairi, Fikih Empat Mahzab, Shofa'u Qolbi Djabir (Jakarta: Pustaka al-Kautsar, 2017), 303.

 $12$  Ibid.

<sup>&</sup>lt;sup>13</sup> Meridian merupakan garis khayal berupa lingkaran besar yang melewati kutub langit dan melalui zenith dari setiap lokasi di bumi.

<sup>&</sup>lt;sup>14</sup> Abd. Salam Nawawi, Ilmu Falak Praktis: Waktu Salat, Arah Kiblat, dan Kalender Hijriah (Surabaya: UINSA, 2015).

<sup>&</sup>lt;sup>15</sup> Transit Matahari ialah ketika matahari berada di tengah-tengah meridian langit pengamat yang ada di Bumi.

Konsep zawal atau tergelincirnya titik pusat Matahari dari meridian ini adalah momen masuknya waktu salat Zuhur. Salat Zuhur tidak boleh dilakukan pada saat Matahari sedang transit atau kulminasi (posisi Matahari berada di tengah-tengah meridian langit), karena ini merupakan waktu pertengahan. Hal ini sesuai dengan riwayat yang disampaikan oleh Uqbah:

صحيح مسلم ١٣٧٣: و حَدَّثَنَا يَحْيَى بْنُ يَحْيَى حَدَّثَنَا عَبْدُ اللَّهِ بْنُ وَهْبٍ عَنْ مُوسَى بْنِ  $\ddot{\phantom{0}}$ a<br>. َ ب ْ ب َ .<br>ا َ َ ب َ .<br>. َ عُلَيٍّ عَنْ أَبِيهِ قَالَ سَمِعْتُ عُقْبَةَ بْنَ عَامِرٍ الْجُهَنِيَّ يَقُولُا<br>-ب<br>ا َ ِ </sub> :<br>با ب <sup>2</sup>  $\ddot{\cdot}$ ب .<br>أ َ ِ ِ ْ ثَلَاثُ سَاعَاتٍ كَانَ رَسُولُ اللَّهِ صَلَّى اللَّهُ عَلَيْهِ وَسَلَّمَ يَنْهَانَا أَنْ نُصَلِّيَ فِيهِنَّ أَوْ أَنْ نَقْبُرَ فِيهِنَّ .<br>نا َ َ ا  $\ddot{\phantom{0}}$ َ ِ **ٔ** َ  $\ddot{\phantom{0}}$ َ ا<br>أ  $\overline{a}$ ي ِ ْ ي ِ. ِ<br>ِ ٳٚ  $\overline{\phantom{a}}$ م<br>ن مَوْتَانَا حِينَ تَطْلُعُ الشَّمْسُ بَازِغَةً حَتَّى تَرْتَ<mark>فِعَ وَ</mark>حِينَ يَقُومُ قَا<mark>ئِمُ</mark> الظَّهِيرَةِ حَتَّى تَمِيلَ الشَّمْسُ َ ِ<br>ب َ  $\ddot{\circ}$ <u>ب</u><br>-ِ<br>با َ .<br>ا  $\zeta$ ِ ت ر<br>. َ با<br>ا <u>ٔ</u>  $\overline{\phantom{a}}$ وَحِينَ تَضَيَّفُ الشَّمْسُ لِلْغُرُوبِ حَتَّى تَ<mark>غُرُ</mark>بَ<br>. َ ِ ل

"Sahih Muslim 1373: Dan telah menceritakan kepada kami Yahya bin Yahya telah menceritakan kepada kami Abdullah bin Wahb dari Musa bin Ali dari bapaknya ia berkata: saya mendengar Uqbah bin Amir Al Juhani berkata: Ada tiga waktu, yang mana Rasulullah shallallahu 'alaihi wa sallam telah melarang kita untuk salat atau menguburkan jenazah pada waktu-waktu tersebut. (Pertama), saat matahari terbit hingga ia agak meninggi. (Kedua), saat matahari tepat berada di pertengahan langit (tengah hari tepat) hingga ia telah condong ke barat, (Ketiga), saat matahari hampir terbenam, hingga ia terbenam sama sekali". <sup>16</sup>

Sehingga dalam ilmu falak atau astronomi, ketinggian matahari

pada awal waktu salat Zuhur dapat dicari dengan rumus h<sub>Zuhur</sub> = 90° - [

lintang tempat - deklinasi Matahari] – (Lebar piringan Matahari /  $60$ )<sup>17</sup>.

<sup>&</sup>lt;sup>16</sup> H.R. Muslim Nomor 1373, Kitab Syarh Shahih Muslim Nomor 831 Bab Waktu Terlarang Untuk Melaksanakan Salat, Aplikasi HaditsSoft.

<sup>17</sup> Lebar piringan matahari rata-rata adalah 32'. Dalam kasus salat Zuhur untuk menentukan kondisi ketinggian Matahari pada saat zawal bisa menambahkan dengan angka 32', 16', atau 8' (Para pakar biasanya menggunakan 15' selaras dengan ditambahkannya ihtiyat sebesar 2 menit). Kondisi ini ialah kondisi ketika titik pusat Matahari telah tergelincir ke arah barat. Apabila tidak ditambahkan angka 32', 16', atau 8' maka akan menghasilkan ketinggian matahari di saat transit, yang mana waktu ini ialah waktu terlarang dalam menunaikan salat.

Lalu untuk permulaan waktu salat Zuhur dapat dihitung dengan rumus waktu<sub>Zuhur</sub> = 12 -  $e^{18}$  + KWD<sup>19</sup> + (Lebar piringan Matahari / 15)<sup>20</sup>.

2. Salat Asar

 $\overline{\phantom{a}}$ 

Kalimat salat Asar ialah sebutan untuk memberikan makna pada waktu sore hingga matahari memerah, yakni akhir dari waktu siang. Salat Asar ini hukumnya wajib dilaksanakan ketika masuknya waktu Asar. Salat Asar ini juga bisa disebut dengan salat wusta.<sup>21</sup>

Terkait masuknya waktu salat Asar ini mayoritas jumhur ulama berpendapat bahwa waktunya dimulai ketika bayangan suatu benda nilainya telah sama dengan panjang benda tersebut. Berbeda dengan pendapat dari Abu Hanifah yang berpendapat bahwa masuknya awal waktu Asar ketika panjang bayangan suatu benda nilai nya telah bernilai dua kali dengan panjang benda tersebut. Adapun pendapat dari Abu Hanifah berdasarkan hadis yang diriwayatkan dari Jabir bin Abdullah Al-Anshari yang berkata:

 $18$  e adalah equation of time yakni selisih antara waktu kulminasi matahari hakiki dan waktu kulminasi matahari rata-rata. Di saat posisi bumi berada di posisi terdekat dengan Matahari, pergerakannya pada lingaran ekliptika berlangsung lebih cepat. Implikasinya adalah waktu kulminasi Matahari di setiap harinya selalu berubah, kadang pada jam 12, kadang kurang, dan kadang lebih. Data ini dapat dijumpai dalam Almanak Hisab Rukyat Kementrian Agama Republik Indonesia atau cara untuk menghitungnya dapat dijumpai dalam buku Astronomical Algorithm karya Jean Meeus.

<sup>19</sup> KWD merupakan istilah dari Koreksi Waktu Daerah hal ini digunakan sebagai koreksi untuk mengkonversi Waktu Daerah atau local mean time (sesuai pembagian zona waktu) ke dalam Waktu Setempat atau local time, atau juga bisa sebaliknya. KWD ini diperoleh dengan rumus KWD = ((Zona Waktu x 15) - Bujur tempat) / 15.

<sup>20</sup> Penambahan semidiameter ini sebuah langkah kehati-hatian agar tidak salat ketika waktu pertengahan.

 $^{21}$  Abu Malik Kamal bin As-Sayyid Salim, *Ensiklopedi Salat...*, 85.

سنن النسائي ٥٢١: أَحْبَرَنَا أَحْمَدُ بْنُ سُلَيْمَانَ قَالَ حَدَّثَنَا زَيْدُ بْنُ الْحُبَابِ قَالَ  $\ddot{\cdot}$ ب ب یا۔<br>ا ي :<br>نر .<br>. َ ة<br>م  $\overline{a}$ **ٔ** ب حَدَّثَنَا خَارِجَةُ بْنُ عَبْدِ اللَّهِ بْنِ سُٰلَيْمَانَ بْنِ زَيْدِ بْنِ ثَابِتٍ قَالَ حَدَّثَنِي الْحُسَيْنُ بْنُ<br>-َ ة<br>م ابا<br>ا ب يا<br>أ ي َ ابر<br>ا  $\overline{\phantom{a}}$ **ٔ** ٔ<br>ا ب .<br>. ب َ ب َ .<br>م .<br>. َ بَشِيرِ بْنِ سَلَّامٍ عَنْ أَبِيهِ قَالَ ة<br>ف ِ ِ<br>ب ْ  $\overline{a}$ ا<br>ا ب

ُ ََّمد ُُم َ و ُت أََن َخ د َن َ ع َن ِرب أَخ ُ ا لَه ُْلن َق ِ ف اِري ْص اْْلَن ا ََّّللِ دِ ِن ع ِِر ب اب لَى ج ٍ ع َ  $\overline{\mathfrak{l}}$ َ ْ ا<br>ا .<br>. .<br>.  $\ddot{\phantom{0}}$ **ٔ** ب ا<br>أ <u>بہ</u><br>: َ َ وفج عَلِيِّ<br>ِ ِ </sub><br>د ب  $\zeta$ صَلَاةِ رَسُولِ اللَّهِ صَلَّى اللَّهُ عَلَيْهِ وَسَلَّمَ وَذَاكَ زَمَنَ الْحُجَّاجِ بْنِ يُوسُفَ قَالَ حَرَجَ<br>م َ َ <u>بہ</u><br>: ٔ<br>ا :<br>- $\overline{\phantom{a}}$ َ َ ا  $\overline{a}$ َ ِ بہ<br>ا َ  $\ddot{\phantom{0}}$ َ  $\ddot{c}$  $\ddot{\phantom{0}}$ ا رَسُولُ اللَّهِ صَلَّى اللَّهُ عَلَيْهِ وَسَلَّمَ فَصَلَّى الظُّهْرَ حِينَ زَالَتْ الشَّمْسُ وَكَانَ الْفَيْءُ<br>.  $\overline{a}$ َ ِ **ٔ** </sub><br>د .<br>. َ .<br>. َ فَصَلَّى الظُّهْرَ حِينَ زَالَتْ الشَّمْسُ ِ<br>ا َ ْ َ قَدْرَ الشِّرَاكِ ثُمَّ صَلَّى الْعَصْرَ حِينَ كَانَ الْفَيْءُ قَدْرَ الشِّرَاكِ وَظِلِّ الرَّجُلِ ثُمَّ صَلَّى<br>.  $\ddot{\phantom{0}}$ َ َ ٔ .<br>} ر<br>ا  $\ddot{\phantom{0}}$ َ َ الْمَغْرِبَ حِينَ غَابَتْ الشَّمْسُ ثُمَّ صَلَّى الْعِشَاءَ حِينَ غَابَ الشَّفَقُ ثُمَّ صَلَّى الْفَجْرَ  $\overline{\phantom{a}}$ ِ  $\ddot{\phantom{0}}$ ُ .<br>فر  $\overline{\phantom{a}}$ ر<br>ا **ٔ**  $\ddot{\phantom{0}}$ حِينَ طَلَعَ الْفَجْرُ ثُمَّ صَلَّى مِنْ الْغَدِ الظُّهْرَ حِينَ كَانَ الظِّلُّ طُولَ الرَّجُلِ ثُمَّ صَلَّى<br>.  $\ddot{\phantom{0}}$ ا ر<br>ا **€** ْ  $\overline{\phantom{a}}$  $\overline{\phantom{a}}$ **ٔ**  $\zeta$ **تة** الْعَصْرَ حِينَ كَانَ ظِلُّ الرَّجُلِ مِثْلَيْهِ قَ<mark>دْرَ مَا</mark> يَسِيرُ الرَّاكِبُ <mark>سَيْرَ الْعَنَقِ إِلَى ذِي الْخُلَيْفَةِ</mark><br>. **ٔ** ا .<br>. ن **ٔ**  $\overline{\phantom{a}}$ ْ ا<br>ا  $\overline{a}$ َ ِ **ٔ :** ِ<br>پر ر<br>ر مُّ صَلَّى الْمَغْرِبَ حِينَ غَابَتْ الشَ<mark>ّمْسُ</mark> ثُمَّ <mark>صَ</mark>لَّى <mark>الْعِ</mark>شَاءَ إِلَى ثُلُثِ اللَّيْلِ أَوْ نِصْفِ<br>\* .<br>نا :<br>نر ْ **∶** ي  $\frac{1}{2}$ إ  $\overline{\phantom{a}}$ ِ<br>و ا<br>ا .<br>فر  $\overline{\phantom{a}}$  $\ddot{\phantom{0}}$ ر<br>ا اللَّيْلِ شَكٍّ زَيْدٌ ثُمَّ صَلَّى الْفَجْرَ فَ<mark>أَسْ</mark>فَرَ ْ ة<br>م .<br>ن **ٔ**  $\overline{\phantom{a}}$ ي :<br>نا ا<br>ا ي

"Sunan Nasa'i 521: Telah mengabarkan kepada kami Ahmad bin Sulaiman dia berkata: telah menceritakan kepada kami Zaid bin Al Hubab dia berkata: telah menceritakan kepada kami Kharijah bin Abdullah bin Sulaiman bin Zaid bin Tsabit dia berkata: telah menceritakan kepadaku Al Husain bin Basyir bin Salam dari bapaknya, dia berkata:

Aku dan Muhammad bin Ali masuk ke rumah Jabir bin Abdullah Al Anshari lalu kami berkata kepadanya: kabarkanlah kepada kami tentang salat Rasulullah shallallahu 'alaihi wa sallam. saat itu masa pemerintahan Hajjaj bin Yusuf. Ia menjawab: Rasulullah shallallahu 'alaihi wa sallam pernah keluar lalu salat Dhuhur ketika matahari telah tergelincir dan bayangannya saat itu seukuran tali sandal. Kemudian beliau salat Asar ketika bayangan telah menjadi seukuran tali sandal dan bayangan orang. Kemudian beliau salat Magrib ketika matahari telah terbenam, lalu beliau salat Isya ketika mega merah telah lenyap. Selanjutnya beliau Salat Subuh ketika terbit fajar. Kemudian besoknya beliau salat Dhuhur ketika bayangan setinggi orang, kemudian salat Asar ketika bayangan seseorang menjadi dua kali lipatnya, seukuran perjalanan pengendara yang berlalu dengan cepat ke Dzul Hulaifah. Kemudian salat Magrib ketika matahari terbenam dan salat Isya sampai sepertiga malam

atau pertengahan malam. Lalu salat subuh ketika sudah kelihatan agak menguning".<sup>22</sup>

Terkait akhir waktu salat Asar beberapa ulama memiliki pendapat yang berbeda-beda. Pertama yakni panjang bayangan suatu benda bernilai dua kali panjang benda tersebut, ini sesuai dengan hadis yang diriwayatkan oleh Jabir bahwasannya Rasulullah salat Asar di hari pertama ketika bayangan sesuatu telah sama panjangnya, kemudian pada hari kedua ketika bayangan suatu benda nilainya dua kali panjang dari benda tersebut. Pendapat ini merupakan pendapat dari Imam Syafii dan Imam Malik yang menyatakan bahwa waktu antara panjang bayangan benda bernilai sama hingga bernilai dua kali panjang benda adalah waktu terbaik. <sup>23</sup>

Kedua yakni ketika waktu sebelum Matahari memerah. Ini adalah pendapat dari Imam Ahmad, Abu Tsaur. Ketiga yakni pendapat dari Abu Ishak dan mazhab *Dahiri* yang mengatakan bahwa akhir waktu salat asar adalah satu rakaat sebelum matahari terbenam, hal ini didsarkan oleh hadis yang diriwayatkan oleh Abu Hurairah bahwa Rasulullah bersabda:

صحيح البخاري ٥٤٥: حَدَّثَنَا عَبْدُ اللَّهِ بْنُ مَسْلَمَةَ عَنْ مَالِكٍ عَنْ زَيْدِ بْنِ أَسْلَمَ<br>. **ٔ** <u>بہ</u><br>: ب يا<br>أ ي :<br>نر .<br>-<br>-م<br>. .<br>-<br>- $\overline{\phantom{a}}$ ا<br>ا ب .<br>. ب َ .<br>. َ ا<br>أ عَنْ عَطَاءِ بْنِ يَسَارٍ وَعَنْ بُسْرِ بْنِ سَعِيدٍ وَعَنْ الْأَعْرَجِ يُحَدِّثُونَهُ عَنْ أَبِي هُرَيْرَةَ .<br>-<br>-َ ِ  $\overline{\phantom{0}}$ ابر<br>ا ْ و<br>ب ْ َ  $\overline{a}$ ا<br>ا ب ِ ْ ة<br>م ر<br>ا اب<br>ا ر<br>. .<br>-<br>-ر<br>:

<sup>&</sup>lt;sup>22</sup> H.R. Nasa'i Nomor 521, *Kitab Maktabah al-Ma'arif Riyad Nomor 524 Bab Akhir waktu Magrib*, Aplikasi HaditsSoft.

 $^{23}$ Abu Malik Kamal bin As-Sayyid Salim, *Ensiklopedi Salat...*, 85.

َ َطْلُع ْن ت أَ َ ْل ب َ ق ً ة َ ْكع َ ِح ر ْ صب ُّ ال ْ ن ِ َك م َ ْر أَد ْ ن َ اَل م َ ق َ م َّ ل َ س َ و ِ ه ْ لَي َ ع ُ ى ا ََّّلل َّ ل َ وَل ا ََّّللِ ص ُ س َ ن ر أَ َّ ُ ْر َغ ْن ت أَ َ ْل ب َ َ ْصِر <sup>ق</sup> الْع ْ ن ِ ً م ة َ ْكع َ َك ر َ ْر أَد ْ ن َ م َ و َ ْح صب ُّ َك ال َ ْر َ ْد أَد َق ف ُ ْس شم ال َّ ُ ْس شم َب ال َّ َ َ ْصر َك الْع َ ْر َ ْد أَد َق ف

"Sahih Bukhari 545: Telah menceritakan kepada kami 'Abdullah bin Maslamah dari Malik dari Zaid bin Aslam dari 'Atha bin Yasar, dan dari Busr bin Sa'id, dan dari Al A'raj mereka semua menceritakan dari Abu Hurairah, bahwa Rasulullah shallallahu 'alaihi wa sallam bersabda: Barangsiapa mendapatkan satu raka'at dari salat Subuh sebelum terbit matahari berarti dia mendapatkan Subuh. Dan siapa yang mendapatkan satu raka'at dari salat Asar sebelum terbenam matahari berarti dia telah mendapatkan Asar." 24

Ketiga waktu tersebut bisa dikompromikan bahwa waktu Asar didalam hadis Jibril adalah waktu yang terbaik, sedangkan pendapat kedua adalah waktu *jawaz* (waktu dibolehkannya salat), ketiga adalah waktu *udur* dan terpaksa sehingga apabila ada suatu keterpaksaan bisa melaksanakan salat di waktu ini dan tidak dimakruhkan sebelum Matahari terbenam dengan batasan satu rakaat.<sup>25</sup>

Dalam ilmu falak baik permulaan Asar ataupun batas dari salat Asar dapat dihitung. Apabila masuknya waktu Asar ini didasarkan pada pendapat yang menyatakan dimulai ketika bayangan benda telah sepanjang bendanya maka ketinggian Matahari pada waktu ini dapat diformulasikan dengan Cot  $h$  Asar = tan ( [lintang tempat - deklinasi Matahari] ) + 1.<sup>26</sup> Untuk kondisi ketika bayangan benda bernilai dua kali panjang dari benda tersebut maka dapat diformulasikan Cot  $h$  Asar = tan

<sup>&</sup>lt;sup>24</sup> H.R. Bukhari Nomor 545, *Kitab Fath al-Bari Nomor 579 Bab Orang yang mendapatkan satu* raka'at salat Shubuh pada waktunya, Aplikasi HaditsSoft.

<sup>25</sup> Abu Malik Kamal bin As-Sayyid Salim, Ensiklopedi Salat..., 86.

<sup>26</sup> Abdurrahman OZLEM, "Impact of Atmospheric Refraction on Asr Time"..., diakses pada 12 Desember 2021.

( [lintang tempat - deklinasi Matahari] ) + 2. <sup>27</sup> Rumus ini dapat didefinisikan dengan gambar sebagaimana dibawah ini:

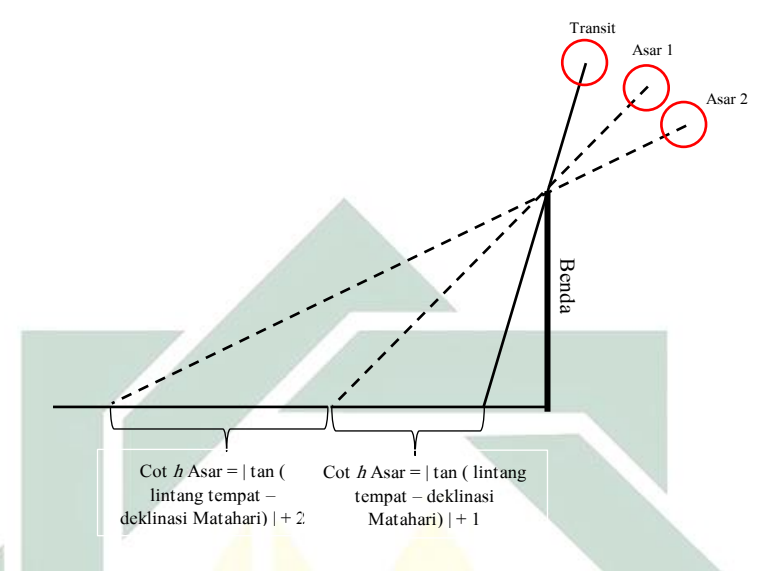

Gambar 2.2. Posisi Matahari dan bayangan dari suatu benda saat masuknya awal waktu salat Asar

Bayangan ketika transit ialah bayangan ketika Matahari berada di posisi titik ketinggian tertinggi. Pada saat tersebut benda akan menimbulkan bayangan, ini tergantung pada nilai deklinasi Matahari dan lintang tempat, apabila nilai lintang dan deklinasi Matahari sama maka di lokasi lintang tersebut tidak akan menimbulkan bayangan, jika tidak maka akan menimbulkan bayangan.<sup>28</sup> Semisal panjang benda bernilai 1 meter dan panjang bayangan benda saat transit bernilai 0.5 meter maka awal waktu Asar untuk konsep "ketika bayangan benda telah sepanjang bendanya" maka awal waktu asar dimulai ketika bayangannya menjadi

 $27$  Ibid.

 $\overline{\phantom{a}}$ 

<sup>28</sup> Ibid.

1,5 meter sedangkan nilai bayangan 2,5 meter untuk kondisi "ketika bayangan benda bernilai dua kali panjang dari benda tersebut".

Untuk perhitungan ketinggian Matahari saat awal waktu salat Asar ini dijumpai dua pendapat. Pertama ada yang berpendapat bahwa diperlukannya koreksi refraksi terhadap perhitungan ketinggian Matahari saat awal waktu Asar mengingat bayangan yang ditimbulkan oleh benda adalah posisi ketika Matahari yang tampak di Bumi, sehingga ini perlu dikoreksi dengan penambahan refraksi.

Penambahan koreksi refraksi ini akan menghasilkan masuknya waktu salat Asar yang lebih lambat, namun keterlambatannya ini tidak melebihi satu menit untuk daerah dekat khatulistiwa, sedangkan untuk daerah yang lintangnya tinggi maka keterlambatannya ini melebihi satu menit. <sup>29</sup> Koreksi refraksi ini memiliki implikasi terhadap ketinggian Matahari yang sebenarnya lebih rendah daripada ketinggian yang nampak. Sehingga saat waktu Asar ini tiba, yang diamati pengamat ialah titik pusat Matahari yang nampak, padahal titik pusat Matahari yang sebenarnya sedikit lebih rendah sehingga dari sini yang dihitung ialah posisi Matahari yang sebenarnya.

Dari penjelasan tersebut maka beberapa kalangan astronom Muslim menggunakan penambahan koreksi refraksi untuk mengoreksi

<sup>&</sup>lt;sup>29</sup> Keterlambatan ini disebabkan oleh kondisi ketinggian Matahari ketika masuknya waktu Asar di tempat yang lintangnya di atas 20° nilainya lebih kecil ketimbang lokasi yang tempatnya didekat ekuator Bumi. Selebihnya lihat dalam Abdurrahman OZLEM, "Impact of Atmospheric Refraction on Asr Time", dalam https://www.astronomycenter.net/pdf/ozlem\_2016.pdf.

ketinggian Matahari saat waktu salat Asar tiba.<sup>30</sup> Pendapat kedua adalah tidak perlu koreksi refraksi, sebab pada perhitungan akhir salat Asar telah ditambahkan dengan ihtiyat sehingga dari ihtiyat tersebut sudah cukup dalam mengoreksi masuknya waktu salat Asar, sebagai ganti dari adanya perhitungan refraksi menurut pendapat pertama.

Untuk batas waktu asar sebelum terbenamnya Matahari atau waktu udur (terpaksa) atau waktu darurat yakni satu rakaat sebelum matahari terbenam, maka konsep tersebut dapat dimaknai dengan formula ketinggian mataharai atau hsebelum terbenam = (refraksi atmosfir $31$  semidiameter Matahari<sup>32</sup> + DIP<sup>33</sup>).<sup>34</sup> Formulasi ini disebut dengan "Sun apparent altitude of the lower limb" atau "ketinggian Matahari piringan bagian Bawah yang tampak".<sup>35</sup> Formulasi tersebut dapat digambarkan sebagai berikut ini:

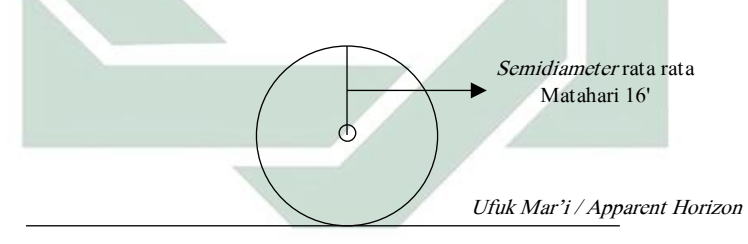

Gambar 2.3. Posisi Matahari saat sebelum mengalami proses terbenam (Ketika piringan bawah Matahari bersentuhan dengan ufuk)

<sup>30</sup> Koreksi refraksi untuk ketinggian Matahari saat waktu salat Asar digunakan oleh Muhammad Odeh dalam software Accurate Times, serta direkomendasikan oleh Rinto Anugraha dalam buku Mekanika Benda Langit.

<sup>&</sup>lt;sup>31</sup> Standar refraksi atmosfir pada *altitude* 0° atau jarak zenith 90° yang ditetapkan oleh para astronom adalah 34'.

<sup>32</sup> Semidiameter rata-rata Matahari adalah 16'

 $33$  DIP merupakan koreksi kerendahan ufuk, ini adalah selisih antara Ufuk Mar'i (Apparent horizon) dengan Ufuk Hissi (Astronomical horizon). Koreksi ini dapat diperoleh dengan formula DIP = 1.76  $x \sqrt{\text{keting}}$ gian tempat dalam satuan meter : 60.

<sup>&</sup>lt;sup>34</sup> P. Kenneth Seidelmann, *Explanatory Supplement to the Astronomical Almanac* (California: University Science Books, 1992), 487

<sup>35</sup> Ibid.

## 3. Salat magrib

 $\overline{\phantom{a}}$ 

Menurut para ulama awal waktu Magrib dimulai ketika Matahari sudah terbenam atau biasa disebut Ghurub dan waktu Magrib berakhir hingga hilangnya mega merah.<sup>36</sup>

Untuk berakhirnya waktu salat Magrib ada beberapa pendapat dari Imam Mazhab. Menurut Imam Hanafi, Imam Hambali dan Imam Syafii, berpendapat bahwa waktu Magrib dimulai dari antara tenggelamnya Matahari sampai tenggelamnya atau hilangnya mega merah di arah barat.<sup>37</sup>

Sedangkan menurut Imam Maliki berpendapat bahwa waktu Magrib berawal dari tenggelamnya Matahari sampai diperkirakan dapat melaksanakan salat Magrib tersebut dan tidak boleh mengakhirkannya.<sup>38</sup>

Dalam perspektif ilmu falak pengertian terbenamnya suatu benda langit masih diperselisihkan hingga sekarang. Ada pendapat yang mengatakan bahwa terbenamnya sebuah benda langit ketika piringan bawah dari benda langit telah bersentuhan dengan ufuk atau horizon (kondisi ini digambarkan dalam gambar 2.3). <sup>39</sup> Ada pula pendapat yang mengatakan bahwa terbenamnya benda langit ini terjadi ketika piringan atas dari benda langit tersebut telah bersentuhan dengan horizon sehingga

<sup>&</sup>lt;sup>36</sup> Imam Syafi'i Abu Abdullah Muhammad bin Idris, Mukhtasar Kitab Al-Umm Fi Al-Fiqh, Mohammad Yasir Abd Muthalib (Jakarta: Pustaka Azzam, 2004), 114.

<sup>&</sup>lt;sup>37</sup> Al-Faqih Abul Wahid Muhammad Bin Ahmad Bin Muhammad Ibnu Rusyd, *Bidavatul Mujatahid* Analisa Fiqih Para Mujtahid, Imam Ghazali dkk (Jakarta: Pustaka Amani, 2007), 114.

 $38$  Muhammad Jawa Mughniyyah, Al-Fiqh 'ala Al-Madzahib Al-Khamsah, Masykur (Jakarta: Lentera, 2007), 75.

<sup>&</sup>lt;sup>39</sup> Akh. Mukarram, Ilmu Falak: Dasar-Dasar hisab Praktis (Sidoarjo: Grafika Media, 2011), 56.

benda langit tersebut sudah tidak nampak di horizon (kondisi ini digambarkan dalam gambar 2.4). 40

Namun secara umum dan dalam alamanak Ingrris disebutkan, bahwa konsep sunset atau terbenamnya Matahari ialah waktu ketika piringan bagian atas Matahari telah bersentuhan dengan horizon, yakni ketika jarak zenit yang dihitung dari titik pusat bumi ke titik pusat Matahari sebesar 90°50'. <sup>41</sup> Nilai ini diadopsi dari 34' untuk koreksi refraksi horizon dan penambahan 16' untuk semidiameter matahari, sehingga ketinggian dari Matahari ketika terbenam adalah sekitar -50'.<sup>42</sup> Ketinggian ini masih belum dikoreksi oleh kerendahan ufuk atau DIP sehingga nilai -50' adalah ketinggian pada *ufuk hissi* atau *astronomical* horizon.<sup>43</sup> Untuk nilai ketinggian pada saat terbenam yang dihitung berdasarkan *ufuk mar'i* atau *apparent horizon* adalah h<sub>Ghurub</sub> = -(refraksi atmosfir + semidiameter Matahari + DIP). Formulasi tersebut dapat digambarkan sebagai berikut ini:

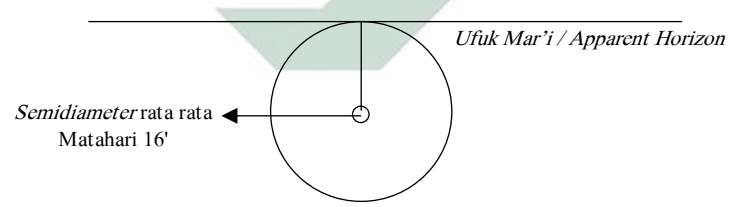

Gambar 2.4. Posisi Matahari saat terbenam (Ketika piringan atas Matahari bersentuhan dengan ufuk)

 $\overline{a}$ 

<sup>43</sup> Ibid.

<sup>40</sup> Ibid.

<sup>&</sup>lt;sup>41</sup> P. Kenneth Seidelmann, *Explanatory Supplement to the...*, 736.

<sup>42</sup> Ibid.

## 4. Salat Isya

Isya ialah nama dari permulaan malan dari waktu Magrib hingga sepertiga malam yang awal. Salat Isya ini dinamakan seperti ini dikarenakan salat tersebut dilaksanakan di waktu ini. Salat Isya ini juga disebut dengan Isya yang akhir. <sup>44</sup> Para ulama bersepakat bahwa awal masuknya waktu salat Isya ialah ketika mega merah telah hilang. Jumhur ulama berpendapat bahwa mega merah ini ialah cahaya kemerahmerahan, sementara Abu Hanifah berpendapat bahwa mega merah ini ialah cahaya putih setelah hilangnya cahaya kemerah-merahan.<sup>45</sup>

Untuk akhir waktu salat Isya Imam Syafii memiliki tiga pendapat. Pertama, pada pertengahan malam. Kedua, akhir waktu Isya adalah ketika sepertiga malam. Ketiga, akhir waktu Isya adalah saat terbitnya fajar.<sup>46</sup> Waktu pertengahan malam ini adalah waktu tengah-tengah antara terbenamnya Matahari dan terbitnya Matahari. Untuk pendapat sepertiga malam yakni waktu tengah-tengah antara terbenamnya Matahari dan terbitnya Matahari kemudian di bagi tiga. Untuk saat terbitnya fajar adalah waktu di mana munculnya fajar sadiq, yakni cahaya yang membentang secara horizontal di ufuk bagian timur.

Menurut Imam Hambali, waktu Isya memiliki dua waktu. Pertama, waktu *ikhtivāri* dimulai dari hilangnya mega merah sampai

<sup>44</sup> Abu Malik Kamal bin As-Sayyid Salim, Ensiklopedi Salat..., 95.

 $45$  Syaikh Abdurrahman al-Juzairi, *Fikih Empat...*,  $305$ .

<sup>&</sup>lt;sup>46</sup> Slamet Hambali, *Ilmu Falak 1; Penentuan Awal Waktu Salat & Arah Kiblat Seluruh Dunia*, Cet.

I (Semarang: Program Pascasarjana IAIN Walisongo Semarang, 2011), 132.

paruh ketiga dari awal malam. Kedua, waktu daruri dimulai sejak paruh sepertiga kedua dari malam dan berakhir pada saat terbitnya fajar sadiq.<sup>47</sup> Hilangnya mega merah ini rerata terjadi ketika posisi Matahari berada di ketinggian -18 derajat setelah terbenamnya Matahari. Kemudian waktu  $d$ ar $\bar{u}$ ri<sup> $\bar{r}$ </sup>ini ketika spertiga malam akhir hingga munculnya fajar sadiq atau cahaya yang membentang sepanjang horizon di ufuk barat.

Sedangkan menurut Imam Maliki berpendapat bahwa waktu Isya ikhtiyari dimulai dari sejak hilangnya mega merah dan berakhir di sepertiga malam pertama. Adapun waktu Isya yang kedua yaitu *daruri* dimulai dari hilangnya mega merah hingga terbit fajar. Namun, orang yang mendirikan salat Isya pada waktu *daruri* tanpa halangan maka orang itu berdosa.<sup>48</sup>

Waktu masuknya salat Iysa dalam ilmu falak ialah ketika Matahari berada pada ketinggian -18°. Masuknya waktu Isya dalam kajian falak ialah ketika senja astronomi telah berakhir atau istilahnya adalah astronomical twillight. Kondisi berakhirnya fajar ini ketika ketinggian Matahari yang nilainya -18°. Istilah twillight ini adalah peristiwa pembiasan sinar Matahari oleh partikel-partikel udara. Istilah ini terjadi ketika preiode setelah terbenamnya Matahari dan sebelum terbitnya Matahari.<sup>49</sup>

 $47$  Ibid.

<sup>48</sup> Syeikh Abdurrahman Al-Juzairi, Kitab Salat Fikih Empat Mazhab (Syafi*"*iyah, Hanafiah, Malikiah, dan Hambaliah) (Jakarta: PT Mizan Publika), 2011), 21.

<sup>49</sup> Rizal Mubit, "Formulasi Waktu Salat Perspektif Fikih dan Sains", Jurnal Nusantara Centre, 52

Didalam alamanak Inggris senja ini secara astronomi dibagi menjadi tiga tingkatan. Pertama, civil twillight kondisi ini terjadi ketika ketinggian Matahari nilainya berada di antara 0° hingga -6°. Kedua, nautical twillight kondisi ini terjadi ketika ketinggian Matahari nilainya berada di antara -6° hingga -12°. Ketiga, yakni astronomical twillight kondisi ini terjadi ketika ketinggian Matahari nilainya berada di antara -12° hingga -18°.<sup>50</sup> Para astronom muslim secara umum menggunakan ketinggian Matahari -18° untuk mengindikasikan hilangnya mega merah, dan diwaktu ketinggian Matahari mencapai -18° ialah waktu masuknya salat Isya.

5. Salat Fajar (Subuh)

Fajar disini ada dua macam, yakni fajar yang pertama atau fajar kadhib yakni cahaya berwarna putih memanjang yang nampak di langit timur. Kedua yakni, fajar kedua atau fajar sadiq yakni warna putih yang menyinar terang di langit sebelah timur dan cahaya terang ini akan selalu bertambah terang hingga matahari terbit, $51$  ini selaras dengan hadis:

سنن الترمذي ٦٤٠: حَدَّثَنَا هَنَّادٌ وَيُوسُفُ بْنُ عِيسَى قَالَا حَدَّثَنَا وَكِيغٌ عَنْ أَبِي َ .<br>. َ َ  $\ddot{\phantom{0}}$ و<br>به َ نة<br>م َ .<br>. َ هِلَالٍ عَنْ سَوَادَةَ بْنِ حَنْظَلَةَ هُوَ الْقُشَيْرِيُّ عَنْ سَمُرَةَ بْنِ جُنْدَبٍ قَالَ َ  $\overline{\phantom{a}}$ ن <u>بہ</u><br>: ب ة<br>م َ ِ<br>ٍر ْ َ ن َ :<br>: ب ة<br>م  $\ddot{ }$ و<br>ر  $\overline{\phantom{a}}$ ِ قَالَ رَسُولُ اللَّهِ صَلَّـى اللَّهُ عَلَيْهِ وَسَلَّمَ لَا يَمْنَعَنَّكُمْ مِنْ سُحُورِكُمْ أَذَانُ بِلَالٍ وَلَا الْفَجْرُ<br>.  $\ddot{\phantom{0}}$ َ ة<br>ف **ٔ** َ ِ ْ ∕' ْ نة<br>م َ ا  $\overline{a}$ َ ِ **ٔ** ا<br>أ الْمُسْتَطِيلُ وَلَكِنْ الْفَجْرُ الْمُسْتَطِيرُ فِي الْأُفُقِ<br>مستقطيل ت ْ **ٔ** .<br>-<br>-َ ت ْ

"Sunan Tirmidzi 640: Telah menceritakan kepada kami Hannad dan Yusuf bin 'Isa keduanya berkata: telah menceritakan kepada kami Waki' dari Abu Hilal dari Sawadah bin Handlalah dia adalah Al Qusyairi

<sup>50</sup> P. Kenneth Seidelmann, Explanatory Supplement to the..., 483. <sup>51</sup> Ibid.

dari Samrah bin Jundub dia berkata: Rasulullah Shallallaahu 'alaihi wasallam bersabda: Jangan kalian berhenti makan dan minum pada saat mendengar azannya Bilal dan munculnya fajar yang bergaris vertikal akan tetapi berhentilah ketika telah muncul fajar yang terbentang di ufuk." 52

Munculnya fajar yang terbentang ini ialah fajar yang tampak secara horizontal atau mendatar di ufuk bagian timur. Salat fajar itu disebut dengan salat fajar karena dilaksanakan di waktu terbitnya fajar sadiq atau cahaya yang muncul secara horizontal dan membentang di ufuk bagian timur.<sup>53</sup> Fajar inilah yang hukum-hukum syar'<sup>i</sup> berkaitan dengannya, bukan fajar yang pertama (fajar kadhib).

Para ulama bersepakat bahwa awal waktu salat Subuh ialah ketika terbitnya fajar *sādiq*, dan dianjurkan menyegerakan salat subuh di waktu galas atau waktu berakhirnya kegelapan malam.<sup>54</sup> Jumhur ulama di antaranya Imam Malik, Syafii, Ahmad, Ishak berpendapat bahwa pelaksanaan salat subuh pada waktu *galas* (akhir malam) lebih utama ketimbang pelaksanaannya di waktu isfar (waktu datangnya cahaya pagi).<sup>55</sup>

Dalam astronomi fenomena fajar sadiq atau true dawn ialah fenomena hamburan sinar matahari oleh atmosfer di langit timur yang menjadi latar terbitnya matahari.<sup>56</sup> Kalangan astronom berbeda pendapat terkait penetapan ketinggian Matahari ketika munculnya fajar sadiq.

<sup>&</sup>lt;sup>52</sup> H.R. Tirmidzi Nomor 640, Kitab Maktabah al-Ma'arif Riyad 706 Bab Penjelasan Fajar, Aplikasi HaditsSoft.

<sup>53</sup> Abd. Salam Nawawi, Ilmu Falak Praktis: Waktu Salat, Arah Kiblat..., 87

<sup>54</sup> Abu Malik Kamal bin As-Sayyid Salim, Ensiklopedi Salat..., 104.

<sup>55</sup> Syaikh Abdurrahman al-Juzairi, Fikih Empat..., 306.

<sup>56</sup> Abd. Salam Nawawi, Ilmu Falak Praktis: Waktu Salat, Arah Kiblat..., 87

Adapun nilai nya diantara -20° hingga -13°. Namun, rerata astronom muslim menetapkannya di angka -18°.<sup>57</sup>

Akhir dari waktu salat fajar atau subuh ialah ketika Matahari terbit, yang didefinisikan seperti pada gambar 2.4. Konsep terbitnya Matahari ini kalangan astronom juga memiliki pendapat yang berbedabeda seperti halnya konsep terbenamnya Matahari. Ada yang berpendapat bahwa terbit dimulai ketika piringan atas dari Matahari bersinggungan dengan ufuk (lihat gambar 2.4), ada pula yang berpendapat bahwa terbit ini dimulai ketika piringan bawah Matahari telah bersinggungan dengan ufuk (lihat gambar 2.3).<sup>58</sup> Namun, kalangan astronom lebih sering menggunakan istilah terbit dengan konsep yang pertama.<sup>59</sup>

## B. Data Matahari Dalam Buku Planetary Programs And Tables From -4000 To +2800 Untuk Perhitungan Awal Waktu Salat

1. Profil Pierre Bretagnon, Jean-Louis Simon dan buku Planetary Programs And Tables From -4000 To +2800

Pierre Bretagnon dan Jean Louis Simon adalah astronom di Bureau des Longitudes - Paris. Spesialisasi mereka adalah mekanika langit. Selama beberapa tahun terakhir di abad ke 20 an mereka telah sukses dalam membangun presisi tinggi terbaru terkait dengan teori analitik untuk pergerakan Matahari dan planet-planet. Planet ini seperti

<sup>57</sup> P. Kenneth Seidelmann, Explanatory Supplement to the..., 483.

<sup>58</sup> Akh. Mukarram, Ilmu Falak: Dasar-Dasar ..., 56.

<sup>59</sup> P. Kenneth Seidelmann, Explanatory Supplement to the..., 483.

planet Merkurius hingga Neptunus yang dikenalkan di tahun 1984 di Almanak Paris The Connaissance des Temps. Drs. Bretagnon dan Simon telah menulis beberapa artikel eksplorasi terkait mekanika langit, dan mereka berdua adalah anggota dari IAU atau International Astronomical Union. $60$ 

Buku Planetary Programs And Tables From -4000 To +2800 Untuk Perhitungan Awal Waktu Salat menjelaskan terkait perhitungan posisi benda langit atau beberapa planet yang disajikan dalam program dan tabel. Adapun perhitungan planet yang dapat dihitung adalah Merkurius, Venus, Mars, Jupiter, Saturnus, Uranus, dan Neputus. Buku ini diterbitkan pada tahun 1986 oleh Willmann-Bell, Inc.<sup>61</sup>

- 2. Perhitungan data Matahari untuk waktu salat dalam buku Planetary Programs and Tables from -4000 to +2800
	- a. Mencari hari julian pada tanggal tertentu dengan rumus:<sup>62</sup>

 $JD = 1720994.5 + Int (365.25 \times Y)^{63} + Int (30.60001 \times (M + 1)) + D$ 

+ B + ((Jam) / 24) - Zona Waktu / 24

Di mana:

 $\overline{\phantom{a}}$ 

 $D = Tanggal$ 

 $60$  Pierre Bretagnon dan Jean-Louis Simon, *Planetary Programs and Tables from -4000 to +2800* (Virginia: Willmann-Bell, Inc., 1986), 152.  $61$  Ibid.

<sup>62</sup> Rinto Anugrama, Mekanika Benda Langit (Yogyakarta: Jurusan Fisika Fakultas MIPA Universitas Gajah Mada, 2012), 9.

<sup>63</sup> Int adalah lambang untuk menyatakan integer (bilangan bulat dari suatu bilangan). Contoh Int  $(10) = 10$ . Int  $(10.66) = 10$ .

- $M = J$ ika nilai bulan < 3 maka nilai  $M =$  bulan + 12; jika tidak maka nilai bulan
- $Y = J$ ika nilai bulan < 3 maka Y = tahun 1; jika tidak maka nilai tahun
- B = Jika nilai tahun < 1582 dan nilai bulan = 10 dan nilai tanggal < 5 maka  $B = 2 - Int (Tahun / 100) + Int (Int (Tahun / 100) / 4))$ ; jika tidak maka nilai  $B = 0$
- b. Mencari hari Julian UT dengan menambahkan Delta T ke hasil JD: Rumus delta T:<sup>64</sup>
	- 1) Mencari T dengan rumus:

 $T = (JD - 2451545)/36525$ 

2) Mencari y dengan rumus:

 $y = 2000 + T x 100$ 

3) Apabila nilai y sebelum -500 maka:

 $\Delta T = -20 + 32 \times u^2$ 

Di mana u adalah:

 $u = (y - 1820)/100$ 

4) Apabila nilai y antara -500 hingga +500 maka:

 $\Delta T = 10583.6 - 1014.41 \times u + 33.78311 \times u^2 - 5.952053 \times u^3$ 

0.1798452 x  $u^4$  + 0.022174192 x  $u^5$  + 0.0090316521 \*  $u^6$ 

Di mana u adalah:

 $64$  Fred Espenak dan Jean Meeus, Five Millenium Catalog of Lunar Eclipses: -1999 to +3000 (2000) BCE to 3000 CE (Maryland: NASA Goddard Space Flight Center), 18.

 $u = y/100$ 

5) Apabila nilai y antara +500 hingga +1600 maka:

 $\Delta T = 1574.2 - 556.01 \times u + 71.23472 \times u^2 + 0.319781 \times u^3$ 

0.8503463 x u<sup>4</sup> - 0.005050998 x u<sup>5</sup> + 0.0083572073 \* u<sup>6</sup>

Di mana u adalah:

 $u = (y - 1000)/100$ 

6) Apabila nilai y antara +1600 hingga +1700 maka:

$$
\Delta T = 120 - 0.9808 \times t - 0.01532 \times t^2 + t^3 / 7129
$$

Di mana t adalah:

 $t = v - 1600$ 

7) Apabila nilai y antara +1700 hingga +1800 maka:

 $\Delta T = 8.83 + 0.1603 \times t - 0.0059285 * t^2 + 0.00013336 \times t^3 - t^4$ 

1174000

Di mana t adalah:

 $t = y - 1700$ 

8) Apabila nilai y antara +1800 hingga +1860 maka:

 $\Delta T = 13.72 - 0.332447 \times t + 0.0068612 \times t^2 + 0.0041116 \times t^3$ 0.00037436 x  $t^4$  + 0.0000121272 x  $t^5$  - 0.0000001699 x  $t^6$  + 0.000000000875 x t<sup>7</sup>

Di mana t adalah:

 $t = y - 1800$ 

9) Apabila nilai y antara +1860 hingga +1900 maka:

 $\Delta T = 7.62 + 0.5737$  x t - 0.251754 x t<sup>2</sup> + 0.01680668 x t<sup>3</sup> -

 $0.0004473624 \times t^4 + t^5 / 233174$ 

Di mana t adalah:

 $t = y - 1860$ 

10) Apabila nilai y antara +1900 hingga +1920 maka:

 $\Delta T = -2.79 + 1.494119 \times t - 0.0598939 \times t^2 + 0.0061966 \times t^3$ 

 $0.000197 \times t^4$ 

Di mana t adalah:

 $t = y - 1900$ 

11) Apabila nilai y antara +1920 hingga +1941 maka:

 $\Delta T = 21.20 + 0.84493x$ t -  $0.076100x$  t  $2 + 0.0020936x$  t  $3$ 

Di mana t adalah:

 $t = v - 1920$ 

12) Apabila nilai y antara +1941 hingga +1961 maka:

 $\Delta T = 29.07 + 0.407 \times t - t^2 / 233 + t^3 / 2547$ 

Di mana t adalah:

 $t = y - 1950$ 

13) Apabila nilai y antara +1961 hingga +1986 maka:

 $\Delta T = 45.45 + 1.067$  x t - t2 /260 - t<sup>3</sup> / 718

Di mana t adalah:

 $t = y - 1975$ 

14) Apabila nilai y antara +1986 hingga +2005 maka:

 $\Delta T = 63.86 + 0.3345 \times t - 0.060374 \times t^2 + 0.0017275 \times t^3 +$ 

0.000651814 x  $t^4$  + 0.00002373599 x  $t^5$ 

Di mana t adalah:

 $t = y - 2000$ 

15) Apabila nilai y antara +2005 hingga +2050 maka:

 $\Delta T = 62.92 + 0.32217 \times t + 0.005589 \times t^2$ 

Di mana t adalah:

 $t = y - 2000$ 

16) Apabila nilai y antara +2050 hingga +2150 maka:

 $\Delta T = -20 + 32 \times ((y - 1820) / 100)^2 - 0.5628 \times (2150 - y))$ 

17) Apabila nilai y sesudah +2150 maka:

 $\Delta T = -20 + 32 x u^2$ 

Di mana u adalah:

 $u = (y - 1820)/100$ 

18) Hasil dari hari Julian UT / JDUT adalah:

 $JDUT = JD + (\Delta T / 86400)$ 

c. Mencari nilai U dari JDUT<sup>65</sup>

 $U = (JDUT - 2451545) / 3652500$ 

d. Menghitung koreksi untuk nutasi  $(A1 \text{ dan } A2)^{66}$ 

A1 = 124.9047993 - 193413.3629023 x U + 20.6264806 x U<sup>2</sup>

 $A2 = 201.1081861 + 7200153.7736450 \text{ x U} + 5.7295780 \text{ x U}^2$ 

<sup>66</sup> Ibid., 35.

<sup>65</sup> Pierre Bretagnon dan Jean-Louis Simon, Planetary..., 5.

e. Menghitung nutasi pada bujur  $(\Delta\Psi)^{67}$ 

 $\Delta\Psi$  = (-47784.6801139 x Sin (A1) - 3666.9298888 x Sin (A2)) / 10000000

f. Menghitung kemiringan ekliptika  $(\varepsilon)^{68}$ 

$$
\varepsilon = 23.4392909 + ((-13002589.6111399 \times U - 4297.1834635 \times U^{2} + 5553450.7250850 \times U^{3} - 142723.7867671 \times U^{4} + 693508.1152263 \times U^{5} + 25553.9176628 \times \text{Cos (A1)} + 1604.2818263 \times \text{Cos (A2)}) / 10000000)
$$

g. Mencari bujur rata-rata Matahari (λ○) dengan menggunakan 49 koreksi argumen (∆o)<sup>69</sup>

 $\Delta$ o = ((23113461.2302545 x Sin (270.5486082 + 92.8789223 x U)) +  $(11184537.2314103 \times \text{Sin} (340.1912844 + 3599913.7695771 \times$ U)) +  $(6843006.8345860 \times \text{Sin} (63.9185414 +$ 3599940.8966649 x U)) + (6439587.2510344 x Sin  $(331.2621956 + 3599872.8738550 \times U)) + (222937.8780854 \times$ Sin  $(317.8426073 + 7199820.2606421 \times U)$  +  $(161516.8024474 \times \text{Sin} (86.6312186 + 7199844.0613089 \times \text{U}))$ + (98606.0365420 x Sin (240.0521274 + 3600035.7255345 x U)) + (37815.2144786 x Sin (310.2566461 + 7199748.1195261 U)) +  $(20053.5228296 \times \text{Sin} (247.2312886 +$ 3296446.7841388 x U)) + (19136.7903574 x Sin (260.8676841

<sup>67</sup> Ibid.

- $^{68}$  Ibid.
- <sup>69</sup> Ibid., 38.

+ -1944.1030947 x U)) + (17990.8747671 x Sin (297.8234619  $+$  44526711.1699406 x U)) + (15355.2689095 x Sin  $(343.1444235 + 4503688.3963402 \times U)) + (13865.5786422 \times$ Sin  $(166.7880142 + 310.0847587 \times U) + (13407.2124061 \times Sin$  $(81.5318942 + 2251844.3414096 \times U)) + (9052.7331631 \times Sin$  $(3.4950426 + -2111.9797286 \text{ x U}) + (7563.0428957 \text{ x Sin})$  $(132.7543211 + 6592893.4536859 \text{ x U} ) + (7391.1555572 \text{ x Sin} )$  $(182.9454240 + 903802.9347171 \times U)) + (6531.7188645 \times Sin$  $(162.0324645 + 303476.8364736 \times U) + (5672.2821718 \times Sin$  $(29.7938053 + 3371814.7984259 \text{ x U})) + (5328.5074947 \text{ x Sin})$  $(266.4253747 + 303444.7508370 \times U)) + (4927.4370381 \times Sin$  $(249.2366409 + 228077.3095077 \times U)) + (4469.0708020 \times Sin$  $(157.5633937 + 2992999.1685128 \times U)) + (4125.2961249 \times Sin$  $(257.8310078 + 3155649.2814789 \times U)) + (3896.1130069 \times Sin$  $(185.0653678 + 14958.7821153 \times U)) + (3666.9298888 \times Sin$  $(69.9008510 + 903775.0316724 \times U)) + (2635.6058576 \times Sin$  $(8.0214091 + 10799740.4950738 \times U)) + (2177.2396215 \times Sin$  $(197.0974815 + -444417.5785822 \times U)) + (2119.9438420 \times Sin$  $(250.3825565 + 15177.0790352 \times U)) + (1833.4649444 \times Sin$  $(65.3171886 + 6755531.6491300 \times U) + (1661.5776059 \times Sin$  $(162.7200138 + 3155608.0285176 \times U)) + (1604.2818264 \times Sin$  $(341.4828459 + -456154.0460577 \times U)) + (1546.9860469 \times Sin$  $(291.6355177 + 10799670.5942228 \times U)) + (1546.9860469 \times$ 

Sin  $(98.5487408 + 122165.4881200 \text{ x U}) + (1432.3944878 \text{ x})$ Sin  $(146.6771956 + 6289416.7318040 \times U) + (1375.0987083$  $x$  Sin (110.0078967 + 3143736.9159603 x U)) + (1203.2113698 x Sin  $(5.1566202 + 1457829.8032263 \times U) + (1203.2113698 \times$ Sin  $(342.6287615 + -3193175.7252288 \times U) + (1145.9155903$ x Sin (230.9019914 + 3477724.3279824 x U)) + (1031.3240312 x Sin (244.6529785 + 122199.8655877 x U)) + (974.0282517 x Sin  $(45.2636658 + 6289451.1092717 \times U) + (802.1409132 \times$ Sin  $(242.9341051 + -444203.8653246 \times U) + (744.8451337 \times$ Sin  $(115.1645168 + 10799790.9153598 \text{ x U}) + (744.8451337$ x Sin  $(151.8338157 + 11906.6359406 \text{ x U}) + (744.8451337 \text{ x})$ Sin  $(285.3329820 + 1685907.1127340 \times U) + (687.5493542 \times$ Sin  $(53.2850749 + -457.7932783 \times U) + (572.9577951 \times Sin$  $(126.6236727 + 2689529.2075327 \times U)) + (572.9577951 \times Sin$  $(205.6918485 + -3912.7287829 \text{ x U}) + (572.9577951 \text{ x Sin})$  $(85.9436693 + 1229753.6396342 \times U)) + (572.9577951 \times Sin$  $(146.1042378 + 9007377.8240045 \times U))$  / 10000000

 $\lambda$ o = 282.7771834 + 3600076.9537440 x U +  $\Delta$ o

Apabila hasil λ○ melebihi 360 maka hasilnya direduksi dengan nilai antara 0° hingga 360°

h. Menghitung koreksi aberasi Matahari ( $\Delta \lambda$ O)<sup>70</sup>

<sup>70</sup> Ibid., 34.

 $\Delta \lambda \circ =$  (-56894.7090565 + 974.0282517 x Cos (177.6169165 + 3599901.8482161 x U)) / 10000000

i. Menghitung bujur tampak Matahari  $(\lambda \circ_a)^{71}$ 

 $\lambda \circ_{a} = \lambda \circ + \Delta \Psi + \Delta \lambda \circ$ 

- j. Menghitung jarak Matahari dalam satuan AU (R○) dengan menggunakan 29 koreksi argumen (∆R○) 72  $\Delta$ Ro = ((-5591896.1931383 x Cos (340.1912844 + 3599913.7695771  $x$  U)) + (-3421417.4736237 x Cos (63.9185414 + 3599940.8966649  $*$  U)) + (-3219335.2592811 x Cos (331.2621956 + 3599872.8738550  $(x U)$ ) + (-89152.2329224 x Cos (317.8426073 + 7199820.2606421 x U)) + (-64515.0477317 x Cos (86.6312186 + 7199844.0613089 x U))  $+$  (-49331.6661608 x Cos (240.0521274 + 3600035.7255345 x U)) +  $(53915.3285218 \times \text{Cos } (66.6349916 + 46.5814687 \times \text{U})) + (-$ 15126.0857915 x Cos (310.2566461 + 7199748.1195261 x U)) + (-9339.2120606 x Cos (247.2312886 + 3296446.7841388 x U)) +  $(17704.3958695 \times \text{Cos} (297.8234619 + 44526711.1699406 \times \text{U})) + (-$ 9052.7331631 x Cos (343.1444235 + 4503688.3963402 x U)) + (-3093.9720937 x Cos (81.5318942 + 2251844.3414096 x U)) + (- 5328.5074947 x Cos (132.7543211 + 6592893.4536859 x U)) + (- 1145.9155903 x Cos (182.9454240 + 903802.9347171 x U)) + (-2692.9016371 x Cos (29.7938053 + 3371814.7984259 x U)) + + (-
- <sup>71</sup> Ibid., 7.

 $\overline{\phantom{a}}$ 

<sup>72</sup> Ibid., 38.

1890.7607239 x Cos (157.5633937 + 2992999.1685128 x U)) + (- 1833.4649444 x Cos (257.8310078 + 3155649.2814789 x U)) + (- 572.9577951 x Cos (69.9008510 + 903775.0316724 x U)) + (- 916.7324722 x Cos  $(8.0214091 + 10799740.4950738 \text{ x U})) + +$  (-1375.0987083 x Cos (65.3171886 + 6755531.6491300 x U)) + (- 744.8451337 x Cos (162.7200138 + 3155608.0285176 x U)) + (- 515.6620156 x Cos (291.6355177 + 10799670.5942228 x U)) + (-974.0282517 x Cos  $(146.6771956 + 6289416.7318040 \text{ x U}) + (-16996160 \text{ x U})$ 630.2535746 x Cos (110.0078967 + 3143736.9159603 x U)) +  $(1776.1691649 \text{ x} \text{Cos } (342.6287615 + -3193175.7252288 \text{ x U})) + (-$ 572.9577951 x  $\cos$  (230.9019914 + 3477724.3279824 x U)) + (-687.5493542 x Cos  $(45.2636658 + 6289451.1092717 \times U)) + ( 286.4788976$  x Cos  $(115.1645168 + 10799790.9153598$  x U)) + (-515.6620156 x Cos (146.1042378 + 9007377.8240045 x U))) / 10000000

 $R \circ = 1.0001026 + (\Delta R \circ x \cdot 0.0174533)$ 

- k. Menghitung deklinasi geosentris tampak Matahari<sup>73</sup>  $\sin \delta = \cos (\epsilon) \times \sin (0) + \sin (\epsilon) \times \cos (0) \times \sin (\lambda \circ a)$
- l. Menghitung asensiorekta geosentris tampak Matahari<sup>74</sup>

Tan  $\alpha = \sin (\lambda \circ a) \cos (\varepsilon) - \tan (0) \sin (\varepsilon)$ cos (λ○a)

Hasil  $\alpha$  direduksi dengan nilai antara 0° hingga 360°.

<sup>73</sup> Ibid., 7.

<sup>74</sup> Ibid.

Metode dalam menghitung semidiameter geosentris Matahari dan equation of time (perata waktu) tidak dijumpai didalam buku tersebut, sehingga disini penulis menggunakan model perhitungan semidiameter geosentris Matahari dan equation of time (perata waktu) dari buku Astronomical Algorithm milik Jean Meeus, namun data bujur rata-rata Matahari dan Jarak Matahari dihitung dengan data yang ada didalam buku Planetary Programs And Tables From -4000 To +2800. Sehingga disini penulis hanya menerapkan model perhitungan semidiameter dan equation of time dari buku Astronomical Algorithm dan data perhitungannya menggunakan data dalam buku Planetary Programs and Tables From - 4000 To +2800.

a. Menghitung semidiameter geosentris Matahari<sup>75</sup>

 $s \circ = (959.63 / 3600) / R \circ$ 

b. Menghitung *equation* of time atau perata waktu  $(E)^{76}$ 

1) Menghitung bujur rata-rata Matahari

 $L_0$  = 282.7771834 + 3600076.953744 x U + ((23113461.2302545)

x Sin (270.5486082 + 92.8789223 x U)) / 10000000)

Hasil L<sup>o</sup> direduksi dengan nilai antara 0° hingga 360°

2) Equation of time at a perata waktu  $(E)$ 

 $E = (L_0 + \Delta \lambda \circ - \alpha + \Delta \Psi \times \cos{(\varepsilon)}) / 15$ 

3. Akurasi data Matahari dalam buku Planetary Programs and Tables From -4000 to +2800

Didalam buku Planetary Programs and Tables from -4000 to +2800 disebutkan terkait akurasi dari data bujur geosentris. Adapun

<sup>76</sup> Ibid., 183.

<sup>75</sup> Jean Meeus, Astronomical..., 389.

unutk mengetahui kesalahan dalam bujur geosentris bisa di estimasikan dengan formula  $2.0'' + 0.03''$   $T^2$ . Di mana T adalah satuan dalam 1000 tahun. Kesalahan ini dihitung dalam skala waktu ephemeris yang tidak dikoreksi dengan delta T sehingga Akurasi dari bujur geosentris selama 12000 tahun rata-rata sekitar 0,0008 derajat busur atau sekitar 2.88 detik busur.<sup>77</sup> Selisih ini dilakukan perhitungan dengan acuan data Jet Population Labroratory Development Ephemeris 102 yang diterbitkan pada tahun 1983 oleh Newhall, Standish, dan Williams.<sup>78</sup>

Kesalahan bujur geosentris ini selama tahun -4000 hingga -2000 bernilai 03.24''. Untuk tahun -2000 hingga 0 bernilai 02.52''. Untuk tahun 0 hingga +1600 bernilai 02.16". Untuk tahun +1600 hingga +2800 bernilai 02.16". Untuk tahun  $+2800$  hingga  $+8000$  bernilai 03.24". Sehingga kesalahan bujur geosentris dari tahun -4000 hingga +8000 rata-rata bernilai 02.66''. 79

Akurasi tersebut masih menggunakan data bujur ekliptika sehingga disini penulis akan memaparkan terkait selisih hasil nilai deklinasi, asensiorekta, semidiameter, dan equation of time antara buku Planetary Programs and Tables from  $-4000$  to  $+2800$  dengan buku Astronomical Algorithms karya Jean Meeus. Selisih ini dihitung dari

<sup>78</sup> Ibid.

 $\overline{a}$ 

<sup>79</sup> Ibid., 7.

<sup>77</sup> Pierre Bretagnon dan Jean-Louis Simon, Planetary..., 6

Rata-Rata Selisih Data Matahari Dalam Satuan Derajat Antara Buku Planetary Programs and Tables from -4000 to  $+2800$  dengan Buku Astronomical Algorithms. Data Dihitung Dengan Satuan Waktu Ephemeris Tahun -4000 -2000 0 2000 4000 6000 -2000 0 2000 4000 6000 8000 Deklinasi | 10.47'' | 01.16'' | 00.43'' | 00.42'' | 01.20'' | 11.28'' Asensiorekta 05.36'' 01.50'' 00.78'' 02.42'' 01.17'' 10.41'' Semidiameter  $00.00'' \ 00.00'' \ 00.00'' \ 00.00'' \ 00.00'' \ 00.00'' \ 00.00''$ Equation of Time 00.22'' 00.35'' 00.28'' 00.11'' 00.27'' 00.82''

tahun -4000 hingga +8000 Masehi, kemudian dijumpai nilai perbedaan seperti yang ada didalam tabel di bawah ini:<sup>80</sup>

Tabel 2.1. Rata-Rata Selisih Data Matahari Dalam Satuan Derajat Antara Buku Planetary Programs and Tables from -4000 to +2800 dengan Buku Astronomical Algorithms. Data Dihitung Dengan Satuan Waktu Ephemeris

Meskipun penulis mengadopsi rumus equation of time dan semidiameter dalam buku Astronomical Algorithms, disini penulis tetap menggunakan perhitungan nilai data Matahari dalam buku Planetary Programs and Tables from  $-4000$  to  $+2800$  untuk memperoleh hasil equation of time dan semidiameter, adapun data Matahari yang dibutuhkan untuk mencari nilai equation of time dan semidiameter adalah jarak Matahari dalam satuan Astronomical Units, bujur rata-rata Matahari, asensiorekta Matahari, kemiringan ekliptika, nilai nutasi bujur dan aberasi bujur.

Sehingga hanya konsep perhitungan dalam buku Astronomical Algorithms saja yang diadopsi oleh penulis, namun data perhitungan untuk menghitung nilai equation of time dan semidiameter tetap

<sup>80</sup> Data selisih ini dapat dilihat dalam https://drive.google.com/drive/folders/1YFkCQw3\_Ozr6zwUFV4KMXh8qAq7SMsV?usp=sharing.

menggunakan data dalam buku Planetary Programs and Tables from - 4000 to  $+2800$ . Perbedaan tersebut apabila dikonversi ke satuan waktu dengan membagi nilai data tersebut dengan 15 maka akan menghasilkan selisih tidak mencapai dari 3 detik satuan waktu. 81

Proses perhitungan data Matahari dalam buku Planetary Programs and Tables from  $-4000$  to  $+2800$  tergolong sederhana ketimbang perhitungan yang ada dalam buku Astronomical Algorithms milik Jean Meeus. Jean Meeus menggunakan total suku koreksi sebanyak 296 untuk mencari nilai data Matahari, <sup>82</sup> sedangkan dalam buku ini hanya mengandalkan 78 suku koreksi.<sup>83</sup> Dalam buku Planetary Programs and Tables from -4000 to +2800 perhitungan kemiringan ekliptika dan nutasi dalam bujur juga disederhanakan.

Tentu dengan suku koreksi yang banyak maka akan menghasilkan data Matahari yang diperoleh akurat, namun apabila diinginkan perhitungan yang sederhana namun tingkat akurasi data masih terjaga maka data Matahari dalam buku Planetary Programs and Tables from -  $4000$  to  $+2800$  sangat layak digunakan karena memiliki nilai selisih yang kecil apabila dibandingkan dengan buku Astronomical Algorithms milik Jean Meeus yang perhitungannya cukup rumit, kesederhanaan perhitungan dalam buku Planetary Programs and Tables from -4000 to +2800 akan memudahkan bagi semua orang dalam mengetahui posisi

<sup>81</sup> Rinto Anugrama, Mekanika..., 94.

<sup>82</sup> Jean Meeus, Astronomical..., 163.

<sup>83</sup> Pierre Bretagnon dan Jean-Louis Simon, Planetary..., 38.

koordinat Matahari. Maka dari itu perhitungan data Matahari dalam buku Planetary Programs and Tables from  $-4000$  to  $+2800$  layak digunakan sebagai alternatif untuk mencari kesederhanaan dalam batas toleransi ketimbang menggunakan perhitungan yang ada dalam buku Jean Meeus yang langkah-langkah perhitungannya sangat panjang dan rumit.

4. Perhitungan waktu salat dengan data Matahari dalam buku planetary programs and tables from -4000 to +2800

Perhitungan awal waktu Salat dihitung dengan berdasarkan hari Julian di tanggal perhitungan dengan acuan jam perkiraan waktu hakiki (*apparent solar time*). Pada sub bab "Perhitungan data Matahari untuk waktu salat dalam buku planetary programs and tables from -4000 to +2800" di perhitungan JD masukkan nilai 'Jam' dengan nilai jam perkiraan masuknya waktu salat pada waktu hakiki, lalu dilakukan perhitungan hingga akhir yakni perhitungan equation of time atau perata waktu. Dari sini maka akan ditemukan data deklinasi Matahari dan equation of time pada jam perkiraan masuknya waktu salat yang didasarkan perhitungan saat waktu hakiki tersebut.

Apabila diinginkan jadwal hasil waktu salat yang lebih akurat maka perhitungan waktu salat ini patutnya dilakukan pengulangan minimal satu kali agar menemukan jadwal waktu yang lebih akurat lagi, sehingga dilakukalah perhitungan satu kali dengan memasukkan nilai 'Jam' pada JD dengan jadwal waktu salat di perhitungan pertama. Semisal kita menghitung waktu salat Subuh di Kota Surabaya pada tanggal 4 Desember 2021 dengan zona waktu UT +07:00 maka pencarian data deklinasi Matahari dan equation of time didasarkan pada perkiraan waktu Subuh pada waktu hakiki pukul 4 <sup>84</sup> pagi waktu Surabaya dengan nilai JD = 2459553.375000.

Kemudian dari hasil perhitungan pertama dihasilkan bahwa waktu Subuh dimulai pada 03:38:34, maka selanjutnya akan dilakukan pengulangan perhitungan dengan memasukkan nilai 'Jam' pada JD dengan jadwal waktu salat pada pukul 03:38:34. Dari sini maka penggunaan data deklinasi Matahari dan equation of time dalam menentukan awal waktu Subuh mengacu pada data di pukul 03:38:34 dengna nilai JD =  $2459553.360116$ , bukan pada pukul 4.

- a. Awal waktu salat Zuhur
	- 1) Menghitung nilai Deklinasi Matahari, Semidiameter Matahari, dan equation of time pada pukul 12 waktu setempat. Ini didasarkan pada perhitungan 'Jam' pada JD di jam 12 waktu setempat.
	- 2) Menghitung waktu transit Matahari yang beracuan pada waktu lokal rata-rata<sup>85</sup>

Transit =  $12 - E$ 

<sup>84</sup> Waktu ini sebagai perkiraan sementara untuk mencari waktu Subuh. Pukul 4 ini adalah waktu matahari hakiki atau apparent solar time sehingga didasarkan pada perkiraan saja, sehingga nanti dilakukan koreksi dengan equation of time dan pencarian awal waktu subuh dengan kondisi matahari berada di ketinggian tertentu. Dari sini akan menghasilkan jadwal waktu subuh pada kondisi ketinggian matahari yang diinginkan.

<sup>85</sup> Abd. Salam Nawawi, Ilmu Falak Praktis: Waktu Salat, Arah Kiblat..., 99.

3) Menghitung KWD atau koreksi waktu daerah<sup>86</sup>

KWD =  $((Zona Waktu x 15) - Buiur tempat) / 15.$ 

4) Menghitung masuknya awal waktu Zuhur<sup>87</sup>

Zuhur = Transit + KWD + (so / 15) +  $i^{88}$ 

b. Awal waktu salat Asar

Sudah disebutkan pada sub bab sebelumnya bahwa perhitungan awal waktu salat Asar ini dijumpai adanya perbedaan oleh beberapa ahli. Perbedaan tersebut yakni tidak ditambahkannya koreksi refraksi pada ketinggian Matahari dan penambahan koreksi refraksi apda ketinggian Matahari. Penulis akan menjabarkan dua model perhitungan atas dasar dua pendapat tersebut.

Untuk pendapat yang tidak perlu koreksi refraksi pada ketinggian Matahari pada masuknya awal waktu salat Asar ialah sebagai berikut:

- 1) Menghitung nilai deklinasi Matahari pada pukul 12 waktu setempat. Ini didasarkan pada perhitungan 'Jam' pada JD di jam 12 waktu setempat. <sup>89</sup>
- 2) Menghitung ketinggian Matahari saat awal waktu Asar<sup>90</sup>

<sup>86</sup> Ibid., 100.

<sup>87</sup> Ibid., 106.

<sup>88</sup> Ini adalah ihtiyat, nilainya secara umum ditetapkan sebesar 2 menit. Hal ini diambil dengan pertimbangan bahwa hisab awal waktu salat yang dihitung dari suatu kota atau kabupaten dapat diberlakukan untuk seluruh wilayah didalam kota atau kabupaten tersebut.

<sup>89</sup> Abdurrahman OZLEM, "Impact of Atmospheric Refraction on Asr Time"..., diakses pada 12 Desember 2021.

<sup>&</sup>lt;sup>90</sup> Ibid.

Cot h Asar = tan ( [lintang tempat – deklinasi Matahari pada

pukul 12 waktu setempat]  $+ X$ 

Nilai  $X = 1$  adalah untuk keadaan ketika panjang bayangan benda sama dengan benda tersebut.

Nilai  $X = 2$  adalah untuk keadaan ketika panjang bayangan benda bernilai dua kali panjang dengan benda tersebut

- 3) Menghitung nilai Deklinasi dan equation of time pada pukul 15 waktu setempat. Ini didasarkan pada perhitungan 'Jam' pada JD di jam 15 waktu setempat. <sup>91</sup>
- 4) Menghitung nilai sudut waktu  $(t)$  dengan formula<sup>92</sup>

 $\cos t = -\tan \left(\frac{\text{lintang tempat}}{\text{am}}\right) x \tan \left(\delta\right) + \sin \left(\frac{\text{h Asar}}{\text{am}}\right) / \cos \left(\frac{\text{lintang phast}}{\text{h Asar}}\right)$ tempat)  $\cos(\delta)$ 

5) Menghitung waktu transit Matahari yang beracuan pada waktu lokal rata-rata $93$ 

Transit =  $12 - E$ 

6) Menghitung KWD atau koreksi waktu daerah<sup>94</sup>

KWD =  $((Zona Waktu x 15) - Bujur tempat) / 15.$ 

7) Menghitung masuknya awal waktu Asar<sup>95</sup>

Asar = Transit + KWD +  $(t / 15) + i$ 

<sup>91</sup> Abdurrahman OZLEM, "Impact of Atmospheric Refraction on Asr Time"..., diakses pada 12 Desember 2021.

<sup>92</sup> Abd. Salam Nawawi, Ilmu Falak Praktis: Waktu Salat, Arah Kiblat..., 100.

<sup>93</sup> Ibid., 99.

<sup>94</sup> Ibid., 100.

<sup>95</sup> Ibid., 106.
Untuk pendapat yang perlu koreksi refraksi pada ketinggian Matahari pada masuknya awal waktu salat Asar ialah sebagai berikut:

- 1) Menghitung nilai deklinasi Matahari pada pukul 12 waktu setempat. Ini didasarkan pada perhitungan 'Jam' pada JD di jam 12 waktu setempat.
- 2) Menghitung ketinggian Matahari saat transit $96$

 $hm<sub>transit</sub> = 90 - [lintang tempat - deklinasi Matahari pada pukul]$ 12]

3) Menghitung ketinggian Matahari tampak saat transit yang telah dikoreksi dengan refraksi<sup>97</sup>

 $hm'$ <sub>transit</sub> =  $hm$ <sub>transit</sub> +  $Cot (hm$ <sub>transit</sub> + 10.3 / ( $hm$ <sub>transit</sub> + 5.11)) / 60

4) Menghitung ketinggian Matahari tampak saat awal waktu Asar  $(h$  Asar $)^{98}$ 

Cot h Asar = tan  $(90 - hm'_{transit}) + X$ 

Nilai  $X = 1$  adalah untuk keadaan ketika panjang bayangan benda sama dengan benda tersebut ditambah panjang bayangan benda saat transit.

Nilai  $X = 2$  adalah untuk keadaan ketika panjang bayangan benda bernilai dua kali panjang dengan benda tersebut ditambah panjang bayangan benda saat transit.

<sup>96</sup> Abdurrahman OZLEM, "Impact of Atmospheric Refraction on Asr Time"..., diakses pada 12 Desember 2021.

<sup>97</sup> Ibid.

<sup>98</sup> Ibid

5) Menghitung ketinggian Matahari sejati saat awal waktu Asar yang telah terkoreksi refraksi (h' Asar)<sup>99</sup>

h' Asar = h Asar – Cot (h Asar + 7.31 / (h Asar + 4.4)) / 60

- 6) Menghitung nilai Deklinasi dan equation of time pada pukul 15 waktu setempat. Ini didasarkan pada perhitungan 'Jam' pada JD di jam 15 waktu setempat.
- 7) Menghitung nilai sudut waktu (t) dengan formula

Cos t = -tan (lintang tempat) x tan  $(\delta)$  + sin (h' Asar) / cos (lintang tempat) /  $\cos(\delta)$ 

8) Menghitung waktu transit Matahari yang beracuan pada waktu lokal rata-rata<sup>100</sup>

Transit =  $12 - E$ 

9) Menghitung KWD atau koreksi waktu daerah<sup>101</sup>

KWD =  $((Zona Waktu x 15) - Bui)$  tempat) / 15.

10) Menghitung masuknya awal waktu Asar $102$ 

Asar = Transit + KWD +  $(t / 15) + i$ 

- c. Awal waktu salat Magrib
	- 1) Menghitung nilai Deklinasi Matahari, Semidiameter Matahari, dan equation of time pada pukul 18 waktu setempat. Ini

<sup>99</sup> Ibid

<sup>&</sup>lt;sup>100</sup> Abd. Salam Nawawi, *Ilmu Falak Praktis: Waktu Salat, Arah Kiblat...*, 99.

<sup>101</sup> Ibid., 100.

<sup>102</sup> Ibid., 106.

didasarkan pada perhitungan 'Jam' pada JD di jam 18 waktu setempat.

2) Menghitung DIP, yakni koreksi kerendahan ufuk / horizon pengamat.<sup>103</sup>

DIP = 1.76 x  $\sqrt{\text{ketinggian tempat dalam satuan meter } / 60.$ 

3) Menghitung ketinggian Matahari ketika piringan bagian atas matahari bersentuhan dengan ufuk.<sup>104</sup>

 $H_{\text{Magnib}} = -(34.5' + s \circ + DIP)$ 

4) Menghitung nilai sudut waktu (t) dengan formula

 $\cos t = -\tan(\text{lintang tempat}) \times \tan(\delta) + \sin(\text{H}_{\text{Magnib}})/\cos(\text{lintang}$ 

 $tempat) / cos(\delta)$ 

5) Menghitung waktu transit Matahari yang beracuan pada waktu

lokal rata-rata<sup>105</sup>

Transit =  $12 - E$ 

6) Menghitung KWD atau koreksi waktu daerah<sup>106</sup>

 $KWD = ((Zona Waktu x 15) - Bujur tempat) / 15.$ 

7) Menghitung masuknya awal waktu Magrib<sup>107</sup>

Magrib = Transit + KWD +  $(t / 15) + i$ 

d. Awal waktu salat Isya

<sup>103</sup> Ibid., 41.

<sup>&</sup>lt;sup>104</sup> P. Kenneth Seidelmann, *Explanatory Supplement to the...*, 487.

<sup>&</sup>lt;sup>105</sup> Abd. Salam Nawawi, *Ilmu Falak Praktis: Waktu Salat, Arah Kiblat...*, 99.

<sup>106</sup> Ibid., 100.

<sup>107</sup> Ibid., 106.

- 1) Menghitung nilai Deklinasi dan equation of time pada pukul 19 waktu setempat. Ini didasarkan pada perhitungan 'Jam' pada JD di jam 19 waktu setempat.
- 2) Menghitung nilai sudut waktu  $(t)$  dengan formula:<sup>108</sup>

Cos t = -tan (lintang tempat) x tan  $(\delta)$  + sin (h<sup>109</sup>) / cos (lintang tempat) /  $\cos(\delta)$ 

3) Menghitung waktu transit Matahari atau waktu pertengahan pada waktu lokal rata-rata<sup>110</sup>

Transit =  $12 - E$ 

4) Menghitung KWD atau koreksi waktu daerah<sup>111</sup>

KWD =  $((\text{Zona Waktu x 15}) - \text{Bui}$ ur tempat) / 15.

5) Menghitung masuknya awal waktu Isya<sup>112</sup>

Isya = Transit + (t / 15) + KWD +  $i^{113}$ 

- e. Awal waktu Subuh
	- 1) Menghitung nilai Deklinasi dan equation of time pada pukul 4 waktu setempat. Ini didasarkan pada perhitungan 'Jam' pada JD di jam 4 waktu setempat.
	- 2) Menghitung nilai sudut waktu  $(t)$  dengan formula:<sup>114</sup>

<sup>108</sup> Ibid., 100

<sup>109</sup> h disini adalah ketinggian Matahari yang di ukur dari horizon hingga titik pusat Matahari, h pada saat subuh ini ialah ketinggian Matahari saat hilangnya mega merah.

<sup>110</sup> Abd. Salam Nawawi, Ilmu Falak Praktis: Waktu Salat, Arah Kiblat..., 99.

<sup>111</sup> Ibid., 100.

<sup>112</sup> Ibid., 106.

<sup>113</sup> Ini adalah ihtiyat, nilainya secara umum ditetapkan sebesar 2 menit.

<sup>114</sup> Ibid., 100

Cos t = -tan (lintang tempat) x tan  $(\delta)$  + sin (h<sup>115</sup>) / cos (lintang tempat) /  $\cos(\delta)$ 

3) Menghitung waktu transit Matahari atau waktu pertengahan pada waktu lokal rata-rata $116$ 

Transit =  $12 - E$ 

4) Menghitung KWD atau koreksi waktu daerah<sup>117</sup>

KWD =  $((Zona Waktu x 15) - Buiur tempat) / 15.$ 

- 5) Menghitung masuknya awal waktu Subuh<sup>118</sup> Subuh = Transit –  $(t / 15)$  + KWD +  $i^{119}$
- 5. Perhitungan data Matahari untuk waktu terbit *upper limb*, waktu ketika piringan bawah Matahari menyentuh horizon saat terbit dan terbenam lower limb dalam buku *planetary programs and tables from -4000 to* +2800
	- a. Waktu terbit upper limb

Ini adalah waktu ketika piringan bagian atas Matahari menyentuh horizon, waktu ini ialah waktu terbit yang telah digunakan oleh para astronom untuk mendeteksi terbitnya Matahari.

1) Menghitung nilai Deklinasi Matahari, Semidiameter Matahari, dan equation of time pada pukul 6 waktu setempat. Ini

<sup>115</sup> h disini adalah ketinggian Matahari yang di ukur dari horizon hingga titik pusat Matahari, h pada saat subuh ini ialah ketinggian Matahari saat munculnya fajar shadia

<sup>&</sup>lt;sup>116</sup> Abd. Salam Nawawi, *Ilmu Falak Praktis: Waktu Salat, Arah Kiblat...*, 99.

<sup>117</sup> Ibid., 100.

<sup>118</sup> Ibid., 106.

<sup>119</sup> Ini adalah ihtiyat, nilainya secara umum ditetapkan sebesar 2 menit.

didasarkan pada perhitungan 'Jam' pada JD di jam 6 waktu setempat.

2) Menghitung DIP, yakni koreksi kerendahan ufuk / horizon pengamat.<sup>120</sup>

DIP = 1.76 x  $\sqrt{\text{keting}}$  ketinggian tempat dalam satuan meter / 60.

3) Menghitung ketinggian Matahari ketika piringan bagian atas matahari bersentuhan dengan ufuk.<sup>121</sup>

 $H_{terbit upper limb} = -(34.5' + s \circ + DIP)$ 

4) Menghitung nilai sudut waktu (t) dengan formula

Cos t = -tan (lintang tempat) x tan  $(\delta)$  + sin (H<sub>terbitupperlimb</sub>) / cos  $(\text{limitang tempat}) / \cos(\delta)$ 

5) Menghitung waktu transit Matahari yang beracuan pada waktu

lokal rata-rata<sup>122</sup>

Transit =  $12 - E$ 

6) Menghitung KWD atau koreksi waktu daerah<sup>123</sup>

KWD =  $((Zona Waktu x 15) - Bujur tempat) / 15.$ 

7) Menghitung masuknya awal waktu Terbit upper limb

Terbit *upper limb* = Transit + KWD -  $(t / 15) - i$ 

b. Waktu terbit lower limb

<sup>120</sup> Ibid., 41.

<sup>&</sup>lt;sup>121</sup> P. Kenneth Seidelmann, *Explanatory Supplement to the...*, 487.

<sup>&</sup>lt;sup>122</sup> Abd. Salam Nawawi, *Ilmu Falak Praktis: Waktu Salat, Arah Kiblat...*, 99.

<sup>123</sup> Ibid., 100.

Ini adalah waktu ketika piringan bagian bawah Matahari menyentuh horizon, pendapat ini digunakan oleh sebagian astronom untuk mendefinisikan terbitnya Matahari.

- 1) Menghitung nilai Deklinasi Matahari, Semidiameter Matahari, dan equation of time pada pukul 6 waktu setempat. Ini didasarkan pada perhitungan 'Jam' pada JD di jam 6 waktu setempat.
- 2) Menghitung DIP, yakni koreksi kerendahan ufuk / horizon pengamat.<sup>124</sup>

 $DIP = 1.76$  x  $\sqrt{\text{ketinggian tempat dalam satuan meter } / 60.$ 

3) Menghitung ketinggian Matahari ketika piringan bagian bawah matahari bersentuhan dengan ufuk.<sup>125</sup>

Hterbitlowerlimb  $= 34.5' - SO + DIP$ 

- 4) Menghitung nilai sudut waktu (t) dengan formula Cos t = -tan (lintang tempat) x tan  $(\delta)$  + sin (H<sub>terbitlowerlimb</sub>) / cos (lintang tempat) /  $\cos(\delta)$
- 5) Menghitung waktu transit Matahari yang beracuan pada waktu lokal rata-rata<sup>126</sup>

Transit =  $12 - E$ 

6) Menghitung KWD atau koreksi waktu daerah<sup>127</sup>

<sup>124</sup> Ibid., 41.

<sup>125</sup> P. Kenneth Seidelmann, Explanatory Supplement to the..., 487.

<sup>126</sup> Abd. Salam Nawawi, Ilmu Falak Praktis: Waktu Salat, Arah Kiblat..., 99.

<sup>127</sup> Ibid., 100.

KWD =  $((Zona Waktu x 15) - Bui)$  tempat) / 15.

7) Menghitung masuknya awal waktu Terbit lower limb

Terbit *lower limb* = Transit + KWD -  $(t / 15) + i$ 

c. Waktu terbenam lower limb

Ini adalah waktu ketika piringan bagian bawah Matahari menyentuh horizon, pendapat ini digunakan untuk mendeteksi mulai terbenamnya Matahari yakni ketika piringan bagian bawah dari Matahari telah bersentuhan dengan horizon.

- 1) Menghitung nilai Deklinasi Matahari, Semidiameter Matahari, dan equation of time pada pukul 18 waktu setempat. Ini didasarkan pada perhitungan 'Jam' pada JD di jam 18 waktu setempat.
- 2) Menghitung DIP, yakni koreksi kerendahan ufuk / horizon pengamat.<sup>128</sup>
	- DIP = 1.76 x  $\sqrt{\text{keting}}$  tempat dalam satuan meter / 60.
- 3) Menghitung ketinggian Matahari ketika piringan bagian bawah matahari bersentuhan dengan ufuk.<sup>129</sup>

 $H_{terbenamlowerlimb} = 34.5' - s \circ + DIP$ 

4) Menghitung nilai sudut waktu (t) dengan formula

Cos t = -tan (lintang tempat) x tan  $(\delta)$  + sin (H<sub>terbenamlowerlimb</sub>) /

cos (lintang tempat) / cos  $(\delta)$ 

<sup>128</sup> Ibid., 41.

<sup>&</sup>lt;sup>129</sup> P. Kenneth Seidelmann, *Explanatory Supplement to the...*, 487.

5) Menghitung waktu transit Matahari yang beracuan pada waktu lokal rata-rata<sup>130</sup>

Transit =  $12 - E$ 

6) Menghitung KWD atau koreksi waktu daerah<sup>131</sup>

KWD =  $((Zona Waktu x 15) - Bujur tempat) / 15.$ 

7) Menghitung masuknya awal waktu Terbenam lower limb

Terbenam *lower limb* = Transit + KWD + (t / 15) – *i* 

<sup>&</sup>lt;sup>130</sup> Abd. Salam Nawawi, Ilmu Falak Praktis: Waktu Salat, Arah Kiblat..., 99. <sup>131</sup> Ibid., 100.

## BAB III MICROSOFT SPREADSHEET

#### A. Pengertian Microsoft Spreadsheet

Microsoft Spreadsheet sering dikenal dengan Microsoft Excel. Aplikasi ini ialah bagian dari paket instalasi dari Microsoft Office, Microsoft Office, yang memiliki fungsi dalam pengelolaan angka dengan menggunakan spreadsheet. Didalamnya terdiri dari kolom dan baris untuk melakukan eksekusi sebuah perintah yang dijalankan. Microsoft Excel ini didistribusikan multi-platform dan platform ini berupa Windows, Microsoft Excel ini juga ada didalam MacOS, Android, dan Apple.<sup>1</sup>

Spreadsheet ini jalah kumpulan dari sel yang memiliki baris dan kolom dengan memasukkan angka pada Microsoft Spreadsheet. Jumlah sel dalam Microsoft Spreadsheet 2016 ini terdiri dari 1.045.576 Baris dan 16.384 Kolom atau 17.179.869.184 Sel.<sup>2</sup> Sebagai program pengolah angka yang popular, Microsoft Excel ini memiliki beberapa kelebihan serta kekurangan. Adapun kelebihan dan kekurangan tersebut adalah:<sup>3</sup>

- 1. Kelebihan Microsoft Spreadsheet
	- a. User interface yang bisa dipahami dengan mudah
	- b. Dapat digunakan dalam berbagai system operasi

<sup>&</sup>lt;sup>1</sup> Greg Harvey, *Microsoft Office Excel 2007 for Dummies* (Hoboken, Wiley Publishing, 2007), 11.

<sup>2</sup> Ibid., 22

<sup>3</sup> Reyhan, "Pengertian Microsoft Excel dan Fungsinya", dalam

https://www.advernesia.com/blog/microsoft-excel/microsoft-excel-adalah/, diakses pada 21 Desember 2021.

- c. Mudah dipelajari bagi pemula
- d. Ada versi yang berlisensi dalam versi grosir
- e. Bisa membuka ekstensi (.csv)
- f. Fitur pivot yang memberikan kemudahan dalam memanajemen data.
- g. Spreadsheet yang besar sehingga ini bisa digunakan sebagai alterantif SQL dalam hal penggunaan secara sederhana.
- h. Resources RAM serta memori yang kecil dibandingkan dengan program yang sejenis.
- i. Digunakan oleh beragam instansi, industri dalam melakukan pengolahan angka.
- j. Mendukung Visual Basic
- 2. Kekurangan Microsoft Spreadsheet
	- a. Fungsi statistik yang terbatas
	- b. Jumlah dari sel yang terbatas.
	- c. Add-ins dalam disiplin ilmu neural network, fuzzy logic tidak powerfull apabila dibandingkan dengan MATLAB dan SAS

#### B. Dasar-Dasar Microsoft Spreadsheet

Formula serta fungsi spreadsheet ini digunakan dalam membantu untuk mempermudah dalam mengerjakan proses perhitungan serta pengolahan data di spreadsheet. Formula atau rumus dalam spreadsheet ini ialah persamaan matematika dalam menghitung beberapa nilai yang memiliki tujuan mendapatkan hasil yang diharapkan pada *microsoft spreadsheet*. Cara menggunakan rumus dalam microsoft spreadsheet ini selalu diawali dengan tanda sama dengan (=). Sehingga apabila dalam menuliskan pada excel ini didahului oleh dengan sama dengan (=).

Kemudian sebuah rumus spreadsheet ini melibatkan fungsi, referensi, konstanta, serta umumnya juga melibatkan operator dasar pada microsoft spreadsheet. Contohnya ketika kita akan menjumlahkan angka 5, 10, 15 maka formula excelnya adalah = 5 + 10 + 15. Kemudian untuk rumus yang melibatkan fungsi excel ini seperti SUM(A2:A12). Contoh rumus excel yang melibatkan referensi cell ialah  $=A2 + A3$ .

Dalam sebuah rumus atau formula excel dapat terdiri atas satu atau juga semua dari beberapa hal seperti fungsi-fungsi excel, operator perhitungan, nilai dari beberapa angka atau teks secara langsung, referensi alamat dari suatu sel atau range, nama sel atau range. Agar lebih jelas bisa perhatikan gambar beberapa bagian sebuah rumus seperti di bawah ini:<sup>4</sup>

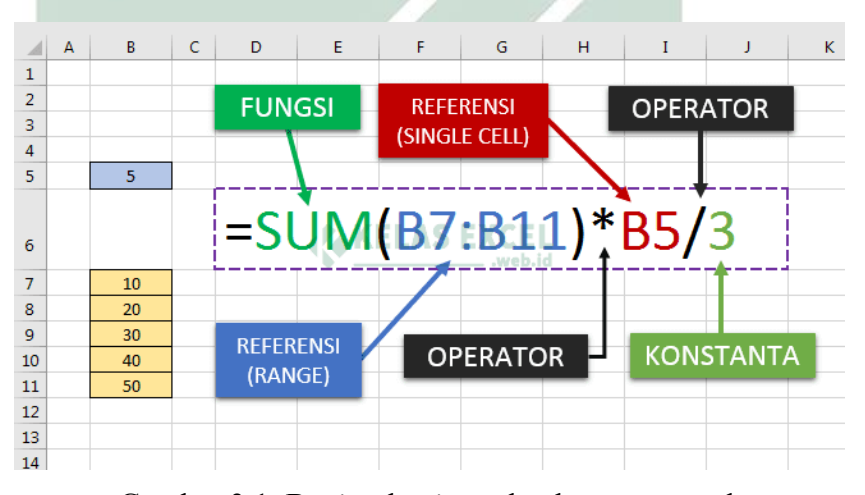

Gambar 3.1. Bagian-bagian sebuah rumus excel

<sup>4</sup> Kelas Excel, "Pengertian Formula atau Rumus dan Fungsi Pada Microsoft Excel", dalam https://www.kelasexcel.id/2014/06/formula-dan-fungsi-excel.html, diakses pada 21 Desember 2021.

- 1. Sama dengan (=). Tanda sama dengan atau "=" ialah tanda awal dari penulisan formula atau rumus excel yang wajib dituliskan jika ingin membuat atau menggunakan suatu formula
- 2. Fungsi. Fungsi merupakan sebuah kode yang dilakukan untuk melakukan kalkulasi di excel dengan didasarkan susunan argumen yang sudah ditetapkan dalam microsoft excel. Fungsi ini bisa digunakan dalam menjalankan perhitungan sederhana atau kompleks.
- 3. Referensi. Ialah acuan dari sebuah sel atau range di lembar kerja, baik di sheet yang sama ataupun berbeda. Contohnya seperti diatas yakni B2:B5 ialahreferensi didalam bentuk range (Kumpulan cell) lalu untuk C2 ialah referensi dalam bentuk sel tunggal.
- 4. Konstanta. Konstanta ialah nilai yang bukan hasil dari sebuah kalkulasi perhitungan, sehingga nilainya selalu sama atau tidak berubah. Konstanta ini berbentuk teks ataupun angka yang dimasukkan dalam rumus.
- 5. Operator. Ialah simbol karakter yang menentukan tipe perhitungan yang ingin dijalankan di sebuah rumus excel. Contohnya seperti diatas yang termasuk operator adalah tanda x (perkalian) dan / (pembagian).

Penggunaan fungsi microsoft excel di sebuah rumus excel ini diikuti dengan tanda kurung "(.....)". Tanda kurung ini bisa kita masukkan beberapa argumen atau data tambahan yang akan dikalkulasi oleh sebuah fungsi tertentu. Beberapa fungsi excel, yang meskipun tidak membutuhkan argumen tetap harus menyertakan tanda kurung pada saat digunakan dalam penyusunan rumus excel. Contohnya seperti fungsi NOW dan TODAY. Sehingga apabila pada fungsi NOW jika digunakan di rumus excel akan ditulis "NOW()"<sup>5</sup>

Struktur fungsi dalam excel dimulai dengan tanda sama dengan (=) yang diikuti nama fungsi, tanda kurung buka, argumen dalam fungsi yang dipisahkan oleh titik koma "(;)" untuk format bahasa Indonesa atau koma "(,)" untuk format English, dan tanda kurung tutup. Struktur fungsi contohnya seperti "=IF(A2=B2;"SAMA";"TIDAK SAMA")". IF disini ialah nama fungsi. Kemudian Argumen bisa berupa dalam teks, nilai logika seperti TRUE ataupun FALSE, array, nilai kesalahan seperti N/A, atau referensi sel. Argumen yang sudah ditentukan akan menghasilkan nilai yang valid untuk argumen tersebut. <sup>6</sup>

Argumen juga bisa berupa konstanta, rumus, atau fungsi lainnya. Apabila sebuah fungsi ini memiliki argumen lebih dari satu maka beberapa argumen ini dipisahkan dengan tanpa pemisah berupa koma "(,)" atau titik koma "(;)" sesuai dengan regional setting komputer yang digunakan.<sup>7</sup>

Pada dasarnya, dasar-dasar pemrograman Microsoft Excel pada semua versi sama. Secara umum proses pembuatan aplikasi biasanya dapat dikelompokkan menjadi 3 (tiga) langkah, yaitu:

- 1. Menuliskan kode (coding)
- 2. Mengkopilasi (compiling)
- 5 Ibid.

 $\overline{\phantom{a}}$ 

6 Ibid.

#### 3. Menguji kode

Langkah-langkah dalam pemrograman Microsoft Excel bisa digambarkan dengan diagram Sebagai berikut:

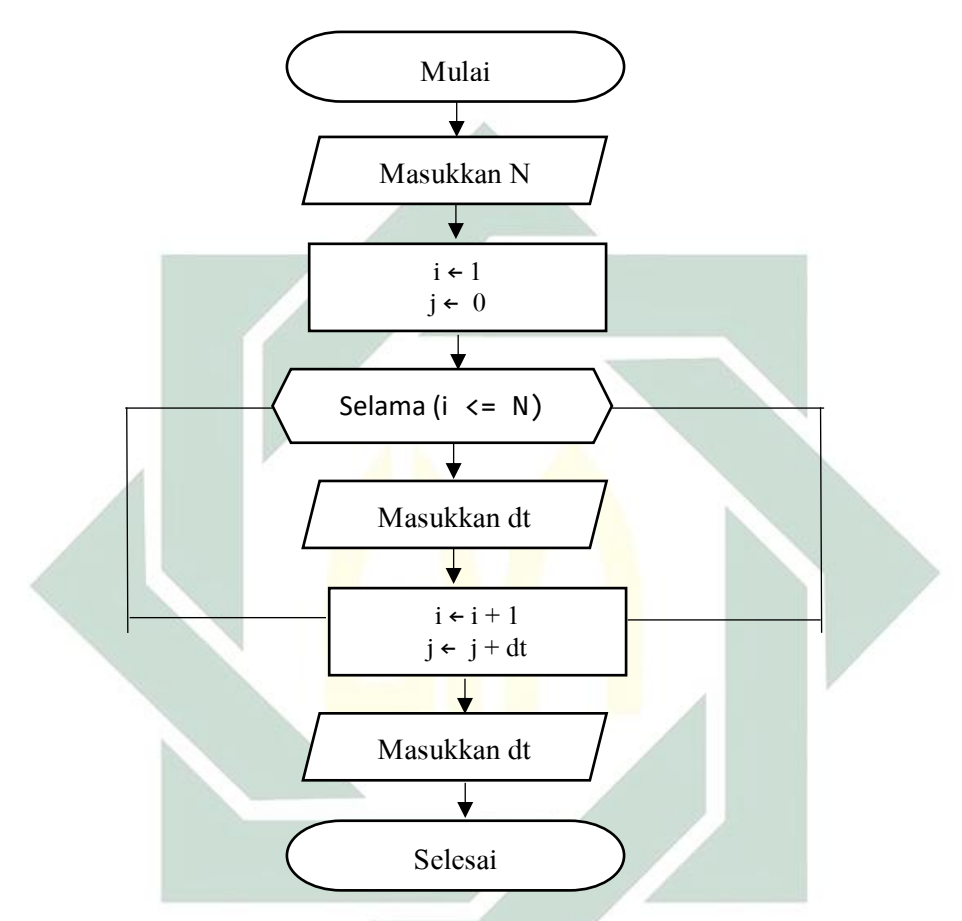

Gambar 3.2. Algoritma pemrograman Microsoft Spreadsheet

#### C. Tata Bahasa dalam Microsoft Spreadsheet

Didalam Microsoft Spreadsheet ini memiliki sintaks penggunaan yang banyak. Di bawah ini ialah beberapa sintaks yang diperlukan dalam perhitungan dan pembuatan program waktu salat dalam buku Planetary Programs and Tables from - 4000 to +2800 .

1. Formula operator aritmatika

Microsoft Spreadsheet menyediakan operator aritmatika, komparasi, serta logika, ialah hal yang patut dipahami oleh pembuat program ialah tata urutan operasi dari operatur hingga mampu membuat hasil yang menghasilkan sebuah nilai. <sup>8</sup>

Contoh:

 $\overline{\phantom{a}}$ 

 $A = 2 + 2 * 2$  akan menghasilkan 8

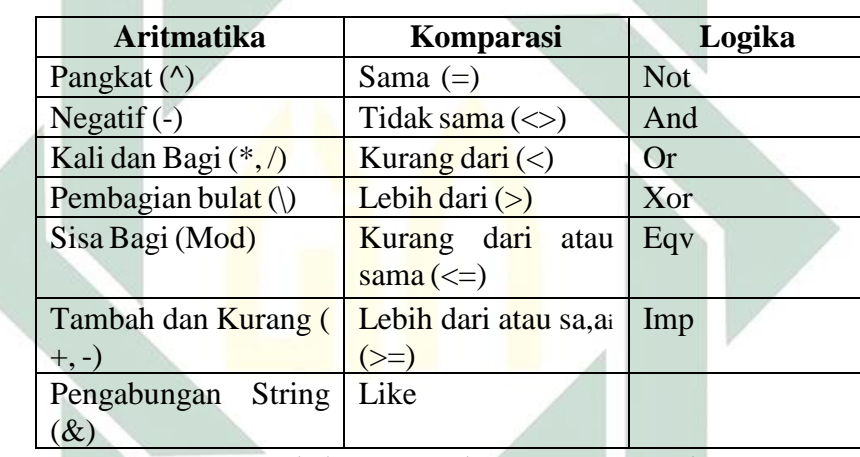

 $B = (2 + 1) * 3$  Akan menghasilkan 9

Tabel 3.1. Contoh operator aritmatika

2. Formula operator pembandingan atau relasi

Operator ini dipakai untuk membandingkan suatu data atau ekspresi

dengan data ekspresi yang menghasilkan nilai logika benar atau salah.

| Operator          | Keterangan                   |
|-------------------|------------------------------|
|                   | Sama dengan                  |
| $\langle \rangle$ | Tidak sama dengan            |
| $\overline{<}$    | Lebih kecil                  |
|                   | Lebih besar                  |
| $\leq$            | Lebih kecil atau sama dengan |
| $\overline{=}$    | Lebih besar atau sama dengan |
| Like              | Mempunyai ciri yang sama     |
| Ls                | Sma referensi objek          |

<sup>8</sup> Agus Muhardi, Modul Visual Basic 6.0 (Tangerang: Binasarana, 2005), 15.

Tabel 3.2. Contoh operator perbandingan

#### 3. Operator logika

Operator ini digunakan dalam mengekspresikan satu atau lebih dari data

lgika sehingga akan menghasilkan data logika terbaru.

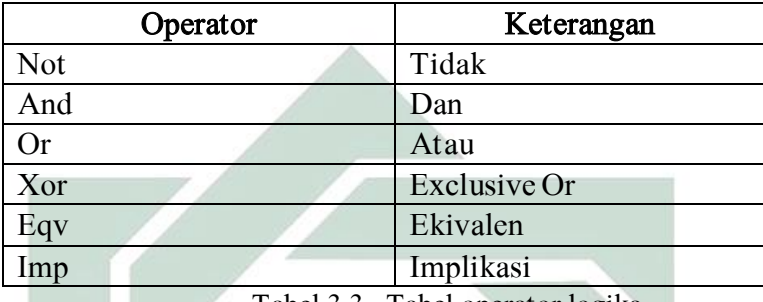

Tabel 3.3. Tabel operator logika

4. Operator trigonometri

Selain fungsi aritmatika, sering juga diperlukan teknik pengolahan angka. Semisal membulatkan angka, menghitung rumus matematika seperti trigonometri, dan lain-lain. Berikut ini beberapa contoh pengolahan angka. Dalan contoh di bawah ini n ialah variabel atau konstanta yang diolah.

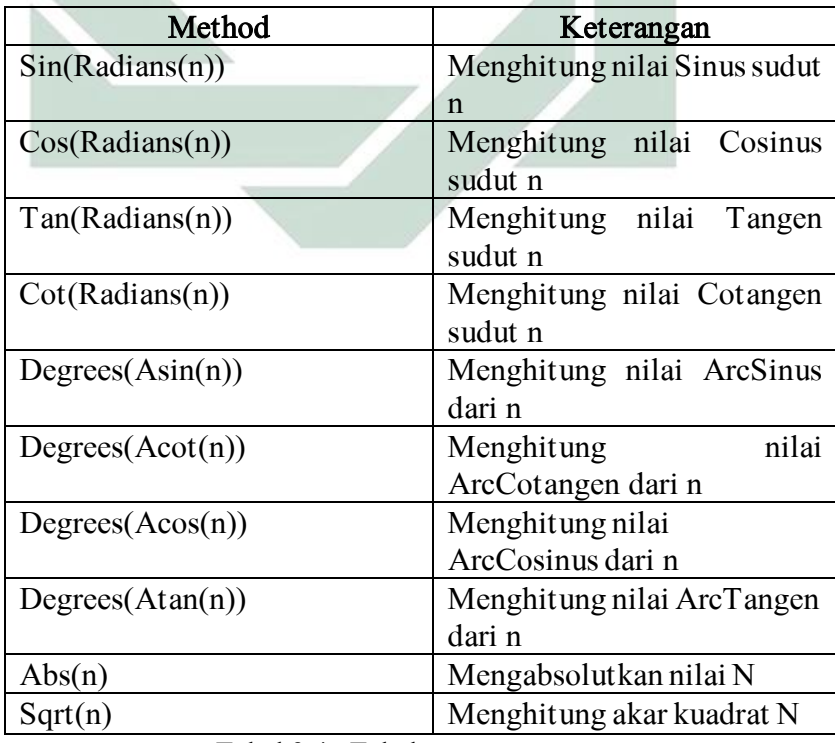

Tabel 3.4. Tabel operator trigonometri

#### BAB IV

### PERHITUNGAN DATA MATAHARI DALAM BUKU PLANETARY PROGRAMS AND TABLES FROM -4000 TO +2800 UNTUK PEMROGRAMAN AWAL WAKTU SALAT MENGGUNAKAN SOFTWARE MICROSOFT SPREADSHEET

# A. Perhitungan Waktu Salat dengan Data Matahari dalam Buku Planetary Programs and Tables From -4000 To +2800 (Scientific Calculator)

Dibawah ini adalah perhitungan awal waktu salat pada tanggal 13 Desember 2021 di kota Surabaya dengan menggunakan data matahari dalam buku Planetary Programs and Tables from -4000 to +2800 dengan menggunakan kalkulator saintifik.

Dibawah ini juga dihitung waktu Magrib lower limb (kondisi ketika piringan bawah Matahari menyentuh ufuk), Terbit *upper limb* (kondisi ketika piringan atas Matahari menyentuh ufuk), dan Terbit lower limb. Sehingga di bawah ini akan dihitung waktu Zuhur, Asar 1 (ketika panjang bayangan benda bernilai sama dengan benda ditambah panjang bayangan benda saat transit), Asar 2 (ketika panjang bayangan benda bernilai dua kali panjang ditambah panjang bayangan benda saat transit), terbenam lower limb, terbenam upper limb, Isya, Subuh, Terbit upper limb, dan Terbit lower limb.

Diketahui:

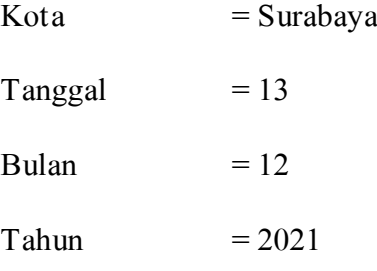

80

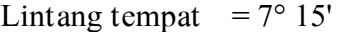

Bujur tempat  $= 112^{\circ} 45'$ 

Ketinggian  $= 10$  meter

Zona Waktu  $=$  UTC + 7

- 1. Waktu Zuhur
	- a. Mencari hari julian pada tanggal 13 Desember 2021 pada jam 12 kota

Surabaya

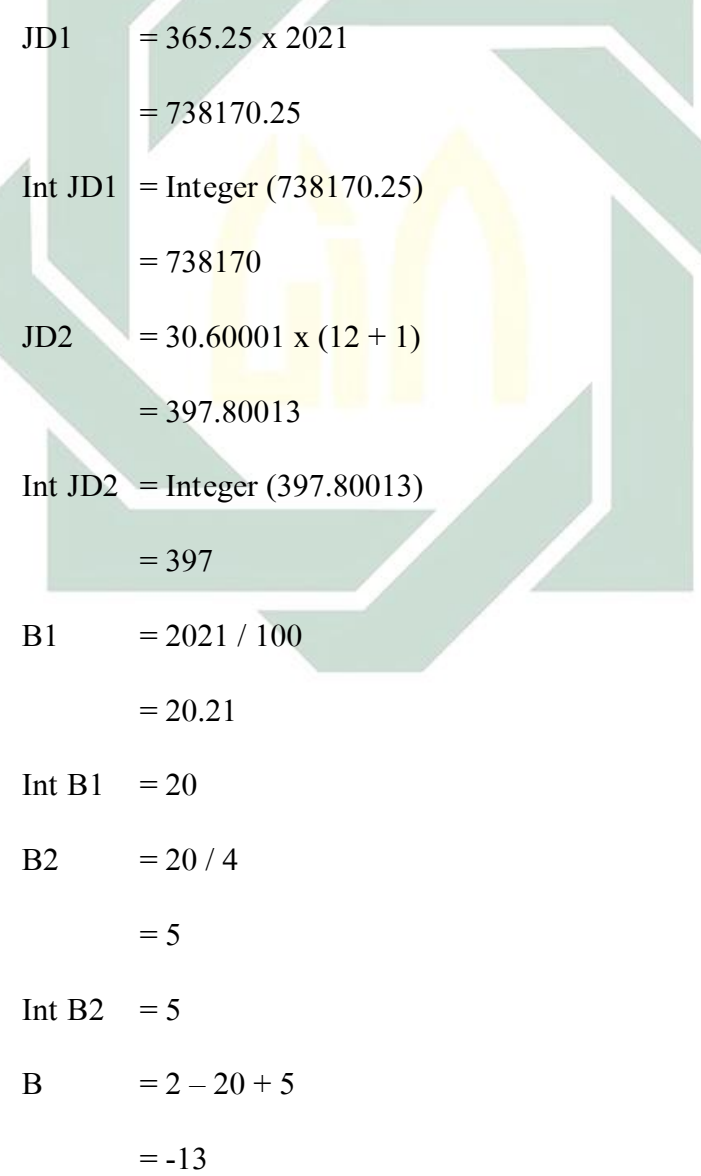

$$
JD = 1720994.5 + 738170 + 397 + 13 + (-13) + ((12) / 24) - 7 / 24
$$
  

$$
= 2459561.70833
$$

b. Mencari hari Julian UT yang terkoreksi dengan Delta T

1) T = (2459561.70833 - 2451545) / 36525  
\n= 0.219485512115  
\n2) y = 2000 + 0.219485512115 x 100  
\n= 2021.94855121  
\n3) t = 2021.94855121 - 2000  
\n= 21.94855121  
\n4) 
$$
\Delta T = 62.92 + 0.32217 \times 21.94855121 + 0.005589 \times 21.94855121^2
$$
  
\n= 72.6836034566  
\n5) JDUT = 2459561.70833 + (72.6836034566 / 86400)  
\n= 2459561.70917  
\nc. Mencari nilai U dari JDUT  
\nU = (2459561.70917 - 2451545) / 3652500  
\n= 0.00219485535113

d. Menghitung koreksi untuk nutasi (A1 dan A2)

A1 = 124.9047993 - 193413.3629023 x 0.00219485535113 +

20.6264806 x 0.00219485535113<sup>2</sup>

 $= -299.6094561$ 

A2  $= 201.1081861 + 7200153.7736450 \times 0.00219485535113 +$ 

5.7295780 x 0.00219485535113<sup>2</sup>

 $= 16004.4042527$ 

e. Menghitung nutasi pada bujur (ΔΨ)

 $\Delta\Psi$  = (-47784.6801139 x Sin (-299.60945588) - 3666.9298888 x Sin

(16004.4042527)) / 10000000

 $= -0.004253049$ 

f. Menghitung kemiringan ekliptika  $(\varepsilon)$ 

 $\varepsilon$  = 23.4392909 + ((-13002589.6111399 x 0.00219485535113 –  $4297.1834635 \times 0.00219485535113^2 + 5553450.7250850 \times$ 0.00219485535113<sup>3</sup> - 142723.7867671 x 0.00219485535113<sup>4</sup> + 693508.1152263 x 0.00219485535113<sup>5</sup> + 25553.9176628 x Cos  $(-299.60945588) + 1604.2818263 \times \text{Cos} (16004.4042527))$  / 10000000)\

 $= 23.43754508$ 

g. Mencari bujur rata-rata Matahari (λ○) dengan menggunakan 49 koreksi argumen (∆○)

 $\Delta$ o = ((23113461.2302545 x Sin (270.5486082 + 92.8789223 x 0.00219485535113)) + (11184537.2314103 x Sin (340.1912844  $+ 3599913.7695771 \times 0.00219485535113) + (6843006.8345860)$ x Sin  $(63.9185414 + 3599940.8966649 \times 0.00219485535113)$  + (6439587.2510344 x Sin (331.2621956 + 3599872.8738550 x  $(0.00219485535113)$  +  $(222937.8780854 \text{ x } \text{Sin } (317.8426073 +$ 7199820.2606421 x 0.00219485535113)) + (161516.8024474 x Sin  $(86.6312186 + 7199844.0613089 \times 0.00219485535113))$  + (98606.0365420 x Sin (240.0521274 + 3600035.7255345 x  $(0.00219485535113)) + (37815.2144786 \text{ x } \text{Sin } (310.2566461 +$  $7199748.1195261 \times 0.00219485535113) + (20053.5228296 \times$ Sin (247.2312886 + 3296446.7841388 x 0.00219485535113)) + (19136.7903574 x Sin (260.8676841 + -1944.1030947 x  $(0.00219485535113)$  +  $(17990.8747671 \times \text{Sin} (297.8234619 +$  $44526711.1699406 \times 0.00219485535113) + (15355.2689095 \times$ Sin  $(343.1444235 + 4503688.3963402 \times 0.00219485535113)) +$  $(13865.5786422 \times \text{Sin} (166.7880142 + 310.0847587 \times$  $(0.00219485535113)) + (13407.2124061 \times \text{Sin} (81.5318942 +$ 2251844.3414096 x 0.00219485535113)) + (9052.7331631 x Sin  $(3.4950426 + -2111.9797286 \times 0.00219485535113)) +$ (7563.0428957 x Sin (132.7543211 + 6592893.4536859 x  $(0.00219485535113)$  +  $(7391.1555572 \text{ x } \text{Sin } (182.9454240 +$ 903802.9347171 x 0.00219485535113)) + (6531.7188645 x Sin  $(162.0324645 + 303476.8364736 \times 0.00219485535113))$  + (5672.2821718 x Sin (29.7938053 + 3371814.7984259 x  $(0.00219485535113)) + (5328.5074947 \text{ x } \text{Sin } (266.4253747 +$ 303444.7508370 x 0.00219485535113)) + (4927.4370381 x Sin  $(249.2366409 + -228077.3095077 \times 0.00219485535113)) +$ 

(4469.0708020 x Sin (157.5633937 + 2992999.1685128 x  $(0.00219485535113)) + (4125.2961249 \text{ x } \text{Sin } (257.8310078 +$ 3155649.2814789 x 0.00219485535113)) + (3896.1130069 x Sin  $(185.0653678 + 14958.7821153 \times 0.00219485535113)) +$ (3666.9298888 x Sin (69.9008510 + 903775.0316724 x  $(0.00219485535113)) + (2635.6058576 \text{ x } \text{Sin } (8.0214091 +$ 10799740.4950738 x 0.00219485535113)) + (2177.2396215 x Sin  $(197.0974815 + -444417.5785822 \times 0.00219485535113)) +$ (2119.9438420 x Sin (250.3825565 + 15177.0790352 x  $(0.00219485535113)) + (1833.4649444 \times Sin (65.3171886 +$ 6755531.6491300 x 0.00219485535113)) + (1661.5776059 x Sin  $(162.7200138 + 3155608.0285176 \times 0.00219485535113))$  +  $(1604.2818264 \times \text{Sin} (341.4828459 + -456154.0460577 \times$  $0.00219485535113$ ) + (1546.9860469 x Sin (291.6355177 + 10799670.5942228 x 0.00219485535113)) + (1546.9860469 x Sin  $(98.5487408 + 122165.4881200 \times 0.00219485535113)$  + (1432.3944878 x Sin (146.6771956 + 6289416.7318040 x  $(0.00219485535113)$  +  $(1375.0987083 \times \text{Sin} (110.0078967 +$ 3143736.9159603 x 0.00219485535113)) + (1203.2113698 x Sin  $(5.1566202 + 1457829.8032263 \times 0.00219485535113))$  + (1203.2113698 x Sin (342.6287615 + -3193175.7252288 x  $(0.00219485535113)) + (1145.9155903 \text{ x } \text{Sin } (230.9019914 +$ 3477724.3279824 x 0.00219485535113)) + (1031.3240312 x Sin

 $(244.6529785 + 122199.8655877 \times 0.00219485535113))$  + (974.0282517 x Sin (45.2636658 + 6289451.1092717 x  $(0.00219485535113)) + (802.1409132 \times Sin (242.9341051 + -$ 444203.8653246 x 0.00219485535113)) + (744.8451337 x Sin  $(115.1645168 + 10799790.9153598 \times 0.00219485535113))$  + (744.8451337 x Sin (151.8338157 + 11906.6359406 x  $(0.00219485535113)) + (744.8451337 \times Sin (285.3329820 +$  $1685907.1127340 \times 0.00219485535113) + (687.5493542 \times Sin$  $(53.2850749 + -457.7932783 \times 0.00219485535113)) +$ (572.9577951 x Sin (126.6236727 + 2689529.2075327 x  $(0.00219485535113)) + (572.9577951 \times \text{Sin} (205.6918485 + -$ 3912.7287829 x  $0.00219485535113$ ) + (572.9577951 x Sin  $(85.9436693 + 1229753.6396342 \times 0.00219485535113))$  + (572.9577951 x Sin (146.1042378 + 9007377.8240045 x 0.00219485535113))) / 10000000

 $= -3.019701887$ 

 $\lambda$ o = 282.7771834 + 3600076.9537440 x 0.00219485535113 + -

3.019701887

 $= 261.4056518$ 

h. Menghitung koreksi aberasi Matahari (∆ λ○)

 $\Delta \lambda$ o = (-56894.7090565 + 974.0282517 x Cos (177.6169165 + 3599901.8482161 x 0.00219485535113)) / 10000000  $= -0.005780331$ 

 $\lambda$ o<sub>a</sub> = 261.4056518 + -0.004253049 + -0.005780331  $= 261.3956184$ j. Menghitung jarak Matahari dalam satuan AU (R○) dengan menggunakan 29 koreksi argumen (∆R○)  $\Delta$ Ro = ((-5591896.1931383 x Cos (340.1912844 + 3599913.7695771  $x(0.00219485535113) + (-3421417.4736237 x \cos(63.9185414))$  $+$  3599940.8966649 x 0.00219485535113)) + (-3219335.2592811 x Cos (331.2621956 + 3599872.8738550 x  $(0.00219485535113)) + (-89152.2329224 \text{ x} \text{ Cos } (317.8426073 +$  $7199820.2606421 \times 0.00219485535113) + (-64515.0477317 \times$ Cos  $(86.6312186 + 7199844.0613089 \times 0.00219485535113))$  + (-49331.6661608 x Cos (240.0521274 + 3600035.7255345 x  $(0.00219485535113)) + (53915.3285218 \times \text{Cos } (66.6349916 +$ 46.5814687 x 0.00219485535113)) + (-15126.0857915 x Cos  $(310.2566461 + 7199748.1195261 \times 0.00219485535113)) + (-$ 9339.2120606 x Cos (247.2312886 + 3296446.7841388 x  $(0.00219485535113)$  +  $(17704.3958695 \text{ x} \text{ Cos } (297.8234619 +$ 44526711.1699406 x 0.00219485535113)) + (-9052.7331631 x Cos (343.1444235 + 4503688.3963402 x 0.00219485535113)) + (-3093.9720937 x Cos (81.5318942 + 2251844.3414096 x

i. Menghitung bujur tampak Matahari (λ○a)

 $0.00219485535113)$  + (-5328.5074947 x Cos (132.7543211 + 6592893.4536859 x 0.00219485535113)) +  $(-1145.9155903$  x Cos (182.9454240 + 903802.9347171 x 0.00219485535113)) + (-2692.9016371 x Cos (29.7938053 + 3371814.7984259 x  $(0.00219485535113))$  + + (-1890.7607239 x Cos (157.5633937 + 2992999.1685128 x 0.00219485535113)) + (-1833.4649444 x Cos (257.8310078 + 3155649.2814789 x 0.00219485535113)) + (-572.9577951 x Cos (69.9008510 + 903775.0316724 x  $(0.00219485535113)) + (-916.7324722 \times \text{Cos } (8.0214091 +$  $10799740.4950738 \times 0.00219485535113) + + (-1375.0987083 \times$ Cos  $(65.3171886 + 6755531.6491300 \times 0.00219485535113)) +$  $(-744.8451337 \t x \t Cos \t (162.7200138 + 3155608.0285176 \t x)$  $(0.00219485535113)) + (-515.6620156 \times \text{Cos} (291.6355177 +$ 10799670.5942228 x 0.00219485535113)) + (-974.0282517 x Cos  $(146.6771956 + 6289416.7318040 \times 0.00219485535113))$  + (-630.2535746 x Cos (110.0078967 + 3143736.9159603 x  $(0.00219485535113)$  +  $(1776.1691649 \times \text{Cos } (342.6287615 + -$ 3193175.7252288 x 0.00219485535113)) + (-572.9577951 x Cos  $(230.9019914 + 3477724.3279824 \times 0.00219485535113)) +$  (-687.5493542 x Cos (45.2636658 + 6289451.1092717 x  $(0.00219485535113)) + (-286.4788976 \times \text{Cos } (115.1645168 +$ 10799790.9153598 x 0.00219485535113)) + (-515.6620156 x

10000000

 $= -0.895508264$ 

 $Ro = 1.0001026 + (-0.895508264 \times 0.0174533)$ 

 $= 0.984473026$ 

k. Menghitung deklinasi geosentris tampak Matahari

 $\delta$  = Sin<sup>-1</sup> (cos (23.43754508) x sin (0) + sin (23.43754508) x cos (0)

x sin (261.3956184)

 $= -23.15827819$ 

l. Menghitung asensiorekta geosentris tampak Matahari

 $x = cos(261.3956184)$ 

 $= -0.149610957$ 

 $y = \sin (261.3956184)$  x cos (23.43754508) – tan (0) x sin

(23.43754508)

 $= -0.907167734$ 

Jika x < 0 maka  $\text{Tan}^{-1}(y/x)$  + 180

Jika  $x > 0$  dan  $y < 0$  maka Tan<sup>-1</sup> (y/x) + 360

 $\alpha$  = Tan<sup>-1</sup> (-0.907167734 / -0.149610957) + 180

 $= 260.6350246$ 

m. Menghitung semidiameter geosentris Matahari

s○= (959.63 / 3600) / 0.984473026

 $= 0.270768098$ 

- n. Menghitung *equation* of time atau perata waktu  $(E)$ 
	- 1) Menghitung bujur rata-rata Matahari

$$
L_0 = 282.7771834 + 3600076.953744 \times 0.00219485535113 +
$$

 $((23113461.2302545 \times \text{Sin} (270.5486082 + 92.8789223$ 

x 0.00219485535113)) / 10000000)

 $= 262.1142069$ 

- 2) Equation of time atau perata waktu  $(E)$ 
	- $E = (262.1142069 + (-0.005780331) 260.6350246 + (-$

 $(0.004253049)$  x cos  $(23.43754508)$ ) / 15

 $= 0.09796665$ 

o. Menghitung waktu transit Matahari yang beracuan pada waktu lokal

rata-rata

Transit =  $12 - 0.09796665$ 

$$
= 11^{\circ} 54' 07.32"
$$

p. Menghitung KWD atau koreksi waktu daerah

KWD =  $((7 \times 15) - 112^{\circ} 45') / 15$ 

 $= -00^{\circ} 31' 00.00''$ 

q. Menghitung masuknya awal waktu Zuhur

Zuhur =  $11^{\circ}$  54' 07.32" + (-00° 31' 00.00") + (0.270768098 / 15)

 $= 11:24:12 \text{ WIB}$ 

Atau bisa juga dengan rumus berikut ini:

Zuhur = 11° 54' 07.32" + (-00° 31' 00.00") + (2/60)

2. Waktu Asar 1

a. Mencari hari julian pada tanggal 13 Desember 2021 pada jam 12 kota Surabaya

$$
JD1 = 365.25 \times 2021
$$
  
\n= 738170.25  
\nInt JD1 = Integer (738170.25)  
\n= 738170  
\nJD2 = 397.80013  
\nInt JD2 = Integer (397.80013)  
\n= 397  
\nB1 = 2021 / 100  
\n= 20.21  
\nInt B1 = 20  
\nB2 = 20 / 4  
\n= 5  
\nInt B2 = 5  
\nB = 2 - 20 + 5  
\n= -13  
\nJD = 1720994.5 + 738170 + 397 + 13 + (-13) + ((12) / 24) - 7 / 24  
\n= 2459561.70833

- b. Mencari hari Julian UT yang terkoreksi dengan Delta T
	- 1)  $T = (2459561.70833 2451545) / 36525$

 $= 0.219485512115$ 

2) 
$$
y = 2000 + 0.219485512115 \times 100
$$

 $= 2021.94855121$ 

3) 
$$
t = 2021.94855121 - 2000
$$

 $= 21.94855121$ 

4)  $\Delta T$  = 62.92 + 0.32217 x 21.94855121 + 0.005589 x

21.94855121<sup>2</sup>

 $= 72.68360346$ 

5) JDUT =  $2459561.70833 + (72.68360346 / 86400)$ 

 $= 2459561.70917$ 

c. Mencari nilai U dari JDUT

$$
U = (2459561.70917 - 2451545) / 3652500
$$

$$
= 0.00219485535113
$$

d. Menghitung koreksi untuk nutasi (A1 dan A2)

A1 =  $124.9047993 - 193413.3629023 \times 0.00219485535113 +$ 

20.6264806 x 0.00219485535113<sup>2</sup>

 $= -299.60945588$ 

A2 =  $201.1081861 + 7200153.7736450 \times 0.00219485535113 +$ 

5.7295780 x 0.00219485535113<sup>2</sup>

 $= 16004.4042527$ 

e. Menghitung nutasi pada bujur (ΔΨ)

 $\Delta\Psi$  = (-47784.6801139 x Sin (-299.60945588) - 3666.9298888 x Sin

 $(16004.4042527)$ ) / 10000000

 $= -0.004253049$ 

f. Menghitung kemiringan ekliptika  $(\varepsilon)$ 

 $\varepsilon$  = 23.4392909 + ((-13002589.6111399 x 0.00219485535113 – 4297.1834635 x 0.00219485535113<sup>2</sup> + 5553450.7250850 x 0.00219485535113<sup>3</sup> - 142723.7867671 x 0.00219485535113<sup>4</sup> + 693508.1152263 x 0.00219485535113<sup>5</sup> + 25553.9176628 x Cos  $(A1) + 1604.2818263 \times \text{Cos}(A2)$  / 10000000)  $= 23.43754508$ 

g. Mencari bujur rata-rata Matahari (λ○) dengan menggunakan 49 koreksi argumen  $(\Delta \circ)$ 

 $\Delta$ o = ((23113461.2302545 x Sin (270.5486082 + 92.8789223 x  $(0.00219485535113)$  + (11184537.2314103 x Sin (340.1912844)  $+ 3599913.7695771 \times 0.00219485535113) + (6843006.8345860)$  $x$  Sin (63.9185414 + 3599940.8966649 x 0.00219485535113)) + (6439587.2510344 x Sin (331.2621956 + 3599872.8738550 x  $(0.00219485535113)$  +  $(222937.8780854 \times \text{Sin} (317.8426073 +$ 7199820.2606421 x 0.00219485535113)) + (161516.8024474 x Sin  $(86.6312186 + 7199844.0613089 \times 0.00219485535113))$  + (98606.0365420 x Sin (240.0521274 + 3600035.7255345 x  $(0.00219485535113)$  +  $(37815.2144786 \text{ x } \sin (310.2566461 +$ 7199748.1195261 x 0.00219485535113)) + (20053.5228296 x

Sin  $(247.2312886 + 3296446.7841388 \times 0.00219485535113))$  + (19136.7903574 x Sin (260.8676841 + -1944.1030947 x  $(0.00219485535113)) + (17990.8747671 \text{ x } \text{Sin} (297.8234619 +$ 44526711.1699406 x 0.00219485535113)) + (15355.2689095 x Sin  $(343.1444235 + 4503688.3963402 \times 0.00219485535113))$  + (13865.5786422 x Sin (166.7880142 + 310.0847587 x  $(0.00219485535113)) + (13407.2124061 \text{ x } \text{Sin } (81.5318942 +$ 2251844.3414096 x 0.00219485535113)) + (9052.7331631 x Sin  $(3.4950426 + -2111.9797286 \times 0.00219485535113)) +$  $(7563.0428957 \times \text{Sin} (132.7543211 + 6592893.4536859 \times$  $(0.00219485535113)) + (7391.1555572 \text{ x } \text{Sin } (182.9454240 +$ 903802.9347171 x  $0.00219485535113$ ) + (6531.7188645 x Sin  $(162.0324645 + 303476.8364736 \times 0.00219485535113))$  + (5672.2821718 x Sin (29.7938053 + 3371814.7984259 x  $0.00219485535113)$  + (5328.5074947 x Sin (266.4253747 + 303444.7508370 x 0.00219485535113)) + (4927.4370381 x Sin  $(249.2366409 + -228077.3095077 \times 0.00219485535113))$  + (4469.0708020 x Sin (157.5633937 + 2992999.1685128 x  $(0.00219485535113)) + (4125.2961249 \text{ x } \text{Sin } (257.8310078 +$ 3155649.2814789 x 0.00219485535113)) + (3896.1130069 x Sin  $(185.0653678 + 14958.7821153 \times 0.00219485535113)) +$ (3666.9298888 x Sin (69.9008510 + 903775.0316724 x  $(0.00219485535113)) + (2635.6058576 \text{ x } \text{Sin } (8.0214091 +$ 

10799740.4950738 x 0.00219485535113)) + (2177.2396215 x Sin  $(197.0974815 + -444417.5785822 \times 0.00219485535113))$  + (2119.9438420 x Sin (250.3825565 + 15177.0790352 x  $(0.00219485535113)) + (1833.4649444 \times \text{Sin} (65.3171886 +$ 6755531.6491300 x 0.00219485535113)) + (1661.5776059 x Sin  $(162.7200138 + 3155608.0285176 \times 0.00219485535113))$  + (1604.2818264 x Sin (341.4828459 + -456154.0460577 x  $0.00219485535113$ ) + (1546.9860469 x Sin (291.6355177 +  $10799670.5942228 \times 0.00219485535113) + (1546.9860469 \times$ Sin  $(98.5487408 + 122165.4881200 \times 0.00219485535113)$  +  $(1432.3944878 \times \text{Sin} (146.6771956 + 6289416.7318040 \times$  $(0.00219485535113)) + (1375.0987083 \times \text{Sin} (110.0078967 +$  $3143736.9159603 \times 0.00219485535113) + (1203.2113698 \times Sin$  $(5.1566202 + 1457829.8032263 \times 0.00219485535113))$  + (1203.2113698 x Sin (342.6287615 + -3193175.7252288 x  $(0.00219485535113)) + (1145.9155903 \times Sin (230.9019914 +$ 3477724.3279824 x 0.00219485535113)) + (1031.3240312 x Sin  $(244.6529785 + 122199.8655877 \times 0.00219485535113))$  + (974.0282517 x Sin (45.2636658 + 6289451.1092717 x  $(0.00219485535113)) + (802.1409132 \times Sin (242.9341051 + -$ 444203.8653246 x 0.00219485535113)) + (744.8451337 x Sin  $(115.1645168 + 10799790.9153598 \times 0.00219485535113))$  + (744.8451337 x Sin (151.8338157 + 11906.6359406 x

 $(0.00219485535113)) + (744.8451337 \times Sin (285.3329820 +$  $1685907.1127340 \times 0.00219485535113) + (687.5493542 \times Sin$  $(53.2850749 + -457.7932783 \times 0.00219485535113)) +$ (572.9577951 x Sin (126.6236727 + 2689529.2075327 x  $(0.00219485535113)) + (572.9577951 \times \text{Sin} (205.6918485 + -$ 3912.7287829 x 0.00219485535113)) + (572.9577951 x Sin  $(85.9436693 + 1229753.6396342 \times 0.00219485535113))$  + (572.9577951 x Sin (146.1042378 + 9007377.8240045 x 0.00219485535113))) / 10000000

 $= -3.019701866$ 

 $\lambda$ o = 282.7771834 + 3600076.9537440 x 0.00219485535113 + -

-3.019701866

 $= 261.3956191$ 

h. Menghitung koreksi aberasi Matahari (∆ λ○)

 $\Delta \lambda$ o = (-56894.7090565 + 974.0282517 x Cos (177.6169165 +

3599901.8482161 x 0.00219485535113)) / 10000000

 $= -0.005780331$ 

i. Menghitung bujur tampak Matahari (λ○a)

 $\lambda$ o<sub>a</sub> = 261.3956191 + -0.004253049 + -0.005780331

 $= 261.3956191$ 

j. Menghitung deklinasi geosentris tampak Matahari

 $\delta$  = Sin<sup>-1</sup> (cos (23.43754508) x sin (0) + sin (23.43754508) x cos (0)

x sin (261.3956184)

- k. Menghitung ketinggian Matahari saat awal waktu Asar, yakni ketika panjang bayangan dari suatu benda bernilai sama ditambah panjang bayangan benda saat transit.
	- 1) Menghitung jarak zenit ke Matahari

 $Zm = -7^{\circ} 15' - -23.15827819$  $= 15^{\circ} 54' 29.80''$  $[Zm]$  = 15° 54′ 29.80″  $\cot h$  Asar  $=$  Tan<sup>-1</sup> (1 / (tan (15<sup>o</sup> 54' 29.80") + 1))  $= 37^{\circ} 53' 24.43''$ 

l. Mencari hari julian pada tanggal 13 Desember 2021 pada jam 15 kota

Surabaya

$$
JD1 = 365.25 \times 2021
$$

 $= 738170.25$ 

Int JD1 = Integer  $(738170.25)$ 

 $= 738170$ 

$$
JD2 = 30.60001 \times (12 + 1)
$$

 $= 397.80013$ 

Int JD2 = Integer (397.80013)

 $= 397$ 

$$
B1 = 2021 / 100
$$

 $= 20.21$ 

$$
Int B1 = 20
$$

B2 = 20/4  
\n= 5  
\nInt B2 = 5  
\nB = 2-20+5  
\n= -13  
\nJD = 1720994.5 + 738170 + 397 + 13 + (-13) + ((15)/24) - 7/  
\n24  
\n= 2459561.83333  
\nm. Mencari hari Julian UT yang terkoreksi dengan Delta T  
\n1) T = (2459561.83333 - 2451545)/36525  
\n= 0.219488935  
\n2) y = 2000 + 0.219485512115 x 100  
\n= 2021.948893  
\n3) t = 2021.948893 - 2000  
\n= 21.94889345  
\n4) 
$$
\Delta T = 62.92 + 0.32217 \times 21.94855121 + 0.005589 \times
$$
  
\n21.94855121<sup>2</sup>  
\n= 72.62583446  
\n5) JDUT = 2459561.83333 + (72.62583446 / 86400)  
\n= 2459561.834174  
\nn. Mencari nilai U dari JDUT  
\nU = (2459561.71001 - 2451545)/36525  
\n= 0.002194890
o. Menghitung koreksi untuk nutasi (A1 dan A2)

$$
A1 = 124.9047993 - 193413.3629023 \times 0.002194856 +
$$

20.6264806 x 0.002194856<sup>2</sup>

 $= -299.616075$ 

$$
A2 = 201.1081861 + 7200153.7736450 \times 0.002194856 +
$$

5.7295780 x 0.002194856<sup>2</sup>

 $= 16004.650672$ 

p. Menghitung nutasi pada bujur (ΔΨ)

 $\Delta\Psi$  = (-47784.6801139 x Sin (-299.616075) - 3666.9298888 x Sin

(-299.616075)) / 10000000

 $= -0.004251256$ 

q. Menghitung kemiringan ekliptika  $(\varepsilon)$ 

$$
\varepsilon = 23.4392909 + ((-13002589.6111399 \times 0.002194856 -
$$

 $4297.1834635$  x  $0.002194856^2$  + 5553450.7250850 x 0.002194856<sup>3</sup> 142723.7867671 x 0.002194856<sup>4</sup> + 693508.1152263 x 0.002194856<sup>5</sup> + 25553.9176628 x Cos - 299.616075) + 1604.2818263 x Cos (16004.650672)) / 10000000)\

 $= 23.43754508$ 

r. Mencari bujur rata-rata Matahari (λ○) dengan menggunakan 49 koreksi argumen (∆○)

 $\Delta$ o = ((23113461.2302545 x Sin (270.5486082 + 92.8789223 x

 $(0.002194856)) + (11184537.2314103 \times Sin (340.1912844 +$ 3599913.7695771 x 0.002194856)) + (6843006.8345860 x Sin  $(63.9185414 + 3599940.8966649 \times 0.002194856)$  + (6439587.2510344 x Sin (331.2621956 + 3599872.8738550 x 0.002194856)) + (222937.8780854 x Sin (317.8426073 + 7199820.2606421 x 0.002194856)) + (161516.8024474 x Sin  $(86.6312186 + 7199844.0613089 \times 0.002194856)$  + (98606.0365420 x Sin (240.0521274 + 3600035.7255345 x  $(0.002194856)$  +  $(37815.2144786$  x Sin  $(310.2566461$  +  $7199748.1195261 \times 0.002194856) + (20053.5228296 \times \sin^{-1}$  $(247.2312886 + 3296446.7841388 \times 0.002194856) +$  $(19136.7903574 \times \text{Sin} (260.8676841 + -1944.1030947 \times$  $(0.002194856))$  +  $(17990.8747671 \times \text{Sin} (297.8234619 +$ 44526711.1699406 x 0.002194856)) + (15355.2689095 x Sin  $(343.1444235 + 4503688.3963402 \times 0.002194856)$  + (13865.5786422 x Sin (166.7880142 + 310.0847587 x  $(0.002194856)$  +  $(13407.2124061$  x Sin  $(81.5318942$  + 2251844.3414096 x 0.002194856)) + (9052.7331631 x Sin  $(3.4950426 + -2111.9797286 \times 0.002194856) + (7563.0428957$  $x$  Sin (132.7543211 + 6592893.4536859  $x$  0.002194856)) + (7391.1555572 x Sin (182.9454240 + 903802.9347171 x 0.002194856)) + (6531.7188645 x Sin (162.0324645 + 303476.8364736 x 0.002194856)) + (5672.2821718 x Sin  $(29.7938053 + 3371814.7984259 \times 0.002194856) +$ (5328.5074947 x Sin (266.4253747 + 303444.7508370 x 0.002194856)) + (4927.4370381 x Sin (249.2366409 + - 228077.3095077 x 0.002194856)) + (4469.0708020 x Sin  $(157.5633937 + 2992999.1685128 \times 0.002194856)$  + (4125.2961249 x Sin (257.8310078 + 3155649.2814789 x 0.002194856)) + (3896.1130069 x Sin (185.0653678 + 14958.7821153 x 0.002194856)) + (3666.9298888 x Sin  $(69.9008510 + 903775.0316724 \times 0.002194856) +$ (2635.6058576 x Sin (8.0214091 + 10799740.4950738 x  $(0.002194856)) + (2177.2396215 \times \text{Sin} (197.0974815 + 444417.5785822 \times 0.002194856) + (2119.9438420 \times Sin$  $(250.3825565 + 15177.0790352 \times 0.002194856) +$ (1833.4649444 x Sin (65.3171886 + 6755531.6491300 x 0.002194856)) + (1661.5776059 x Sin (162.7200138 + 3155608.0285176 x 0.002194856)) + (1604.2818264 x Sin  $(341.4828459 + -456154.0460577 \times 0.002194856)$  + (1546.9860469 x Sin (291.6355177 + 10799670.5942228 x 0.002194856)) + (1546.9860469 x Sin (98.5487408 + 122165.4881200 x 0.002194856)) + (1432.3944878 x Sin  $(146.6771956 + 6289416.7318040 \times 0.002194856)$  + (1375.0987083 x Sin (110.0078967 + 3143736.9159603 x  $(0.002194856)$  +  $(1203.2113698 \times \text{Sin} (5.1566202 +$ 

1457829.8032263 x 0.002194856)) + (1203.2113698 x Sin  $(342.6287615 + -3193175.7252288 \times 0.002194856)) +$ (1145.9155903 x Sin (230.9019914 + 3477724.3279824 x  $(0.002194856)$  +  $(1031.3240312$  x Sin  $(244.6529785$  + 122199.8655877 x 0.002194856)) + (974.0282517 x Sin  $(45.2636658 + 6289451.1092717 \times 0.002194856)) +$ (802.1409132 x Sin (242.9341051 + -444203.8653246 x  $(0.002194856))$  +  $(744.8451337 \times Sin (115.1645168 +$ 10799790.9153598 x 0.002194856)) + (744.8451337 x Sin  $(151.8338157 + 11906.6359406 \times 0.002194856)$  + (744.8451337 x Sin (285.3329820 + 1685907.1127340 x  $(0.002194856))$  +  $(687.5493542 \times \text{Sin} (53.2850749 + -$ 457.7932783 x 0.002194856)) + (572.9577951 x Sin  $(126.6236727 + 2689529.2075327 \times 0.002194856))$  + (572.9577951 x Sin (205.6918485 + -3912.7287829 x 0.002194856)) + (572.9577951 x Sin (85.9436693 + 1229753.6396342 x 0.002194856)) + (572.9577951 x Sin  $(146.1042378 + 9007377.8240045 \times 0.002194856))$  / 10000000  $= -3.015819388$ 

- $\lambda$ o = 282.7771834 + 3600076.9537440 x 0.002194856 + -3.015819388  $= 261.522708525$
- s. Menghitung koreksi aberasi Matahari (∆ λ○)  $\Delta \lambda$ o = (-56894.7090565 + 974.0282517 x Cos (177.6169165 +

## 3599901.8482161 x 0.002194856)) / 10000000

 $= -0.005780332$ 

t. Menghitung bujur tampak Matahari (λ○a)

$$
\lambda\text{O}_a = 261.532740188 + -0.004251256 + -0.005780407
$$

 $= 261.396473$ 

u. Menghitung deklinasi geosentris tampak Matahari

$$
\delta = \sin^{-1} (\cos (23.43754508) \times \sin (0) + \sin (23.43754508) \times \cos (0)
$$

x sin (261.396473)

 $= -23.166443805$ 

v. Menghitung asensiorekta geosentris tampak Matahari

 $x = cos(261.396473)$ 

 $= -0.147244240$ 

 $y = \sin (261.396473) \times \cos (-23.166443805) - \tan (0) \times \sin$ 

(-23.166443805)

 $= -0.907469980$ 

Jika x < 0 maka  $\mathrm{Tan}^{\text{-1}} \left( y / x \right) + 180$ 

Jika x > 0 dan y < 0 maka Tan<sup>-1</sup> (y/x) + 360

 $\alpha$  = Tan<sup>-1</sup> (-0.907469980/ -0.147244240) + 180

 $= 260.772971533$ 

- w. Menghitung *equation* of time atau perata waktu  $(E)$ 
	- 1) Menghitung bujur rata-rata Matahari

 $L_0$  = 282.7771834 + 3600076.953744 x 0.002194856 +

 $((23113461.2302545 \times \text{Sin}(270.5486082 + 92.8789223 \times$ 

0.002194856)) / 10000000)

 $= 262.237412776$ 

2) Equation of time at au perata waktu  $(E)$ 

$$
E = (262.237412776 + (-0.005780407) - 260.772971533 + (-0.005780407))
$$

-0.004251256) x cos (23.43754508)) / 15

 $= 0.096984022$ 

x. Menghitung nilai sudut waktu (t) dengan formula

$$
t = -\tan(7^{\circ} 15') \times \tan(-23.166443805) + \sin(37^{\circ} 53' 24.43'') / \cos(7^{\circ}
$$

15') / cos (-23.166443805)

- $= 51^{\circ} 45' 34.93''$
- y. Menghitung waktu transit Matahari yang beracuan pada waktu lokal

rata-rata

Transit 
$$
= 12 - 0.096984022
$$

 $= 11^{\circ} 54' 10.86''$ 

z. Menghitung KWD atau koreksi waktu daerah

KWD = 
$$
((7 \times 15) - 112^{\circ} 45') / 15
$$

 $= -00^{\circ} 31' 00.00''$ 

aa. Menghitung masuknya awal waktu Asar

Asar =  $11^{\circ}$  54'  $10.86'' + (-00^{\circ} 31' 00.00'') + (51^{\circ} 45' 34.93'' / 15) +$ 

(2/60)

$$
= 14:52:13
$$
 WIB

Bila dikehendaki koreksi refraksi maka perhitungan waktu Asar pada kondisi panjang bayangan dari benda bernilai sama ditambah dengan panjang bayangan saat transit bisa dihitung seperti di bawah ini:

## a. Menghitung ketinggian Matahari saat transit

1) Menghitung jarak zenit ke Matahari

Zm = -7° 15' - -23.15827819  
\n= 15° 54' 29.80"  
\n[Zm] = 15° 54' 29.80"  
\n2) hmt  
\n
$$
= 90 - 15° 54' 29.80"\n= 74° 05' 30.20"
$$

b. Menghitung ketinggian Matahari tampak saat transit yang telah dikoreksi dengan refraksi

hm'transit = 74°  $05'$  30.20" + 1 / Tan (74°  $05'$  30.20" + 10.3 / (74°  $05'$  $30.20" + 5.11)$ ) / 60  $= 74^{\circ}$  05' 47.15"

c. Menghitung ketinggian Matahari tampak saat awal waktu Asar (h Asar)

$$
Cot h Asar = Tan^{-1} (1 / (tan (90 - 74° 05' 47.15'') + 1))
$$

$$
= 37^{\circ} 53' 31.34"
$$

d. Menghitung ketinggian Matahari sejati saat awal waktu Asar yang telah terkoreksi refraksi (h' Asar)

h' Asar = 
$$
44^{\circ} 34' 59.84'' - 1 / \tan (37^{\circ} 53' 31.34'' + 7.31 / (37^{\circ} 53' 31.34'' + 4.4)) / 60
$$
  
=  $37^{\circ} 52' 14.72''$ 

e. Menghitung nilai sudut waktu (t) dengan formula

t = -tan (7° 15') x tan (-23.166443805) + sin (37° 52' 14.72") / cos (7° 15') / cos (-23.166443805)  $= 51^{\circ} 46' 51.73''$ 

f. Menghitung waktu transit Matahari yang beracuan pada waktu lokal rata-

rata

Transit  $= 12 - 0.096984022$  $= 11^{\circ} 54' 10.86''$ 

g. Menghitung KWD atau koreksi waktu daerah

KWD = ((7 x 15) – 112° 45') / 15 = -00° 31' 00.00''

h. Menghitung masuknya awal waktu Asar

Asar

\n
$$
= 11^{\circ} 54' 10.86'' + (-00^{\circ} 31' 00.00'') + (51^{\circ} 46' 51.73''
$$
\n
$$
/15) + (2/60)
$$
\n
$$
= 14:52:18 \text{ WIB}
$$

- 3. Waktu Asar 2
	- a. Mencari hari julian pada tanggal 13 Desember 2021 pada jam 12 kota

Surabaya

$$
JD1 = 365.25 \times 2021
$$
  
= 738170.25  
  
Int JD1 = Integer (738170.25)  
= 738170

 $JD2 = 30.60001 \times (12 + 1)$ 

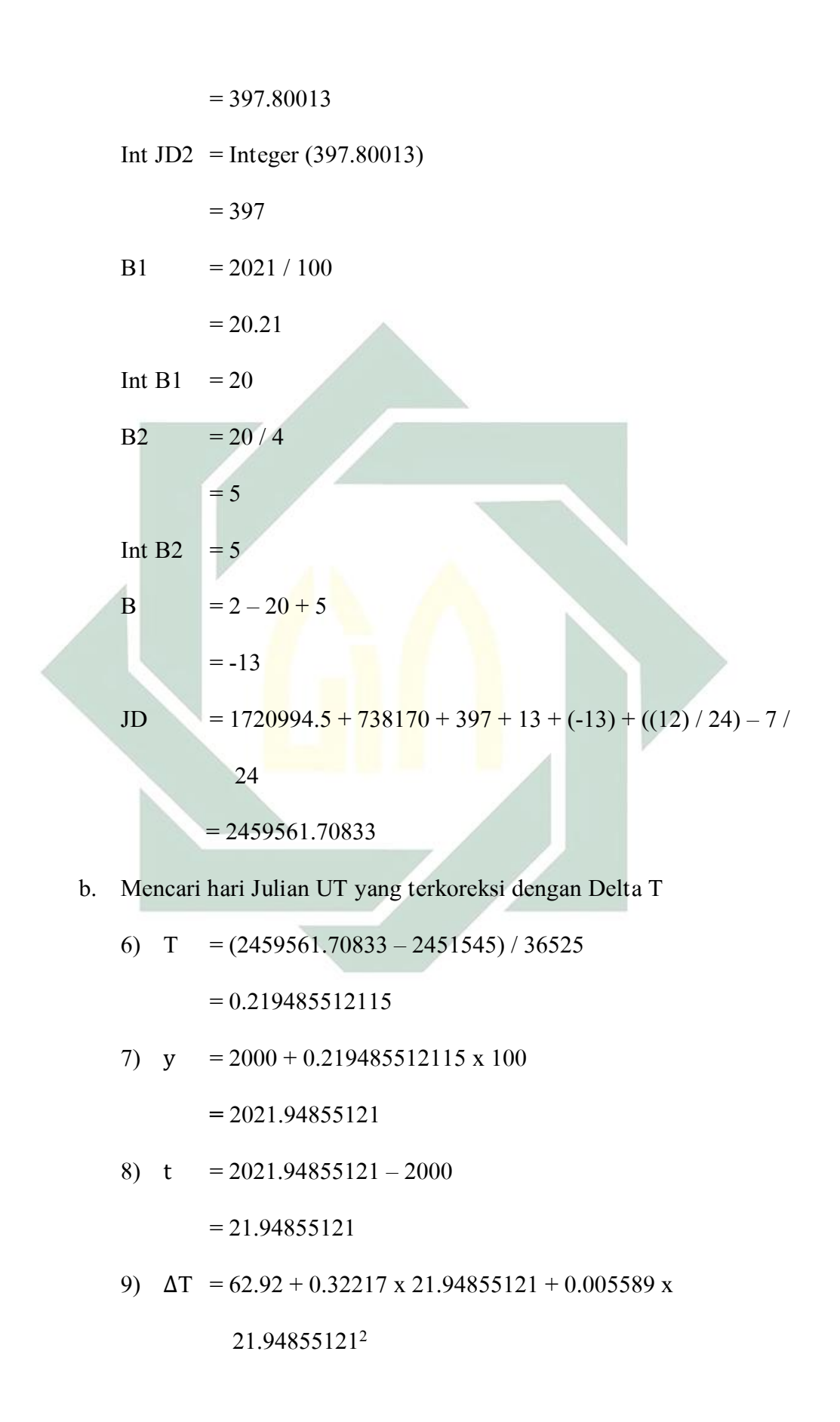

 $= 72.68360346$ 

10) JDUT =  $2459561.70833 + (72.68360346 / 86400)$ 

 $= 2459561.70917$ 

c. Mencari nilai U dari JDUT

$$
U = (2459561.70917 - 2451545) / 3652500
$$

$$
= 0.00219485535113
$$

d. Menghitung koreksi untuk nutasi (A1 dan A2)

A1 = 124.9047993 - 193413.3629023 x 0.00219485535113 + 20.6264806 x 0.00219485535113<sup>2</sup> = -299.60945588

A2 = 201.1081861 + 7200153.7736450 x 0.00219485535113 +

5.7295780 x 0.00219485535113<sup>2</sup>

 $= 16004.4042527$ 

e. Menghitung nutasi pada bujur (ΔΨ)

 $\Delta\Psi$  = (-47784.6801139 x Sin (-299.60945588) - 3666.9298888 x Sin

 $(16004.4042527)$  /  $10000000$ 

 $= -0.004253049$ 

f. Menghitung kemiringan ekliptika  $(\varepsilon)$ 

 $\varepsilon$  = 23.4392909 + ((-13002589.6111399 x 0.00219485535113 – 4297.1834635 x 0.00219485535113<sup>2</sup> + 5553450.7250850 x 0.00219485535113<sup>3</sup> - 142723.7867671 x 0.00219485535113<sup>4</sup> + 693508.1152263 x 0.00219485535113<sup>5</sup> + 25553.9176628 x Cos  $(A1) + 1604.2818263$  x Cos  $(A2)$ ) / 10000000)

 $= 23.43754508$ 

g. Mencari bujur rata-rata Matahari (λ○) dengan menggunakan 49 koreksi argumen (∆○)

 $\Delta$ o = ((23113461.2302545 x Sin (270.5486082 + 92.8789223 x 0.00219485535113)) + (11184537.2314103 x Sin (340.1912844  $+ 3599913.7695771 \times 0.00219485535113) + (6843006.8345860)$ x Sin  $(63.9185414 + 3599940.8966649 \times 0.00219485535113)$  + (6439587.2510344 x Sin (331.2621956 + 3599872.8738550 x  $(0.00219485535113)$  +  $(222937.8780854 \times \text{Sin} (317.8426073 +$ 7199820.2606421 x 0.00219485535113)) + (161516.8024474 x Sin  $(86.6312186 + 7199844.0613089 \times 0.00219485535113)) +$  $(98606.0365420 \text{ x } \text{Sin} (240.0521274 + 3600035.7255345 \text{ x})$  $(0.00219485535113)) + (37815.2144786 \times \text{Sin} (310.2566461 +$ 7199748.1195261 x 0.00219485535113)) + (20053.5228296 x Sin  $(247.2312886 + 3296446.7841388 \times 0.00219485535113))$  + (19136.7903574 x Sin (260.8676841 + -1944.1030947 x  $(0.00219485535113)$  +  $(17990.8747671 \times Sin (297.8234619 +$  $44526711.1699406 \times 0.00219485535113) + (15355.2689095 \times$ Sin  $(343.1444235 + 4503688.3963402 \times 0.00219485535113)) +$ (13865.5786422 x Sin (166.7880142 + 310.0847587 x  $(0.00219485535113)$  +  $(13407.2124061 \text{ x } \text{Sin } (81.5318942 +$ 2251844.3414096 x 0.00219485535113)) + (9052.7331631 x Sin  $(3.4950426 + -2111.9797286 \times 0.00219485535113)) +$ 

(7563.0428957 x Sin (132.7543211 + 6592893.4536859 x  $(0.00219485535113)$  +  $(7391.1555572 \times$  Sin  $(182.9454240 +$ 903802.9347171 x 0.00219485535113)) + (6531.7188645 x Sin  $(162.0324645 + 303476.8364736 \times 0.00219485535113))$  + (5672.2821718 x Sin (29.7938053 + 3371814.7984259 x  $0.00219485535113)$  + (5328.5074947 x Sin (266.4253747 + 303444.7508370 x 0.00219485535113)) + (4927.4370381 x Sin  $(249.2366409 + -228077.3095077 \times 0.00219485535113)) +$ (4469.0708020 x Sin (157.5633937 + 2992999.1685128 x  $(0.00219485535113)) + (4125.2961249 \text{ x } \text{Sin } (257.8310078 +$  $3155649.2814789 \times 0.00219485535113) + (3896.1130069 \times Sin$  $(185.0653678 + 14958.7821153 \times 0.00219485535113)) +$  $(3666.9298888 \times \text{Sin} (69.9008510 + 903775.0316724 \times \text{Str} (69.9008510 + 90.33775.0316724 \times \text{Str} (69.9008510 + 90.33775.0316724 \times \text{Str} (69.9008510 + 90.33775.0316724 \times \text{Str} (69.9008510 + 90.33775.0316724 \times \text{Str} (69.9008510 + 90.33775.$  $(0.00219485535113)) + (2635.6058576 \text{ x } \text{Sin } (8.0214091 +$ 10799740.4950738 x 0.00219485535113)) + (2177.2396215 x Sin  $(197.0974815 + -444417.5785822 \times 0.00219485535113)$  + (2119.9438420 x Sin (250.3825565 + 15177.0790352 x  $(0.00219485535113)) + (1833.4649444 \times \text{Sin} (65.3171886 +$ 6755531.6491300 x 0.00219485535113)) + (1661.5776059 x Sin  $(162.7200138 + 3155608.0285176 \times 0.00219485535113))$  + (1604.2818264 x Sin (341.4828459 + -456154.0460577 x  $0.00219485535113$ ) + (1546.9860469 x Sin (291.6355177 + 10799670.5942228 x 0.00219485535113)) + (1546.9860469 x

Sin  $(98.5487408 + 122165.4881200 \times 0.00219485535113)$  + (1432.3944878 x Sin (146.6771956 + 6289416.7318040 x  $0.00219485535113)$  + (1375.0987083 x Sin (110.0078967 + 3143736.9159603 x 0.00219485535113)) + (1203.2113698 x Sin  $(5.1566202 + 1457829.8032263 \times 0.00219485535113))$  + (1203.2113698 x Sin (342.6287615 + -3193175.7252288 x  $(0.00219485535113)) + (1145.9155903 \times Sin (230.9019914 +$ 3477724.3279824 x 0.00219485535113)) + (1031.3240312 x Sin  $(244.6529785 + 122199.8655877 \times 0.00219485535113))$  + (974.0282517 x Sin (45.2636658 + 6289451.1092717 x  $(0.00219485535113)) + (802.1409132 \times \text{Sin} (242.9341051 + (444203.8653246 \times 0.00219485535113)) + (744.8451337 \times Sin$  $(115.1645168 + 10799790.9153598 \times 0.00219485535113)) +$ (744.8451337 x Sin (151.8338157 + 11906.6359406 x  $(0.00219485535113)) + (744.8451337 \times Sin (285.3329820 +$ 1685907.1127340 x 0.00219485535113)) + (687.5493542 x Sin  $(53.2850749 + -457.7932783 \times 0.00219485535113)) +$ (572.9577951 x Sin (126.6236727 + 2689529.2075327 x  $(0.00219485535113)) + (572.9577951 \times \text{Sin} (205.6918485 + -$ 3912.7287829 x 0.00219485535113)) + (572.9577951 x Sin  $(85.9436693 + 1229753.6396342 \times 0.00219485535113)) +$ (572.9577951 x Sin (146.1042378 + 9007377.8240045 x 0.00219485535113))) / 10000000

 $= -3.019701866$ 

 $\lambda$ o = 282.7771834 + 3600076.9537440 x 0.00219485535113 + -

-3.019701866

 $= 261.3956191$ 

h. Menghitung koreksi aberasi Matahari (∆ λ○)

 $\Delta \lambda$ o = (-56894.7090565 + 974.0282517 x Cos (177.6169165 +

3599901.8482161 x 0.00219485535113)) / 10000000

 $= -0.005780331$ 

i. Menghitung bujur tampak Matahari  $(\lambda \circ a)$ 

$$
\lambda \circ_{a} = 261.3956191 + -0.004253049 + -0.005780331
$$

 $= 261.3956191$ 

j. Menghitung deklinasi geosentris tampak Matahari

$$
\delta = \sin^{-1} (\cos (23.43754508) \times \sin (0) + \sin (23.43754508) \times \cos (0)
$$

x sin (261.3956184)

 $= -23.15827819$ 

- k. Menghitung ketinggian Matahari saat awal waktu Asar, yakni ketika panjang bayangan dari suatu benda bernilai dua kali ditambah panjang bayangan benda saat transit.
	- 1) Menghitung jarak zenit ke Matahari

 $Zm = -7^{\circ} 15' - -23.15827819$  $= 15^{\circ} 54' 29.80''$  $[Zm]$  = 15° 54′ 29.80″ Cot h Asar = Tan<sup>-1</sup> (1 / (tan (15° 54' 29.80") + 2)) Surabaya  $JD1 = 365.25 \times 2021$  $= 738170.25$ Int JD1 = Integer  $(738170.25)$  $= 738170$ JD2 =  $30.60001 \times (12 + 1)$  $= 397.80013$ Int JD2 = Integer  $(397.80013)$  $= 397$ B1 =  $2021 / 100$  $= 20.21$ Int B1  $= 20$ B2  $= 20 / 4$  $= 5$ Int B2  $= 5$ B  $= 2 - 20 + 5$  $=-13$ JD  $= 1720994.5 + 738170 + 397 + 13 + (-13) + ((15)/24) - 7/$ 

 $= 23^{\circ} 38' 08.98''$ 

l. Mencari hari julian pada tanggal 13 Desember 2021 pada jam 15 kota

 $= 2459561.83333$ 

24

## m. Mencari hari Julian UT yang terkoreksi dengan Delta T

6) 
$$
T = (2459561.83333 - 2451545) / 36525
$$

 $= 0.219488935$ 

7) 
$$
y = 2000 + 0.219485512115 \times 100
$$

 $= 2021.948893$ 

8) t = 
$$
2021.948893 - 2000
$$

 $= 21.94889345$ 

9)  $\Delta T = 62.92 + 0.32217 \times 21.94855121 + 0.005589 \times$ 

21.94855121<sup>2</sup>

$$
= 72.62583446
$$

10) JDUT =  $2459561.83333 + (72.62583446 / 86400)$ 

 $= 2459561.834174$ 

n. Mencari nilai U dari JDUT

$$
U = (2459561.71001 - 2451545) / 36525
$$

 $= 0.002194890$ 

o. Menghitung koreksi untuk nutasi (A1 dan A2)

A1 =  $124.9047993 - 193413.3629023 \times 0.002194856 +$ 

20.6264806 x 0.002194856<sup>2</sup>

 $= -299.616075$ 

A2  $= 201.1081861 + 7200153.7736450 \times 0.002194856 +$ 

5.7295780 x 0.002194856<sup>2</sup>

 $= 16004.650672$ 

p. Menghitung nutasi pada bujur (ΔΨ)

 $\Delta\Psi$  = (-47784.6801139 x Sin (-299.616075) - 3666.9298888 x Sin

 $(-299.616075)) / 10000000$ 

 $= -0.004251256$ 

q. Menghitung kemiringan ekliptika  $(\varepsilon)$ 

 $\varepsilon$  = 23.4392909 + ((-13002589.6111399 x 0.002194856 –

4297.1834635 x 0.002194856<sup>2</sup> + 5553450.7250850 x  $0.002194856^3$  - 142723.7867671 x 0.002194856<sup>4</sup> + 693508.1152263 x 0.002194856<sup>5</sup> + 25553.9176628 x Cos -299.616075) + 1604.2818263 x Cos (16004.650672)) / 10000000)\

 $= 23.43754508$ 

r. Mencari bujur rata-rata Matahari (λ<sup>ο</sup>) dengan menggunakan 49 koreksi argumen (∆○)

 $\Delta$ o = ((23113461.2302545 x Sin (270.5486082 + 92.8789223 x 0.002194856)) + (11184537.2314103 x Sin (340.1912844 + 3599913.7695771 x 0.002194856)) + (6843006.8345860 x Sin  $(63.9185414 + 3599940.8966649 \times 0.002194856)$  + (6439587.2510344 x Sin (331.2621956 + 3599872.8738550 x  $(0.002194856))$  +  $(222937.8780854$  x Sin  $(317.8426073$  +  $7199820.2606421 \times 0.002194856) + (161516.8024474 \times Sin$  $(86.6312186 + 7199844.0613089 \times 0.002194856) +$ (98606.0365420 x Sin (240.0521274 + 3600035.7255345 x 0.002194856)) + (37815.2144786 x Sin (310.2566461 +

7199748.1195261 x 0.002194856)) + (20053.5228296 x Sin  $(247.2312886 + 3296446.7841388 \times 0.002194856)$  + (19136.7903574 x Sin (260.8676841 + -1944.1030947 x 0.002194856)) + (17990.8747671 x Sin (297.8234619 + 44526711.1699406 x 0.002194856)) + (15355.2689095 x Sin  $(343.1444235 + 4503688.3963402 \times 0.002194856)$  + (13865.5786422 x Sin (166.7880142 + 310.0847587 x 0.002194856)) + (13407.2124061 x Sin (81.5318942 + 2251844.3414096 x 0.002194856)) + (9052.7331631 x Sin  $(3.4950426 + 2111.9797286 \times 0.002194856) + (7563.0428957$ x Sin  $(132.7543211 + 6592893.4536859 \times 0.002194856)$  + (7391.1555572 x Sin (182.9454240 + 903802.9347171 x  $(0.002194856))$  +  $(6531.7188645 \times \text{Sin} (162.0324645 +$ 303476.8364736 x 0.002194856)) + (5672.2821718 x Sin  $(29.7938053 + 3371814.7984259 \times 0.002194856)$  + (5328.5074947 x Sin (266.4253747 + 303444.7508370 x  $(0.002194856))$  +  $(4927.4370381$  x Sin  $(249.2366409$  + -228077.3095077 x 0.002194856)) + (4469.0708020 x Sin  $(157.5633937 + 2992999.1685128 \times 0.002194856)$  + (4125.2961249 x Sin (257.8310078 + 3155649.2814789 x  $(0.002194856))$  +  $(3896.1130069$  x Sin  $(185.0653678$  + 14958.7821153 x 0.002194856)) + (3666.9298888 x Sin  $(69.9008510 + 903775.0316724 \times 0.002194856)$ 

(2635.6058576 x Sin (8.0214091 + 10799740.4950738 x  $(0.002194856)$  +  $(2177.2396215$  x Sin  $(197.0974815 + -$ 444417.5785822 x 0.002194856)) + (2119.9438420 x Sin  $(250.3825565 + 15177.0790352 \times 0.002194856) +$ (1833.4649444 x Sin (65.3171886 + 6755531.6491300 x 0.002194856)) + (1661.5776059 x Sin (162.7200138 + 3155608.0285176 x 0.002194856)) + (1604.2818264 x Sin  $(341.4828459 + -456154.0460577 \times 0.002194856)$  + (1546.9860469 x Sin (291.6355177 + 10799670.5942228 x  $(0.002194856))$  +  $(1546.9860469 \text{ x } \sin (98.5487408 +$  $122165.4881200 \t x \t 0.002194856) + (1432.3944878 \t x \t Sim$  $(146.6771956 + 6289416.7318040 \times 0.002194856)$  +  $(1375.0987083 \times \text{Sin} (110.0078967 + 3143736.9159603 \times$  $(0.002194856))$  +  $(1203.2113698 \text{ x} \text{ Sin} (5.1566202 +$ 1457829.8032263 x 0.002194856)) + (1203.2113698 x Sin  $(342.6287615 + -3193175.7252288 \times 0.002194856)) +$ (1145.9155903 x Sin (230.9019914 + 3477724.3279824 x  $(0.002194856)$  +  $(1031.3240312$  x Sin  $(244.6529785$  + 122199.8655877 x 0.002194856)) + (974.0282517 x Sin  $(45.2636658 + 6289451.1092717 \times 0.002194856) +$ (802.1409132 x Sin (242.9341051 + -444203.8653246 x 0.002194856)) + (744.8451337 x Sin (115.1645168 + 10799790.9153598 x 0.002194856)) + (744.8451337 x Sin

 $(151.8338157 + 11906.6359406 \times 0.002194856)$  + (744.8451337 x Sin (285.3329820 + 1685907.1127340 x  $(0.002194856))$  +  $(687.5493542$  x Sin  $(53.2850749$  + -457.7932783 x 0.002194856)) + (572.9577951 x Sin  $(126.6236727 + 2689529.2075327 \times 0.002194856)$  + (572.9577951 x Sin (205.6918485 + -3912.7287829 x 0.002194856)) + (572.9577951 x Sin (85.9436693 + 1229753.6396342 x 0.002194856)) + (572.9577951 x Sin  $(146.1042378 + 9007377.8240045 \times 0.002194856))$  / 10000000  $= -3.015819388$ 

 $\lambda$ o = 282.7771834 + 3600076.9537440 x 0.002194856 + -3.015819388

 $= 261.522708525$ 

s. Menghitung koreksi aberasi Matahari  $(\Delta \lambda \circ)$ 

 $\Delta \lambda$ o = (-56894.7090565 + 974.0282517 x Cos (177.6169165 +

3599901.8482161 x 0.002194856)) / 10000000

 $= -0.005780332$ 

t. Menghitung bujur tampak Matahari (λ○a)

 $\lambda \circ a = 261.532740188 + -0.004251256 + -0.005780407$ 

 $= 261.396473$ 

u. Menghitung deklinasi geosentris tampak Matahari

 $\delta$  = Sin<sup>-1</sup> (cos (23.43754508) x sin (0) + sin (23.43754508) x cos (0)

x sin (261.396473)

 $= -23.166443805$ 

118

 $x = cos(261.396473)$ 

 $= -0.147244240$ 

 $y = \sin (261.396473)$  x cos (-23.166443805) – tan (0) x sin

(-23.166443805)

 $= -0.907469980$ 

Jika  $x < 0$  maka Tan<sup>-1</sup> (y/x) + 180

- Jika x > 0 dan y < 0 maka Tan $^{-1}$  (y/x) + 360
- $\alpha$  = Tan<sup>-1</sup> (-0.907469980/ -0.147244240) + 180

 $= 260.772971533$ 

- w. Menghitung *equation* of time atau perata waktu  $(E)$ 
	- 3) Menghitung bujur rata-rata Matahari

$$
L_0 = 282.7771834 + 3600076.953744 \times 0.002194856 +
$$

((23113461.2302545 x Sin (270.5486082 + 92.8789223 x

0.002194856)) / 10000000)

 $= 262.237412776$ 

4) Equation of time at au perata waktu  $(E)$ 

$$
E = (262.237412776 + (-0.005780407) - 260.772971533 + (-0.005780407))
$$

-0.004251256) x cos (23.43754508)) / 15

 $= 0.096984022$ 

x. Menghitung nilai sudut waktu (t) dengan formula

 $t = -\tan(7^{\circ} 15')$  x tan (-23.166443805) + sin (23° 38' 08.98") / cos (7°

15') / cos (-23.166443805)

 $= 67^{\circ} 20' 46.05''$ 

y. Menghitung waktu transit Matahari yang beracuan pada waktu lokal rata-rata

Transit =  $12 - 0.096984022$ 

 $= 11^{\circ} 54' 10.86''$ 

z. Menghitung KWD atau koreksi waktu daerah

KWD = ((7 x 15) – 112° 45') / 15 = -00° 31' 00.00''

aa. Menghitung masuknya awal waktu Asar

Asar = 11° 54' 10.86'' + (-00° 31' 00.00'') + (67° 20' 46.05'' / 15) + (2/60) = 15:54:34 WIB 

Bila dikehendaki koreksi refraksi maka perhitungan waktu Asar pada kondisi panjang bayangan dari benda bernilai sama ditambah dengan panjang bayangan saat transit bisa dihitung seperti di bawah ini:

- a. Menghitung ketinggian Matahari saat transit
	- 1) Menghitung jarak zenit ke Matahari

 $Zm = -7^{\circ} 15' - -23.15827819$  $= 15^{\circ} 54' 29.80''$ 

$$
[Zm]
$$
 = 15° 54' 29.80"

2) hmtransit =  $90 - 15^{\circ} 54' 29.80''$ 

 $= 74^{\circ} 05' 30.20''$ 

b. Menghitung ketinggian Matahari tampak saat transit yang telah dikoreksi dengan refraksi

hm'transit = 74° 05' 30.20" + 1 / Tan (74° 05' 30.20" + 10.3 / (74° 05'  $30.20'' + 5.11)$  / 60  $= 74^{\circ}$  05' 47.15"

c. Menghitung ketinggian Matahari tampak saat awal waktu Asar (h Asar)

\n
$$
\text{Cot } \text{h} \text{ Assar } = \text{Tan}^1 \left( \frac{1}{\tan (90 - 74^\circ 05^\circ 47.15^\circ) + 1} \right)
$$
\n

\n\n $= 23^\circ 38^\circ 11.93^\circ$ \n

d. Menghitung ketinggian Matahari sejati saat awal waktu Asar yang telah terkoreksi refraksi (h' Asar)

h' Asar  
\n
$$
= 44^{\circ} 34' 59.84'' - 1 / \tan (23^{\circ} 38' 11.93'' + 7.31 / (23^{\circ} 38' 11.93'' + 7.31 / (2
$$

e. Menghitung nilai sudut waktu (t) dengan formula

$$
t = -\tan(7^{\circ} 15') \times \tan(-23.166443805) + \sin(23^{\circ} 35' 56.51'') / \cos(7^{\circ}
$$

15') / cos (-23.166443805)

 $= 67^{\circ} 23' 10.24''$ 

f. Menghitung waktu transit Matahari yang beracuan pada waktu lokal rata-

rata

Transit  $= 12 - 0.096984022$  $= 11^{\circ} 54' 10.86''$ 

g. Menghitung KWD atau koreksi waktu daerah

KWD = 
$$
((7 \times 15) - 112^{\circ} 45') / 15
$$

$$
= -00^{\circ} 31' 00.00"
$$

h. Menghitung masuknya awal waktu Asar 2

Asar 2 = 11° 54' 10.86" + (-00° 31' 00.00") + (51° 46' 51.73"

 $(15) + (2/60)$ 

$$
= 15:54:44 \text{ WIB}
$$

- 4. Waktu terbenam lower limb (ketika piringan bawah Matahari menyentuh horizon
	- a. Mencari hari julian pada tanggal 13 Desember 2021 pada jam 18 kota Surabaya

$$
JD1 = 365.25 \times 2021
$$
  
= 738170.25  
Int JD1 = Integer (738170.25)  
= 738170  
JD2 = 30.60001 x (12 + 1)  
= 397.80013  
Int JD2 = Integer (397.80013)  
= 397  
B1 = 2021 / 100  
= 20.21  
Int B1 = 20  
B2 = 20 / 4  
= 5

Int B2 = 5  
\nB = 2-20+5  
\n= -13  
\nJD = 1720994.5 + 738170 + 397 + 13 + (-13) + ((18) / 24) - 7 / 24  
\n= 2459561.958333  
\nb. Mencari hari Julian UT yang terkoreksi dengan Delta T  
\n1) T = (2459561.958333 - 2451545) / 36525  
\n= 0.219492357  
\n2) y = 2000 + 0.219485512115 x 100  
\n= 2021.949235683  
\n3) t = 2021.949235683  
\n4) 
$$
\Delta T = 62.92 + 0.32217 \times 21.949235683 + 0.005589 \times 21.949235683^2
$$
  
\n= 72.683991905  
\n5) JDUT= 2459561.958333 + (72.683991905 / 86400)

 $= 2459561.959174580$ 

c. Mencari nilai U dari JDUT

U  $= (2459561.959174580 - 2451545) / 3652500$  $= 0.002194924$ 

d. Menghitung koreksi untuk nutasi (A1 dan A2)

A1 =  $124.9047993 - 193413.3629023 \times 0.002194924 +$ 

## 20.6264806 x 0.002194924<sup>2</sup>

 $= -299.622694540$ 

 $A2 = 201.1081861 + 7200153.7736450 \times 0.002194924 +$ 

5.7295780 x 0.002194924<sup>2</sup>

 $= 16004.897085444$ 

e. Menghitung nutasi pada bujur (ΔΨ)

 $\Delta\Psi$  = (-47784.6801139 x Sin (-299.622694540) - 3666.9298888 x Sin

(16004.897085444)) / 10000000

 $= -0.004249462$ 

f. Menghitung kemiringan ekliptika  $(\varepsilon)$ 

 $\varepsilon$  = 23.4392909 + ((-13002589.6111399 x 0.002194924 –

4297.1834635 <mark>x 0.002194924<del>2</del> + 555<mark>34</mark>50.7250850 x 0.002194924<sup>3</sup> -</mark>

- 142723.7867671 x 0.002194924<sup>4</sup> + 693508.1152263 x 0.002194924<sup>5</sup>
- $+$  25553.9176628 x Cos (-299.622694540) + 1604.2818263 x Cos

(16004.897085444)) / 10000000)

 $= 23.437545143$ 

g. Mencari bujur rata-rata Matahari (λ○) dengan menggunakan 49 koreksi argumen (∆○)

 $\Delta$ o = ((23113461.2302545 x Sin (270.5486082 + 92.8789223 x  $(0.002194924)$  +  $(11184537.2314103$  x Sin  $(340.1912844 +$ 3599913.7695771 x 0.002194924)) + (6843006.8345860 x Sin  $(63.9185414 + 3599940.8966649 \times 0.002194924)$  + (6439587.2510344 x Sin (331.2621956 + 3599872.8738550 x

0.002194924)) + (222937.8780854 x Sin (317.8426073 +  $7199820.2606421 \times 0.002194924) + (161516.8024474 \times Sin$  $(86.6312186 + 7199844.0613089 \times 0.002194924) +$ (98606.0365420 x Sin (240.0521274 + 3600035.7255345 x  $(0.002194924)$  +  $(37815.2144786$  x Sin  $(310.2566461$  + 7199748.1195261 x 0.002194924)) + (20053.5228296 x Sin  $(247.2312886 + 3296446.7841388 \times 0.002194924)$  + (19136.7903574 x Sin (260.8676841 + -1944.1030947 x  $(0.002194924)$  +  $(17990.8747671 \times Sin (297.8234619 +$ 44526711.1699406 x 0.002194924)) + (15355.2689095 x Sin  $(343.1444235 + 4503688.3963402 \times 0.002194924)) +$ (13865.5786422 x Sin (166.7880142 + 310.0847587 x  $(0.002194924)$  +  $(13407.2124061 \times \text{Sin} (81.5318942 +$ 2251844.3414096 x 0.002194924)) + (9052.7331631 x Sin  $(3.4950426 + -2111.9797286 \times 0.002194924)) + (7563.0428957$ x Sin (132.7543211 + 6592893.4536859 x 0.002194924)) + (7391.1555572 x Sin (182.9454240 + 903802.9347171 x  $(0.002194924)$  +  $(6531.7188645$  x Sin  $(162.0324645$  + 303476.8364736 x 0.002194924)) + (5672.2821718 x Sin  $(29.7938053 + 3371814.7984259 \times 0.002194924) +$ (5328.5074947 x Sin (266.4253747 + 303444.7508370 x  $(0.002194924)$  +  $(4927.4370381$  x Sin  $(249.2366409$  + -228077.3095077 x 0.002194924)) + (4469.0708020 x Sin

 $(157.5633937 + 2992999.1685128 \times 0.002194924)$  + (4125.2961249 x Sin (257.8310078 + 3155649.2814789 x 0.002194924)) + (3896.1130069 x Sin (185.0653678 + 14958.7821153 x 0.002194924)) + (3666.9298888 x Sin  $(69.9008510 + 903775.0316724 \times 0.002194924) +$ (2635.6058576 x Sin (8.0214091 + 10799740.4950738 x  $(0.002194924)$  +  $(2177.2396215 \times Sin (197.0974815 + -$ 444417.5785822 x 0.002194924)) + (2119.9438420 x Sin  $(250.3825565 + 15177.0790352 \times 0.002194924) +$ (1833.4649444 x Sin (65.3171886 + 6755531.6491300 x  $(0.002194924))$  +  $(1661.5776059 \text{ x } \sin (162.7200138 +$  $3155608.0285176$  x  $0.002194924$ ) +  $(1604.2818264$  x Sin  $(341.4828459 + -456154.0460577 \times 0.002194924)) +$ (1546.9860469 x Sin (291.6355177 + 10799670.5942228 x 0.002194924)) + (1546.9860469 x Sin (98.5487408 + 122165.4881200 x 0.002194924)) + (1432.3944878 x Sin  $(146.6771956 + 6289416.7318040 \times 0.002194924)$  + (1375.0987083 x Sin (110.0078967 + 3143736.9159603 x  $(0.002194924)$  +  $(1203.2113698 \times \text{Sin} (5.1566202 +$ 1457829.8032263 x 0.002194924)) + (1203.2113698 x Sin  $(342.6287615 + -3193175.7252288 \times 0.002194924)) +$ (1145.9155903 x Sin (230.9019914 + 3477724.3279824 x  $(0.002194924)$  +  $(1031.3240312$  x Sin  $(244.6529785 +$ 

122199.8655877 x 0.002194924)) + (974.0282517 x Sin  $(45.2636658 + 6289451.1092717 \times 0.002194924)) +$ (802.1409132 x Sin (242.9341051 + -444203.8653246 x  $(0.002194924)$  +  $(744.8451337 \times \text{Sin} (115.1645168 +$ 10799790.9153598 x 0.002194924)) + (744.8451337 x Sin  $(151.8338157 + 11906.6359406 \times 0.002194924)$  + (744.8451337 x Sin (285.3329820 + 1685907.1127340 x  $(0.002194924)$  +  $(687.5493542 \times \text{Sin} (53.2850749 + -$ 457.7932783 x 0.002194924)) + (572.9577951 x Sin  $(126.6236727 + 2689529.2075327 \times 0.002194924)) +$  $(572.9577951 \times \text{Sin} (205.6918485 + -3912.7287829 \times$  $(0.002194924))$  +  $(572.9577951$  x Sin  $(85.9436693 +$  $1229753.6396342 \times 0.002194924) + (572.9577951 \times Sin$  $(146.1042378 + 9007377.8240045 \times 0.002194924))$  / 10000000  $= -3.011934620$ 

 $\lambda$ o = 282.7771834 + 3600076.9537440 x 0.002194924 + -

-3.011934620

 $= 261.659831538$ 

h. Menghitung koreksi aberasi Matahari (∆ λ○)

 $\Delta \lambda$ o = (-56894.7090565 + 974.0282517 x Cos (177.6169165 +

3599901.8482161 x 0.002194924)) / 10000000

 $= -0.005780482$ 

i. Menghitung bujur tampak Matahari  $(\lambda \circ a)$ 

$$
\lambda\text{O}_a = 261.4056518 + -0.004249462 + -0.005780482
$$

 $= 261.649801594$ 

j. Menghitung jarak Matahari dalam satuan AU (R○) dengan menggunakan 29 koreksi argumen (∆R○)

 $\Delta$ Ro = ((-5591896.1931383 x Cos (340.1912844 + 3599913.7695771  $x(0.002194924) + (-3421417.4736237 x \cos(63.9185414 +$ 3599940.8966649 x 0.002194924)) + (-3219335.2592811 x Cos (331.2621956 + 3599872.8738550 x 0.002194924)) + (-89152.2329224 x Cos (317.8426073 + 7199820.2606421 x  $(0.002194924))$  +  $(-64515.0477317$  x Cos  $(86.6312186 +$  $7199844.0613089 \times 0.002194924) + (-49331.6661608 \times \text{Cos}$  $(240.0521274 + 3600035.7255345 \times 0.002194924)) +$ (53915.3285218 x Cos (66.6349916 + 46.5814687 x  $(0.002194924)$ ) +  $(-15126.0857915$  x Cos  $(310.2566461$  + 7199748.1195261 x 0.002194924)) + (-9339.2120606 x Cos  $(247.2312886 + 3296446.7841388 \times 0.002194924))$  +  $(17704.3958695 \times \text{Cos } (297.8234619 + 44526711.1699406 \times$  $(0.002194924)$  +  $(-9052.7331631 \times \text{Cos } (343.1444235 +$ 4503688.3963402 x 0.002194924)) + (-3093.9720937 x Cos  $(81.5318942 + 2251844.3414096 \times 0.002194924)) +$  (-5328.5074947 x Cos (132.7543211 + 6592893.4536859 x  $(0.002194924)$  +  $(-1145.9155903$  x Cos  $(182.9454240 +$ 903802.9347171 x 0.002194924)) + (-2692.9016371 x Cos  $(29.7938053 + 3371814.7984259 \times 0.002194924)) + +$ 1890.7607239 x Cos (157.5633937 + 2992999.1685128 x  $(0.002194924)$  +  $(-1833.4649444$  x Cos  $(257.8310078 +$ 3155649.2814789 x 0.002194924)) + (-572.9577951 x Cos  $(69.9008510 + 903775.0316724 \times 0.002194924)) +$  (-916.7324722 x Cos (8.0214091 + 10799740.4950738 x  $0.002194924)$ ) + + (-1375.0987083 x Cos (65.3171886 + 6755531.6491300 x 0.002194924)) + (-744.8451337 x Cos  $(162.7200138 + 3155608.0285176 \times 0.002194924)) +$  (-515.6620156 x Cos (291.6355177 + 10799670.5942228 x  $(0.002194924))$  +  $(-974.0282517$  x Cos  $(146.6771956 +$ 6289416.7318040 x 0.002194924)) +  $(-630.2535746$  x Cos  $(110.0078967 + 3143736.9159603 \times 0.002194924)) +$ (1776.1691649 x Cos (342.6287615 + -3193175.7252288 x  $(0.002194924)$  +  $(-572.9577951$  x Cos  $(230.9019914$  + 3477724.3279824 x 0.002194924)) + (-687.5493542 x Cos  $(45.2636658 + 6289451.1092717 \times 0.002194924)) + (45.2636658 + 6289451.1092717 \times 0.002194924))$ 286.4788976 x Cos (115.1645168 + 10799790.9153598 x 0.002194924)) + (-515.6620156 x Cos (146.1042378 + 9007377.8240045 x 0.002194924))) / 10000000

 $= -0.897128371$ 

 $Ro = 1.0001026 + (-0.897128371 \times 0.0174533)$ 

 $= 0.984444749$ 

 $\delta$  = Sin<sup>-1</sup> (cos (23.437545143) x sin (0) + sin (23.437545143) x cos

(0) x sin (261.6498016)

 $= -23.17448947$ 

l. Menghitung asensiorekta geosentris tampak Matahari

 $x = cos(261.6498016)$ 

 $= -0.145223096$ 

 $y = \sin (261.6498016)$  x cos  $(23.437545143) - \tan (0)$  x sin

(23.437545143)

 $= -0.907767767$ 

Jika x < 0 mak<mark>a T</mark>an<sup>-1</sup> (y<mark>/x</mark>) + <mark>1</mark>80

Jika x > 0 dan <mark>y < 0 maka Tan<sup>-1</sup> (y/x) +</mark> 360

 $\alpha$  = Tan<sup>-1</sup> (-0.907767767 / -0.145223096) + 180

 $= 260.9109383$ 

m. Menghitung semidiameter geosentris Matahari

 $\text{s}$ ° (959.63 / 3600) / 0.984444749

 $= 0.270775875$ 

- n. Menghitung *equation* of time atau perata waktu  $(E)$ 
	- 1) Menghitung bujur rata-rata Matahari

 $L_0$  = 282.7771834 + 3600076.953744 x 0.002194924+

 $((23113461.2302545 \times \text{Sin}(270.5486082 + 92.8789223))$ 

x 0.002194924)) / 10000000)

 $= 262.3606194$ 

- 2) Equation of time at au perata waktu  $(E)$ 
	- $E = (262.1142069 + (-0.005780482) 260.6350246 + (-$ 0.004249462) x cos (23.437545143)) / 15  $= 0.096000113$
- o. Menghitung DIP, yakni koreksi kerendahan ufuk / horizon pengamat

DIP = 1.76 x  $\sqrt{10/60}$  $= 00^{\circ} 05' 33.94''$ 

p. Menghitung ketinggian Matahari ketika piringan bagian bawah matahari bersentuhan dengan ufuk.

 $H_{\text{terbenamlowerlimb}} = 34.5' - 0.270775875 + 00^{\circ} 05' 33.94''$ 

 $= 00^{\circ} 23' 49.14''$ 

q. Menghitung nilai sudut waktu (t) dengan formula

$$
\begin{aligned} \text{Cos } t &= -\tan \left(7^{\circ} \ 15'\right) \times \tan \left(-23.17448947\right) + \sin \left(00^{\circ} \ 23' \ 49.14''\right) / \\ &\cos \left(7^{\circ} \ 15'\right) / \cos \left(-23.17448947\right) \\ &= 92^{\circ} \ 41' \ 09.18'' \end{aligned}
$$

r. Menghitung waktu transit Matahari yang beracuan pada waktu lokal

rata-rata

TK.

Transit  $= 12 - 0.096000113$ 

$$
= 11^{\circ} 54' 14.40"
$$

s. Menghitung KWD atau koreksi waktu daerah

KWD =  $((7 \times 15) - 112^{\circ} 45') / 15$ 

 $= -00^{\circ} 31' 00.00''$ 

t. Menghitung masuknya awal waktu Terbenam lower limb

Terbenam *lower limb* =  $11^{\circ}$  54' 14.40" + -00° 31' 00.00" + (92° 41'

 $09.18'' / 15 - (2/60)$ 

 $= 17:31:59 \text{ WIB}$ 

5. Waktu Magrib (Upper limb, yakni ketika piringan atas Matahari menyentuh horizon)

Didalam perhitungan untuk mencari waktu Magrib perhitungan data Matahari yang dibutuhkan seperti deklinasi, semidiameter, dan equation of time (perata waktu) nilainya sama seperti perhitungan di waktu terbenam lower limb sehingga penulis akan melompati perhitungan deklinasi, semidiameter, *equation of time*, serta DIP dan langsung menghitung ke ketinggian Matahari saat Magrib atau terbenam upper limb.

a. Menghitung ketinggian Matahari saat piringan bagian atas Matahari menyentuh Horizon

 $H_{\text{Magnib}} = -(34.5' + 0.270775875 + 00^{\circ} 05' 33.94'')$  $= -00^{\circ} 56' 18.73''$ 

b. Menghitung nilai sudut waktu (t) dengan formula

$$
\begin{aligned} \text{Cos } t &= -\tan \left(7^{\circ} 15^{\circ}\right) \times \tan \left(-23.17448947\right) + \sin \left(-00^{\circ} 56^{\circ} 18.73^{\circ}\right) / \\ &\cos \left(7^{\circ} 15^{\circ}\right) / \cos \left(-23.17448947\right) \\ &= 94^{\circ} 09^{\circ} 10.57^{\circ} \end{aligned}
$$

c. Menghitung waktu transit Matahari yang beracuan pada waktu lokal rata-rata

132

 $= 11^{\circ} 54' 14.40''$ 

d. Menghitung KWD atau koreksi waktu daerah

KWD =  $((7 \times 15) - 112^{\circ} 45') / 15$ 

 $= -00^{\circ} 31' 00.00''$ 

e. Menghitung masuknya awal waktu Magrib (terbenam upper limb)

Terbenam *lower limb* =  $11^{\circ}$  54'  $14.40'' + -00^{\circ}$  31'  $00.00'' + (94^{\circ} 09'$ 

$$
10.57'' / 15) + (2/60)
$$
  
= 17:41:51 WIB

- 6. Waktu Isya
	- a. Mencari hari julian pada tanggal 13 Desember 2021 pada jam 19 kota

Surabaya

$$
JD1 = 365.25 \times 2021
$$

 $= 738170.25$ 

Int JD1 = Integer  $(738170.25)$ 

 $= 738170$ 

$$
JD2 = 30.60001 \times (12 + 1)
$$

 $= 397.80013$ 

Int JD2 = Integer (397.80013)

 $= 397$ 

B1  $= 2021 / 100$ 

 $= 20.21$ 

$$
Int B1 = 20
$$

B2  $= 20 / 4$  $= 5$ Int B2  $= 5$ B  $= 2 - 20 + 5$  $= -13$ JD  $= 1720994.5 + 738170 + 397 + 13 + (-13) + ((19)/24) - 7/$ 24  $= 2459562.000000$ b. Mencari hari Julian UT yang terkoreksi dengan Delta T 1)  $T = (2459562.000000 - 2451545) / 36525$  $= 0.219493498$ 2)  $y = 2000 + 0.219493498 \times 100$  $= 2021.949349760$ 3)  $t = 2021.949349760 - 2000$  $= 21.949349760$ 4)  $\Delta T$  = 62.92 + 0.32217 x 21.949349760 + 0.005589 x 21.949349760<sup>2</sup>  $= 72.684056646$ 5) JDUT=  $2459562.000000 + (72.684056646 / 86400)$  $= 2459562.000841250$ c. Mencari nilai U dari JDUT U  $= (2459562.000841250 - 2451545) / 3652500$ 

 $= 0.002194935$
d. Menghitung koreksi untuk nutasi (A1 dan A2)

$$
A1 = 124.9047993 - 193413.3629023 \times 0.002194935 +
$$

20.6264806 x 0.002194935<sup>2</sup>

 $= -299.624900943$ 

$$
A2 = 201.1081861 + 7200153.7736450 \times 0.002194935 +
$$

5.7295780 x 0.002194935<sup>2</sup>

 $= 16004.979222724$ 

e. Menghitung nutasi pada bujur (ΔΨ)

 $\Delta\Psi$  = (-47784.6801139 x Sin (-299.624900943) - 3666.9298888 x Sin

 $(16004.979222724)$  /  $10000000$ 

 $= -0.004248863$ 

f. Menghitung kemiringan ekliptika  $(\varepsilon)$ 

 $\varepsilon$  = 23.4392909 + ((-13002589.6111399 x 0.002194935 –

 $4297.1834635 \times 0.002194935^2 + 5553450.7250850 \times 0.002194935^3$ 

142723.7867671 x 0.002194935<sup>4</sup> + 693508.1152263 x 0.002194935<sup>5</sup>

+ 25553.9176628 x Cos (-299.624900943) + 1604.2818263 x Cos

(16004.979222724)) / 10000000)

 $= 23.437545153$ 

g. Mencari bujur rata-rata Matahari (λ○) dengan menggunakan 49 koreksi argumen (∆○)

 $\Delta$ o = ((23113461.2302545 x Sin (270.5486082 + 92.8789223 x  $(0.002194935)) + (11184537.2314103 \text{ x } \text{Sin } (340.1912844 +$ 3599913.7695771 x 0.002194935)) + (6843006.8345860 x Sin

 $(63.9185414 + 3599940.8966649 \times 0.002194935)$  + (6439587.2510344 x Sin (331.2621956 + 3599872.8738550 x 0.002194935)) + (222937.8780854 x Sin (317.8426073 + 7199820.2606421 x 0.002194935)) + (161516.8024474 x Sin  $(86.6312186 + 7199844.0613089 \times 0.002194935)) +$ (98606.0365420 x Sin (240.0521274 + 3600035.7255345 x 0.002194935)) + (37815.2144786 x Sin (310.2566461 + 7199748.1195261 x 0.002194935)) + (20053.5228296 x Sin  $(247.2312886 + 3296446.7841388 \times 0.002194935)) +$ (19136.7903574 x Sin (260.8676841 + -1944.1030947 x  $(0.002194935))$  +  $(17990.8747671$  x Sin  $(297.8234619$  +  $44526711.1699406 \times 0.002194935) + (15355.2689095 \times Sin$  $(343.1444235 + 4503688.3963402 \times 0.002194935)) +$ (13865.5786422 x Sin (166.7880142 + 310.0847587 x 0.002194935)) + (13407.2124061 x Sin (81.5318942 + 2251844.3414096 x 0.002194935)) + (9052.7331631 x Sin  $(3.4950426 + -2111.9797286 \times 0.002194935) + (7563.0428957$ x Sin  $(132.7543211 + 6592893.4536859 \times 0.002194935))$  + (7391.1555572 x Sin (182.9454240 + 903802.9347171 x  $(0.002194935))$  +  $(6531.7188645 \text{ x } \text{Sin}$   $(162.0324645 \text{ +})$ 303476.8364736 x 0.002194935)) + (5672.2821718 x Sin  $(29.7938053 + 3371814.7984259 \times 0.002194935)$  + (5328.5074947 x Sin (266.4253747 + 303444.7508370 x

 $(0.002194935)) + (4927.4370381 \times Sin (249.2366409 + -$ 228077.3095077 x 0.002194935)) + (4469.0708020 x Sin  $(157.5633937 + 2992999.1685128 \times 0.002194935)) +$ (4125.2961249 x Sin (257.8310078 + 3155649.2814789 x  $(0.002194935))$  +  $(3896.1130069$  x Sin  $(185.0653678$  + 14958.7821153 x 0.002194935)) + (3666.9298888 x Sin  $(69.9008510 + 903775.0316724 \times 0.002194935)) +$ (2635.6058576 x Sin (8.0214091 + 10799740.4950738 x  $(0.002194935))$  +  $(2177.2396215 \times \text{Sin} (197.0974815 + 444417.5785822 \times 0.002194935) + (2119.9438420 \times Sin$  $(250.3825565 + 15177.0790352 \times 0.002194935)) +$ (1833.4649444 x Sin (65.3171886 + 6755531.6491300 x  $(0.002194935))$  +  $(1661.5776059 \times \text{Sin} (162.7200138 +$ 3155608.0285176 x 0.002194935)) + (1604.2818264 x Sin  $(341.4828459 + -456154.0460577 \times 0.002194935)) +$ (1546.9860469 x Sin (291.6355177 + 10799670.5942228 x  $(0.002194935)$  +  $(1546.9860469 \text{ x } \text{Sin} (98.5487408 +$ 122165.4881200 x 0.002194935)) + (1432.3944878 x Sin  $(146.6771956 + 6289416.7318040 \times 0.002194935))$  + (1375.0987083 x Sin (110.0078967 + 3143736.9159603 x  $(0.002194935)$  +  $(1203.2113698 \times \text{Sin} (5.1566202 +$ 1457829.8032263 x 0.002194935)) + (1203.2113698 x Sin  $(342.6287615 + -3193175.7252288 \times 0.002194935)) +$ 

(1145.9155903 x Sin (230.9019914 + 3477724.3279824 x 0.002194935)) + (1031.3240312 x Sin (244.6529785 + 122199.8655877 x 0.002194935)) + (974.0282517 x Sin  $(45.2636658 + 6289451.1092717 \times 0.002194935)) +$ (802.1409132 x Sin (242.9341051 + -444203.8653246 x  $(0.002194935))$  +  $(744.8451337 \times \text{Sin} (115.1645168 +$ 10799790.9153598 x 0.002194935)) + (744.8451337 x Sin  $(151.8338157 + 11906.6359406 \times 0.002194935)$  + (744.8451337 x Sin (285.3329820 + 1685907.1127340 x  $(0.002194935))$  +  $(687.5493542$  x Sin  $(53.2850749$  + -457.7932783 x 0.002194935)) + (572.9577951 x Sin  $(126.6236727 + 2689529.2075327 \times 0.002194935)) +$ (572.9577951 x Sin (205.6918485 + -3912.7287829 x  $(0.002194935))$  +  $(572.9577951$  x Sin  $(85.9436693$  + 1229753.6396342 x 0.002194935)) + (572.9577951 x Sin  $(146.1042378 + 9007377.8240045 \times 0.002194935))$  / 10000000  $= -3.010639207$ 

 $\lambda$ o = 282.7771834 + 3600076.9537440 x 0.002194935 + -

-3.010639207

 $= 261.7021956$ 

h. Menghitung koreksi aberasi Matahari (∆ λ○)

 $\Delta \lambda$ o = (-56894.7090565 + 974.0282517 x Cos (177.6169165 +

3599901.8482161 x 0.002194935)) / 10000000

 $= -0.005780506$ 

i. Menghitung bujur tampak Matahari  $(\lambda \circ a)$ 

 $\lambda$ <sup>o</sup><sub>a</sub> = 261.7021956 + -0.004248863 + -0.005780506

 $= 261.6921662$ 

j. Menghitung deklinasi geosentris tampak Matahari

 $\delta$  = Sin<sup>-1</sup> (cos (23.437545153) x sin (0) + sin (23.437545153) x cos

(0) x sin (261.6921662)

 $= -23.17714467$ 

k. Menghitung asensiorekta geosentris tampak Matahari

 $x = cos(261.6921662)$ 

 $= -0.144491493$ 

y = sin (261.6921662) x cos (23.437545153) – tan (0) x sin

(23.437545153)

 $= -0.907866038$ 

Jika x < 0 maka  $Tan^{-1}(y/x) + 180$ 

Jika x > 0 dan y < 0 maka Tan<sup>-1</sup> (y/x) + 360

 $\alpha$ = Tan<sup>-1</sup> (-0.907866038 / -0.144491493) + 180

 $= 260.9569312$ 

- l. Menghitung *equation* of time atau perata waktu  $(E)$ 
	- 1) Menghitung bujur rata-rata Matahari

 $L_0$  = 282.7771834 + 3600076.953744 x 0.002194935 +

((23113461.2302545 x Sin (270.5486082 + 92.8789223

x 0.002194935)) / 10000000)

 $= 262.401688$ 

- 2) Equation of time atau perata waktu  $(E)$ 
	- $E = (262.401688 + (-0.005780506) 260.9569312 + (-$

 $0.004248863$ ) x cos  $(23.437545153)$ ) / 15

 $= 0.095671865$ 

m. Menghitung nilai sudut waktu (t) dengan formula

$$
\begin{aligned} \text{Cos } t &= -\tan \left(7^\circ 15^\circ\right) \times \tan \left(-23.17714467\right) + \sin \left(-18^\circ\right) / \\ &\cos \left(7^\circ 15^\circ\right) / \cos \left(-23.17714467\right) \\ &= 113^\circ 09' 40.58'' \end{aligned}
$$

n. Menghitung waktu transit Matahari yang beracuan pada waktu lokal

rata-rata

Transit =  $12 - 0.095671865$ 

$$
= 11^{\circ} 54' 15.58''
$$

o. Menghitung KWD atau koreksi waktu daerah

KWD = 
$$
((7 \times 15) - 112^{\circ} 45') / 15
$$

$$
= -00^{\circ} 31' 00.00"
$$

p. Menghitung masuknya awal waktu Isya

Isya

\n
$$
= 11^{\circ} 54' 15.58'' + -00^{\circ} 31' 00.00'' + (113^{\circ} 09' 40.58'' / 15) +
$$
\n
$$
(2/60)
$$
\n
$$
= 18:57:54 \text{ WIB}
$$

- 7. Waktu Subuh
	- a. Mencari hari julian pada tanggal 13 Desember 2021 pada jam 4 kota Surabaya

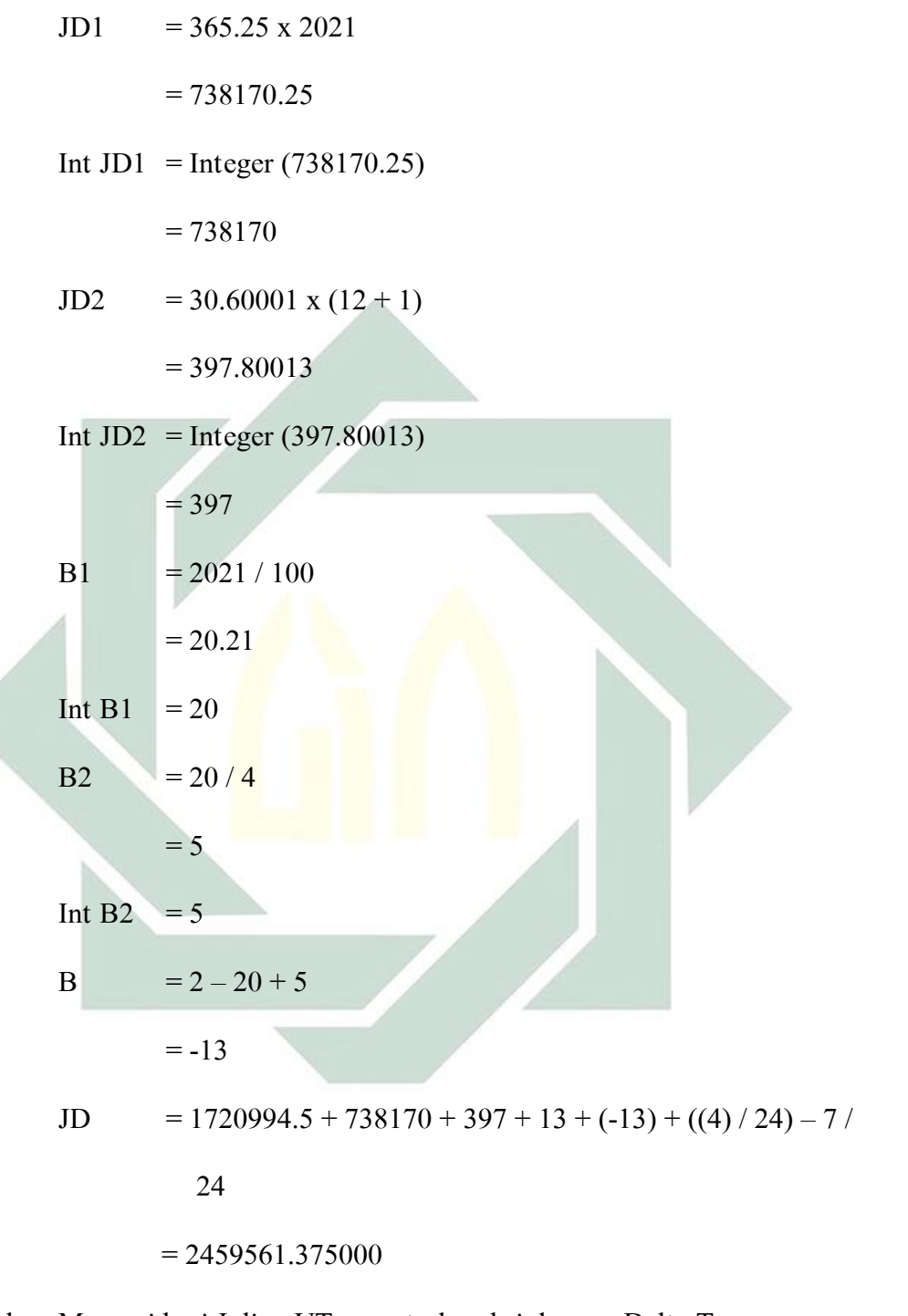

b. Mencari hari Julian UT yang terkoreksi dengan Delta T

1) 
$$
T = (2459561.375000 - 2451545) / 36525
$$
  
= 0.219476386

2)  $y = 2000 + 0.219476386 \times 100$ 

$$
= 2021.947638604
$$

3)  $t = 2021.947638604 - 2000$ 

 $= 21.947638604$ 

4)  $\Delta T$  = 62.92 + 0.32217 x 21.947638604 + 0.005589 x

21.947638604<sup>2</sup>

 $= 72.683085547$ 

5) JDUT=  $2459561.375000 + (72.683085547 / 86400)$ 

 $= 2459561.375841240$ 

c. Mencari nilai U dari JDUT

$$
U = (2459561.375841240 - 2451545) / 3652500
$$

$$
= 0.002194764
$$

d. Menghitung koreksi untuk nutasi (Al dan A2)

A1 = 
$$
124.9047993 - 193413.3629023 \times 0.002194764 +
$$
  
20.6264806 x 0.002194764<sup>2</sup>

 $= -299.591804900$ 

A2  $= 201.1081861 + 7200153.7736450 \times 0.002194764 +$ 

5.7295780 x 0.002194764<sup>2</sup>

 $= 16003.747163530$ 

e. Menghitung nutasi pada bujur (ΔΨ)

 $\Delta\Psi$  = (-47784.6801139 x Sin (-299.591804900) - 3666.9298888 x Sin

(16003.747163530)) / 10000000

 $= -0.004257820$ 

f. Menghitung kemiringan ekliptika  $(\varepsilon)$ 

 $\varepsilon$  = 23.4392909 + ((-13002589.6111399 x 0.002194764 –

 $4297.1834635 \text{ x } 0.002194764^2 + 5553450.7250850 \text{ x } 0.002194764^3$  $142723.7867671 \times 0.002194764^4 + 693508.1152263 \times 0.002194764^5$ + 25553.9176628 x Cos (-299.591804900) + 1604.2818263 x Cos  $(16003.747163530) / 10000000$ 

 $= 23.437545022$ 

g. Mencari bujur rata-rata Matahari (λ○) dengan menggunakan 49 koreksi argumen (∆○)

 $\Delta$ o = ((23113461.2302545 x Sin (270.5486082 + 92.8789223 x

 $(0.002194764)$  +  $(11184537.2314103 \text{ x } \text{Sin } (340.1912844 +$  $3599913.7695771 \times 0.002194764) + (6843006.8345860 \times \sin$  $(63.9185414 + 3599940.8966649 \times 0.002194764) +$ (6439587.2510344 x Sin (331.2621956 + 3599872.8738550 x  $(0.002194764)$  +  $(222937.8780854$  x Sin  $(317.8426073$  + 7199820.2606421 x 0.002194764)) + (161516.8024474 x Sin  $(86.6312186 + 7199844.0613089 \times 0.002194764) +$ (98606.0365420 x Sin (240.0521274 + 3600035.7255345 x  $(0.002194764)$  +  $(37815.2144786$  x Sin  $(310.2566461$  + 7199748.1195261 x 0.002194764)) + (20053.5228296 x Sin  $(247.2312886 + 3296446.7841388 \times 0.002194764)) +$ (19136.7903574 x Sin (260.8676841 + -1944.1030947 x  $(0.002194764)$  +  $(17990.8747671$  x Sin  $(297.8234619$  + 44526711.1699406 x 0.002194764)) + (15355.2689095 x Sin

 $(343.1444235 + 4503688.3963402 \times 0.002194764)) +$ (13865.5786422 x Sin (166.7880142 + 310.0847587 x 0.002194764)) + (13407.2124061 x Sin (81.5318942 + 2251844.3414096 x 0.002194764)) + (9052.7331631 x Sin  $(3.4950426 + -2111.9797286 \times 0.002194764) +$ (7563.0428957 x Sin (132.7543211 + 6592893.4536859 x 0.002194764)) + (7391.1555572 x Sin (182.9454240 + 903802.9347171 x 0.002194764)) + (6531.7188645 x Sin  $(162.0324645 + 303476.8364736 \times 0.002194764) +$ (5672.2821718 x Sin (29.7938053 + 3371814.7984259 x  $(0.002194764))$  +  $(5328.5074947 \text{ x } \sin (266.4253747 +$  $303444.7508370 \times 0.002194764)$  + (4927.4370381 x Sin  $(249.2366409 + -228077.3095077 \times 0.002194764)) +$ (4469.0708020 x Sin (157.5633937 + 2992999.1685128 x 0.002194764)) + (4125.2961249 x Sin (257.8310078 + 3155649.2814789 x 0.002194764)) + (3896.1130069 x Sin  $(185.0653678 + 14958.7821153 \times 0.002194764) +$ (3666.9298888 x Sin (69.9008510 + 903775.0316724 x  $(0.002194764)$  +  $(2635.6058576$  x Sin  $(8.0214091$  +  $10799740.4950738 \times 0.002194764) + (2177.2396215 \times Sin$  $(197.0974815 + -444417.5785822 \times 0.002194764) +$ (2119.9438420 x Sin (250.3825565 + 15177.0790352 x  $(0.002194764)$  +  $(1833.4649444$  x Sin  $(65.3171886$  +

6755531.6491300 x 0.002194764)) +  $(1661.5776059$  x Sin  $(162.7200138 + 3155608.0285176 \times 0.002194764)) +$ (1604.2818264 x Sin (341.4828459 + -456154.0460577 x  $0.002194764)$  +  $(1546.9860469 \text{ x } \text{Sin} (291.6355177 +$  $10799670.5942228 \times 0.002194764) + (1546.9860469 \times Sin$  $(98.5487408 + 122165.4881200 \times 0.002194764) +$ (1432.3944878 x Sin (146.6771956 + 6289416.7318040 x 0.002194764)) + (1375.0987083 x Sin (110.0078967 + 3143736.9159603 x 0.002194764)) + (1203.2113698 x Sin  $(5.1566202 + 1457829.8032263 \times 0.002194764)) +$  $(1203.2113698 \times \text{Sin} (342.6287615 + -3193175.7252288 \times$  $(0.002194764))$  +  $(1145.9155903 \times \text{Sin} (230.9019914 +$ 3477724.3279824 x 0.002194764)) + (1031.3240312 x Sin  $(244.6529785 + 122199.8655877 \times 0.002194764))$  + (974.0282517 x Sin (45.2636658 + 6289451.1092717 x  $(0.002194764)) + (802.1409132 \times Sin (242.9341051 + -$ 444203.8653246 x 0.002194764)) + (744.8451337 x Sin  $(115.1645168 + 10799790.9153598 \times 0.002194764)) +$ (744.8451337 x Sin (151.8338157 + 11906.6359406 x  $(0.002194764)$  +  $(744.8451337 \times \text{Sin} (285.3329820 +$ 1685907.1127340 x 0.002194764)) + (687.5493542 x Sin  $(53.2850749 + -457.7932783 \times 0.002194764)) + (572.9577951$ x Sin  $(126.6236727 + 2689529.2075327 \times 0.002194764))$  +

(572.9577951 x Sin (205.6918485 + -3912.7287829 x  $(0.002194764)$  +  $(572.9577951$  x Sin  $(85.9436693 +$ 1229753.6396342 x 0.002194764)) + (572.9577951 x Sin  $(146.1042378 + 9007377.8240045 \times 0.002194764))$ 10000000

 $= -3.030044145$ 

 $\lambda$ o = 282.7771834 + 3600076.9537440 x 0.002194764 + -

-3.030044145

 $= 261.066761$ 

h. Menghitung koreksi aberasi Matahari ( $Δλ$ )

 $\Delta \lambda$ o = (-56894.7090565 + 974.0282517 x Cos (177.6169165 +

3599901.8482161 x 0.002194764)) / 10000000

 $= -0.005780129$ 

i. Menghitung bujur tampak Matahari (λ○a)

 $\lambda$ <sup>o</sup><sub>a</sub> = 261.066761 + -0.004257820 + -0.005780129

 $= 261.0567231$ 

j. Menghitung deklinasi geosentris tampak Matahari

 $\delta$  = Sin<sup>-1</sup> (cos (23.437545022) x sin (0) + sin (23.437545022) x cos

(0) x sin (261.0567231)

 $= -23.13591714$ 

k. Menghitung asensiorekta geosentris tampak Matahari

 $x = cos(261.0567231)$ 

$$
= -0.155456572
$$

 $y = \sin (261.0567231)$  x cos (23.437545022) – tan (0) x sin

(23.437545022)

 $= -0.906339957$ 

Jika x < 0 maka  $\mathrm{Tan}^1(y/x) + 180$ 

Jika x > 0 dan y < 0 maka Tan<sup>-1</sup> (y/x) + 360

$$
\alpha = \text{Tan}^{-1} (-0.906339957 / -0.155456572) + 180
$$

 $= 260.2672624$ 

- l. Menghitung *equation* of time atau perata waktu  $(E)$ 
	- 1) Menghitung bujur rata-rata Matahari

$$
L_0 = 282.7771834 + 3600076.953744 \times 0.002194764 +
$$

 $((23113461.2302545 \times \text{Sin} (270.5486082 + 92.8789223$ 

 $x\left(0.002194764\right) / 10000000$ 

 $= 261.7856584$ 

2) Equation of time atau perata waktu  $(E)$ 

$$
E = (261.7856584 + (-0.005780129) - 260.2672624 + (-0.005780129) - 260.2672624 + (-0.00578019) - 260.2672624 + (-0.00578019) - 26
$$

0.004257820) x cos (23.437545022)) / 15

 $= 0.100580621$ 

m. Menghitung nilai sudut waktu (t) dengan formula

$$
\begin{aligned} \text{Cos } t &= -\tan \left(7^\circ 15^\circ\right) \times \tan \left(-23.13591714\right) + \sin \left(-20^\circ\right) / \\ \cos \left(7^\circ 15^\circ\right) / \cos \left(-23.13591714\right) \\ &= 115^\circ 25' 20.31'' \end{aligned}
$$

n. Menghitung waktu transit Matahari yang beracuan pada waktu lokal rata-rata

 $= 11^{\circ} 53' 57.91''$ 

o. Menghitung KWD atau koreksi waktu daerah

KWD =  $((7 \times 15) - 112^{\circ} 45') / 15$ 

 $= -00^{\circ} 31' 00.00''$ 

p. Menghitung masuknya awal waktu Subuh

Subuh = 11° 53' 57.91'' + -00° 31' 00.00'' - (115° 25' 20.31'' / 15) + (2/60) = 03:43:17 WIB

- 8. Waktu syuruq (Terbitupper limb, yakni ketika piringan atas Matahari menyentuh horizon)
	- a. Mencari hari julian pada tanggal 13 Desember 2021 pada jam 6 kota Surabaya

$$
JD1 = 365.25 \times 2021
$$

 $= 738170.25$ 

Int JD1 = Integer  $(738170.25)$ 

 $= 738170$ 

 $JD2 = 30.60001 \times (12 + 1)$ 

$$
= 397.80013
$$

Int JD2 = Integer (397.80013)

 $= 397$ 

B1  $= 2021 / 100$ 

$$
=20.21
$$

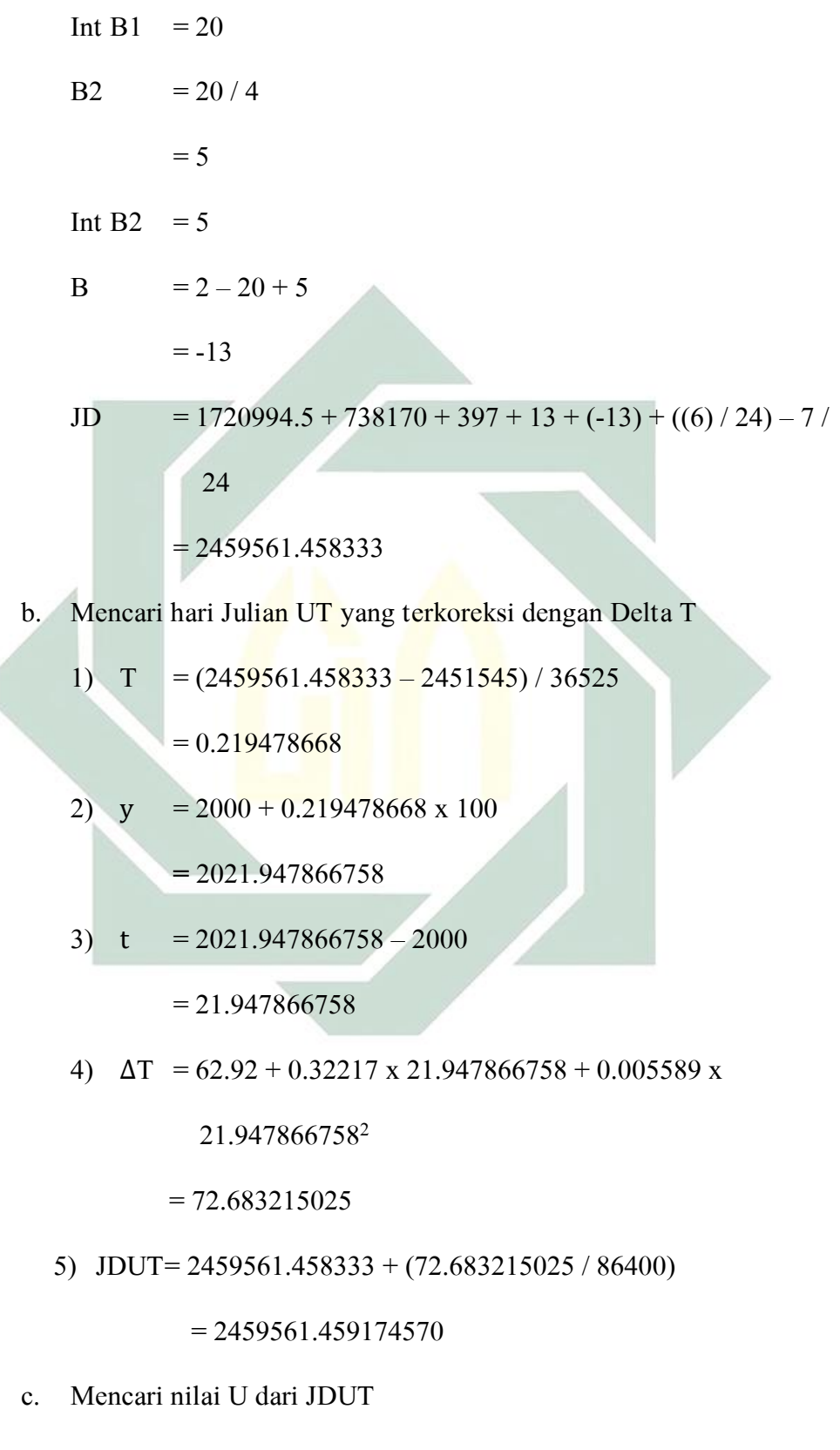

U  $= (2459561.458333 - 2451545) / 3652500$ 

d. Menghitung koreksi untuk nutasi (A1 dan A2)

$$
A1 = 124.9047993 - 193413.3629023 \times 0.002194787 +
$$

20.6264806 x 0.002194787<sup>2</sup>

 $= -299.596217705$ 

A2  $= 201.1081861 + 7200153.7736450 \times 0.002194787 +$ 

5.7295780 x 0.002194787<sup>2</sup>

 $= 16003.911438089$ 

e. Menghitung nutasi pada bujur (ΔΨ)

$$
\Delta\Psi = (-47784.6801139 \text{ x} \sin(-299.596217705) - 3666.9298888 \text{ x} \sin
$$

(16003.911438089)) / 10000000

- $= -0.004256629$
- f. Menghitung kemiringan ekliptika  $(\varepsilon)$

 $\varepsilon$  = 23.4392909 + ((-13002589.6111399 x 0.002194787 –

 $4297.1834635 \text{ x } 0.002194787^2 + 5553450.7250850 \text{ x } 0.002194787^3$ 

142723.7867671 x 0.002194787<sup>4</sup> + 693508.1152263 x 0.002194787<sup>5</sup>

+ 25553.9176628 x Cos (-299.596217705) + 1604.2818263 x Cos

(16003.911438089)) / 10000000)

 $= 23.437545036$ 

g. Mencari bujur rata-rata Matahari (λ○) dengan menggunakan 49 koreksi argumen (∆○)

 $\Delta$ o = ((23113461.2302545 x Sin (270.5486082 + 92.8789223 x

 $(0.002194787)) + (11184537.2314103 \times Sin (340.1912844 +$ 3599913.7695771 x 0.002194787)) + (6843006.8345860 x Sin  $(63.9185414 + 3599940.8966649 \times 0.002194787) +$ (6439587.2510344 x Sin (331.2621956 + 3599872.8738550 x 0.002194787)) + (222937.8780854 x Sin (317.8426073 +  $7199820.2606421 \times 0.002194787) + (161516.8024474 \times Sin$  $(86.6312186 + 7199844.0613089 \times 0.002194787)) +$ (98606.0365420 x Sin (240.0521274 + 3600035.7255345 x  $(0.002194787)) + (37815.2144786 \times \text{Sin} (310.2566461 +$  $7199748.1195261 \times 0.002194787) + (20053.5228296 \times \sin$  $(247.2312886 + 3296446.7841388 \times 0.002194787)) +$  $(19136.7903574 \times \text{Sin} (260.8676841 + -1944.1030947 \times$  $(0.002194787))$  +  $(17990.8747671 \times$  Sin  $(297.8234619 +$ 44526711.1699406 x 0.002194787)) + (15355.2689095 x Sin  $(343.1444235 + 4503688.3963402 \times 0.002194787)) +$ (13865.5786422 x Sin (166.7880142 + 310.0847587 x  $(0.002194787)$  +  $(13407.2124061$  x Sin  $(81.5318942$  + 2251844.3414096 x 0.002194787)) + (9052.7331631 x Sin  $(3.4950426 + -2111.9797286 \times 0.002194787)) + (7563.0428957$  $x$  Sin (132.7543211 + 6592893.4536859  $x$  0.002194787)) + (7391.1555572 x Sin (182.9454240 + 903802.9347171 x  $(0.002194787))$  +  $(6531.7188645 \text{ x } \text{Sin}$   $(162.0324645 +$ 303476.8364736 x 0.002194787)) + (5672.2821718 x Sin

 $(29.7938053 + 3371814.7984259 \times 0.002194787)) +$ (5328.5074947 x Sin (266.4253747 + 303444.7508370 x 0.002194787)) + (4927.4370381 x Sin (249.2366409 + - 228077.3095077 x 0.002194787)) + (4469.0708020 x Sin  $(157.5633937 + 2992999.1685128 \times 0.002194787)) +$ (4125.2961249 x Sin (257.8310078 + 3155649.2814789 x 0.002194787)) + (3896.1130069 x Sin (185.0653678 + 14958.7821153 x 0.002194787)) + (3666.9298888 x Sin  $(69.9008510 + 903775.0316724 \times 0.002194787)) +$ (2635.6058576 x Sin (8.0214091 + 10799740.4950738 x  $(0.002194787)) + (2177.2396215 \times \text{Sin} (197.0974815 + -$ 444417.5785822 x 0.002194787)) + (2119.9438420 x Sin  $(250.3825565 + 15177.0790352 \times 0.002194787)) +$ (1833.4649444 x Sin (65.3171886 + 6755531.6491300 x 0.002194787)) + (1661.5776059 x Sin (162.7200138 + 3155608.0285176 x 0.002194787)) + (1604.2818264 x Sin  $(341.4828459 + -456154.0460577 \times 0.002194787)) +$ (1546.9860469 x Sin (291.6355177 + 10799670.5942228 x 0.002194787)) + (1546.9860469 x Sin (98.5487408 + 122165.4881200 x 0.002194787)) + (1432.3944878 x Sin  $(146.6771956 + 6289416.7318040 \times 0.002194787))$  + (1375.0987083 x Sin (110.0078967 + 3143736.9159603 x  $(0.002194787))$  +  $(1203.2113698 \times \text{Sin} (5.1566202 +$ 

1457829.8032263 x 0.002194787)) + (1203.2113698 x Sin  $(342.6287615 + -3193175.7252288 \times 0.002194787)) +$ (1145.9155903 x Sin (230.9019914 + 3477724.3279824 x  $(0.002194787)$  +  $(1031.3240312$  x Sin  $(244.6529785$  + 122199.8655877 x 0.002194787)) + (974.0282517 x Sin  $(45.2636658 + 6289451.1092717 \times 0.002194787)) +$ (802.1409132 x Sin (242.9341051 + -444203.8653246 x  $(0.002194787))$  +  $(744.8451337 \times Sin (115.1645168 +$ 10799790.9153598 x 0.002194787)) + (744.8451337 x Sin  $(151.8338157 + 11906.6359406 \times 0.002194787)) +$ (744.8451337 x Sin (285.3329820 + 1685907.1127340 x  $(0.002194787))$  +  $(687.5493542 \times \text{Sin} (53.2850749 + -$ 457.7932783 x 0.002194787)) + (572.9577951 x Sin  $(126.6236727 + 2689529.2075327 \times 0.002194787)) +$ (572.9577951 x Sin (205.6918485 + -3912.7287829 x 0.002194787)) + (572.9577951 x Sin (85.9436693 + 1229753.6396342 x 0.002194787)) + (572.9577951 x Sin  $(146.1042378 + 9007377.8240045 \times 0.002194787))$  / 10000000  $= -3.027460089$ 

 $\lambda$ o = 282.7771834 + 3600076.9537440 x 0.002194787 + -

-3.027460089

 $= 261.1514824$ 

h. Menghitung koreksi aberasi Matahari (∆ λ○)

153

 $\Delta \lambda$ o = (-56894.7090565 + 974.0282517 x Cos (177.6169165 +

3599901.8482161 x 0.002194787)) / 10000000

 $= -0.00578018$ 

i. Menghitung bujur tampak Matahari  $(\lambda \circ a)$ 

$$
\lambda \circ_a = 261.1514824 + 0.004256629 + 0.00578018
$$

 $= 261.1414456$ 

j. Menghitung jarak Matahari dalam satuan AU (R○) dengan menggunakan 29 koreksi argumen (∆R○)  $\Delta$ Ro = ((-5591896.1931383 x Cos (340.1912844 + 3599913.7695771)  $\overline{x}$  0.002194787)) + (-3421417.4736237 x Cos (63.9185414 +  $3599940.8966649 \times 0.002194787) + (-3219335.2592811 \times$ Cos  $(331.2621956 + 3599872.8738550 \times 0.002194787)) + (-$ 89152.2329224 x Cos (317.8426073 + 7199820.2606421 x  $(0.002194787)) + (-64515.0477317 \times \text{Cos} (86.6312186 +$ 7199844.0613089 x 0.002194787)) + (-49331.6661608 x Cos  $(240.0521274 + 3600035.7255345 \times 0.002194787)) +$ (53915.3285218 x Cos (66.6349916 + 46.5814687 x  $(0.002194787)) + (-15126.0857915 \times \text{Cos } (310.2566461 +$ 7199748.1195261 x 0.002194787)) + (-9339.2120606 x Cos  $(247.2312886 + 3296446.7841388 \times 0.002194787)) +$  $(17704.3958695 \times \text{Cos } (297.8234619 + 44526711.1699406 \times$ 0.002194787)) + (-9052.7331631 x Cos (343.1444235 + 4503688.3963402 x 0.002194787)) + (-3093.9720937 x Cos

digilib.uinsby.ac.id digilib.uinsby.ac.id digilib.uinsby.ac.id digilib.uinsby.ac.id digilib.uinsby.ac.id digilib.uinsby.ac.id digilib.uinsby.ac.id

 $(81.5318942 + 2251844.3414096 \times 0.002194787)) +$  (-5328.5074947 x Cos (132.7543211 + 6592893.4536859 x  $(0.002194787)) + (-1145.9155903 \times \text{Cos} (182.9454240 +$ 903802.9347171 x 0.002194787)) + (-2692.9016371 x Cos  $(29.7938053 + 3371814.7984259 \times 0.002194787)) + +$  (-1890.7607239 x Cos (157.5633937 + 2992999.1685128 x  $(0.002194787)) + (-1833.4649444 \times \text{Cos} (257.8310078 +$ 3155649.2814789 x 0.002194787)) + (-572.9577951 x Cos  $(69.9008510 + 903775.0316724 \times 0.002194787)) +$ 916.7324722 x Cos (8.0214091 + 10799740.4950738 x  $(0.002194787))$  +  $( -1375.0987083 \times \text{Cos } (65.3171886 +$ 6755531.6491300 x 0.002194787) +  $(-744.8451337 \text{ x Cos})$  $(162.7200138 + 3155608.0285176 \times 0.002194787)) + (-$ 515.6620156 x Cos (291.6355177 + 10799670.5942228 x  $(0.002194787)) + (-974.0282517 \times \text{Cos } (146.6771956 +$ 6289416.7318040 x  $0.002194787$ ) + (-630.2535746 x Cos  $(110.0078967 + 3143736.9159603 \times 0.002194787)) +$ (1776.1691649 x Cos (342.6287615 + -3193175.7252288 x  $(0.002194787)) + (-572.9577951 \times \text{Cos } (230.9019914 +$ 3477724.3279824 x 0.002194787)) + (-687.5493542 x Cos  $(45.2636658 + 6289451.1092717 \times 0.002194787)) + ($ 286.4788976 x Cos (115.1645168 + 10799790.9153598 x

```
(0.002194787)) + (-515.6620156 \text{ x} \text{ Cos } (146.1042378 +
```
9007377.8240045 x 0.002194787))) / 10000000

 $= -0.893869779$ 

 $Ro = 1.0001026 + (-0.893869779 \times 0.0174533)$ 

 $= 0.984501623$ 

k. Menghitung deklinasi geosentris tampak Matahari

 $\delta$  = Sin<sup>-1</sup> (cos (23.437545036) x sin (0) + sin (23.437545036) x cos

(0) x sin (261.1414456)

 $= -23.14158729$ 

l. Menghitung asensiorekta geosentris tampak Matahari

 $x = cos(261.1414456)$ 

 $= -0.153995693$ 

 $y = \sin (261.1414456)$  x cos (23.437545036) – tan (0) x sin

(23.437545036)

 $= -0.906549872$ 

Jika x < 0 maka  $\text{Tan}^{-1}(y/x)$  + 180

Jika  $x > 0$  dan  $y < 0$  maka Tan<sup>-1</sup> (y/x) + 360

 $\alpha$ = Tan<sup>-1</sup> (-0.906549872 / -0.153995693) + 180

 $= 260.35919$ 

m. Menghitung semidiameter geosentris Matahari

 $\text{s}$ o = (959.63 / 3600) / 0.984501623

 $= 0.270760233$ 

n. Menghitung *equation* of time atau perata waktu  $(E)$ 

1) Menghitung bujur rata-rata Matahari

 $L_0$  = 282.7771834 + 3600076.953744 x 0.002194787 +

((23113461.2302545 x Sin (270.5486082 + 92.8789223

x 0.002194787)) / 10000000)

 $= 261.8677957$ 

2) Equation of time atau perata waktu  $(E)$ 

$$
E = (261.8677957 + (-0.00578018) - 260.35919 + (-0.004256629) \times \cos(23.437545036)) / 15
$$
  
= 0.099928006

o. Menghitung DIP, yakni koreksi kerendahan ufuk / horizon pengamat

DIP =  $1.76 \times \sqrt{10/60}$  $= 00^{\circ}$  05' 33.94"

p. Menghitung ketinggian Matahari ketika piringan bagian atas matahari bersentuhan dengan ufuk.

 $H_{terbitupperlimb}$  = -(34.5' + 0.270760233 + 00° 05' 33.94")  $= -00^{\circ} 56' 18.67''$ 

q. Menghitung nilai sudut waktu (t) dengan formula

$$
\begin{aligned} \text{Cos } t &= -\tan \left(7^{\circ} 15^{\circ}\right) \times \tan \left(-23.14158729\right) + \sin \left(-00^{\circ} 56^{\circ} 18.67^{\circ}\right) / \\ \text{cos } \left(7^{\circ} 15^{\circ}\right) / \cos \left(-23.14158729\right) \\ &= 94^{\circ} 08^{\circ} 51.72^{\circ} \end{aligned}
$$

r. Menghitung waktu transit Matahari yang beracuan pada waktu lokal

rata-rata

Transit =  $12 - 0.099928006$ 

$$
= 11^{\circ} 54' 00.26''
$$

s. Menghitung KWD atau koreksi waktu daerah

KWD = ((7 x 15) – 112° 45') / 15

 $= -00^{\circ} 31' 00.00''$ 

t. Menghitung masuknya awal waktu terbit upper limb

Terbit upper limb  $= 11^{\circ} 54' 00.26'' + -00^{\circ} 31' 00.00'' - (94^{\circ} 08'$ 

 $51.72''/15 - (2/60)$ 

 $= 05:04:25 \text{ WIB}$ 

9. Waktu terbit lower limb (Kondisi ketika piringan bawah Matahari menyentuh horizon)

Didalam perhitungan mencari waku terbit *lower limb* nilai data Matahari yang dibutuhkan seperti deklinasi, semidiameter, dan equation of time (perata waktu) memiliki nilai yang sama dengan perhitungan waktu syuruq (Terbit upper limb) sehingga penulis akan melompati perhitungan deklinasi, semidiameter, dan equation of time sehingga penulis disini langsung melakukan perhitungan ke ketinggian Matahari saat terbit, yakni ketika piringan bawah Matahari menyentuh horizon atau dikatakan Terbit lower limb.

a. Menghitung ketinggian Matahari saat piringan bagian bawah Matahari menyentuh Horizon

 $H_{\text{terbitlowerlimb}}$  = 34.5' - 0.270760233 + 00° 05' 33.94"  $= 00^{\circ} 23' 49.20''$ 

b. Menghitung nilai sudut waktu (t) dengan formula

Cos t = -tan (7° 15') x tan (-23.14158729) + sin (-00° 56' 18.73") / cos (7° 15') / cos (-23.14158729)  $= 92^{\circ} 40' 51.66''$ 

c. Menghitung waktu transit Matahari yang beracuan pada waktu lokal

rata-rata

Transit  $= 12 - 0.099928006$ 

 $= 11^{\circ} 54' 00.26''$ 

d. Menghitung KWD atau koreksi waktu daerah

$$
KWD = ((7 \times 15) - 112^{\circ} 45') / 15
$$

 $= -00^{\circ} 31' 00.00''$ 

e. Menghitung masuknya awal waktu terbit lower limb

Terbit *lower limb* =  $11^{\circ}$  54' 00.26" + -00° 31' 00.00" - (92° 40'  $51.66'' / 15$  + (2/60)  $= 05:14:17$  WIB

B. Perhitungan Data Matahari dalam Buku Planetary Programs And Tables from -4000 to +2800 Untuk Pemrograman Awal Waktu Salat Menggunakan Software Microsoft Spreadsheet

Data Matahari dalam buku Planetary Programs and Tables from -4000 to +2800 memiliki potensi untuk dijadikan acuan perhitungan dalam mencari posisi Matahari. Dengan keunggulan perhitungan yang sederhana, namun kesederhanaan ini tidak menimbulkan akurasi yang tidak akurat. Kesederhanaan perhitungan ini justru menghasilkan selisih yang kecil apabila dibandingkan dengan perhitungan data Matahari menggunakan suku koreksi

yang cukup rumit seperti Astronomical Algorithms. Apabila dibandingkan dengan buku Astronomical Algorithm dalam menentukan posisi Matahari yang memiliki langkah perhitungan yang cukup rumit, dalam kurun waktu 4000 Sebelum Masehi hingga 8000 Masehi tingkat kesalahan dalam deklinasi, asensiorekta, semidiameter, dan equation of time memiliki selisih yang sangat kecil. Selisih tersebut dapat dilihat dalam tabel di bawah ini:

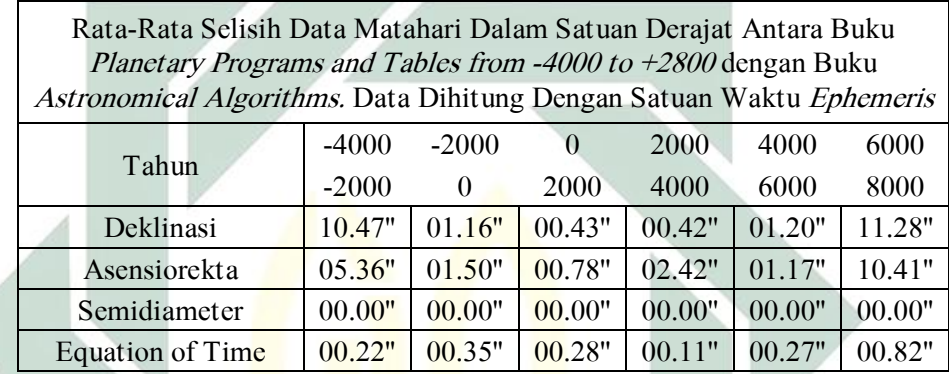

Tabel 4.1. Rata-Rata Selisih Data Matahari Dalam Satuan Derajat Antara Buku *Planetary Programs and Tables from*  $-4000$  *to*  $+2800$  *dengan Buku* Astronomical Algorithms. Data Dihitung Dengan Satuan Waktu Ephemeris

Dari selisih hasil yang sangat kecil tersebut belum ada yang menggunakan perhitungan data Matahari dalam buku Planetary Programs and Tables from -4000 to  $+2800$  untuk menghitung waktu salat. Rata-rata untuk menghitung waktu salat ini para astronom menggunakan algoritma yang rumit, yakni algoritma Jean Meeus dalam Astronomical Algorithms. Ini merupakan sebuah masalah, masalah tersebut adalah mengapa harus menggunakan algoritma yang rumit dan memakan waktu yang lama dalam mencari posisi Matahari untuk waktu salat? Padahal dalam buku Planetary *Programs and Tables from -4000 to +2800* untuk mencari data Matahari hanya

memerlukan koreksi yang sangat memudahkan dan algoritma perhitungannya yang sederhana, kemudian hasil nya juga akurat.

Apabila dibandingkan dengan perhitungan waktu salat dengan menggunakan data Matahari dalam buku Astronomical Algorithms kita bisa melihat di tabel 4.2 bahwa perhitungan waktu Salat dengan menggunakan data Matahari dalam buku Planetary Programs and Tables from -4000 to +2800 akan menghasilkan selisih tidak lebih dari 1 detik dalam kurun waktu 10 tahun. Perbedaan tersebut bisa dilihat dalam tabel di bawah ini:

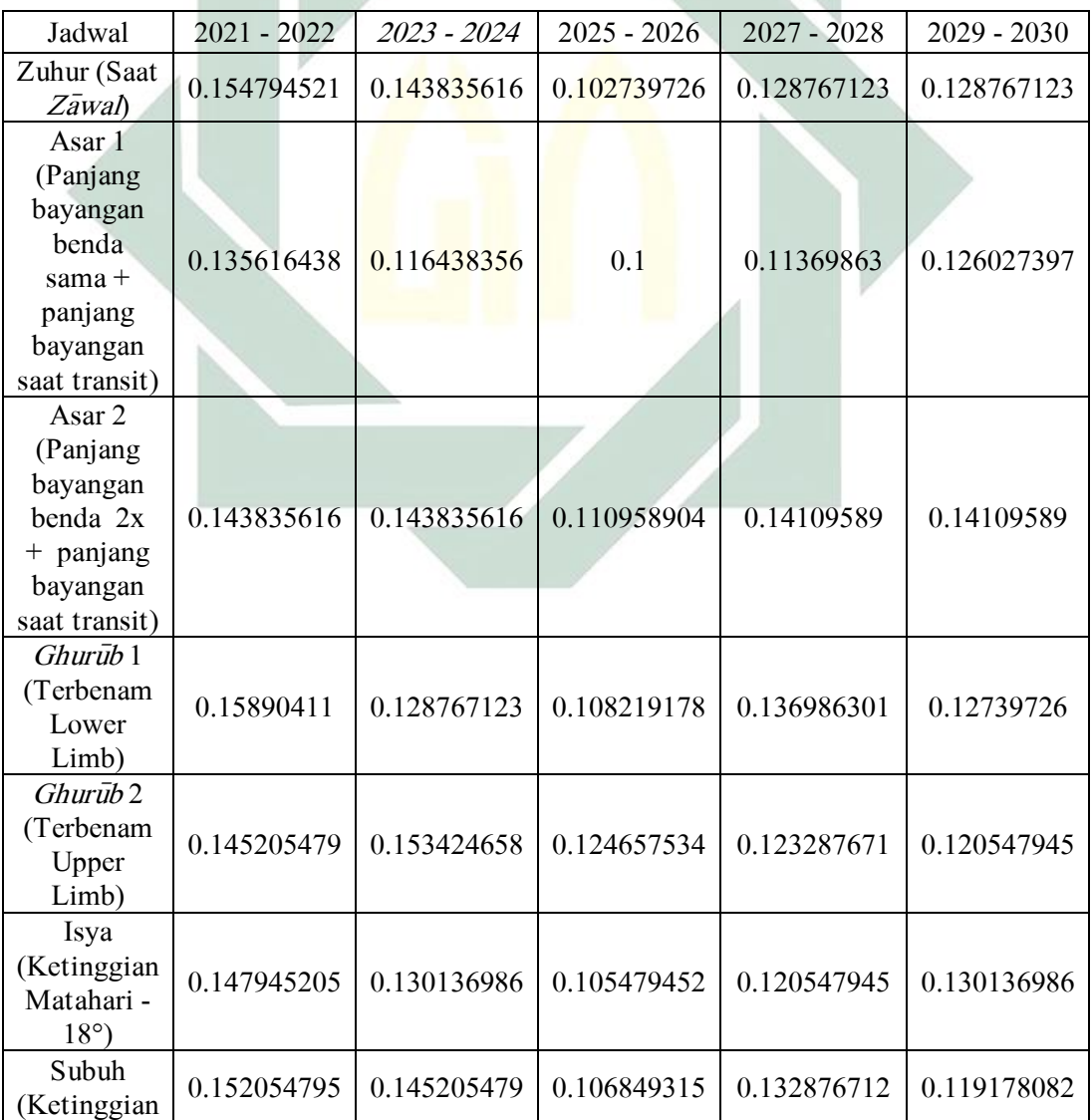

| Matahari -<br>$20^{\circ}$ )           |             |             |             |             |             |
|----------------------------------------|-------------|-------------|-------------|-------------|-------------|
| Syuruq 1<br>(Terbit)<br>Upper<br>Limb) | 0.147945205 | 0.147945205 | 0.105479452 | 0.143835616 | 0.132876712 |
| Syuruq 2<br>(Terbit<br>Lower<br>Limb)  | 0.154794521 | 0.136986301 | 0.123287671 | 0.130136986 | 0.150684932 |

Tabel 4.2. Selisih Hasil Jadwal Waktu Salat Dalam Detik Waktu Antara Astronomical Algorithms dan Planetary Programs and Tables from - 4000 to +2800 di Kota Surabaya Pada Tahun 2021 – 2030

Sehingga rata-rata selisih jadwal waktu salat antara menggunakan data Matahari dalam buku Astronomical Algorithms dengan menggunakan data Matahari dalam buku *Planetary Programs and Tables From -4000 To +2800* bila dihitung di kota Surabaya selama rentang waktu tahun 2021 hingga 2030 adalah sekitar 0.03159 detik atau 00:00:0.03159. Dari sini maka kita melihat perhitungan data Matahari dalam buku Planetary Programs and Tables From -4000 To +2800 untuk waktu salat bisa dijadikan alternatif perhitungan sebagai pengganti menggunakan data Matahari dalam buku Astronomical Algorithms. Perhitungan data Matahari dalam buku Planetary Programs and Tables From -4000 To  $+2800$  yang ringkas serta akurasinya yang terjaga maka selayaknya buku ini dijadikan rujukan untuk menghitung data Matahari untuk keperluan menentukan jadwal waktu Salat.

Selanjutnya adalah cara untuk menghitung waktu salat dengan data Matahari dalam buku *Planetary Programs and Tables From -4000 To +2800* dengan menggunakan software Microsoft Spreadsheet. Perhitungan ini dilakukan untuk mencari jadwal waktu dengan menggunakan data Matahari

dalam buku *Planetary Programs and Tables From -4000 To +2800.* Perhitungan. Didalam program jadwal waktu salat di hitung selama satu bulan, namun disini penulis mencontohkan dalam satu hari saja sebab ini dijadikan contoh untuk mencari jadwal waktu salat menggunakan data Matahari dalam buku *Planetary Programs and Tables From -4000 To +2800* dengan menggunakan software Microsoft Spreadsheet.

Dibawah ini adalah contoh perhitungan waktu salat di kota Surabaya dengan menggunakan Microsoft Spreadsheet dengan data Matahari dalam buku Planetary Programs and Tables from -4000 to +2800.

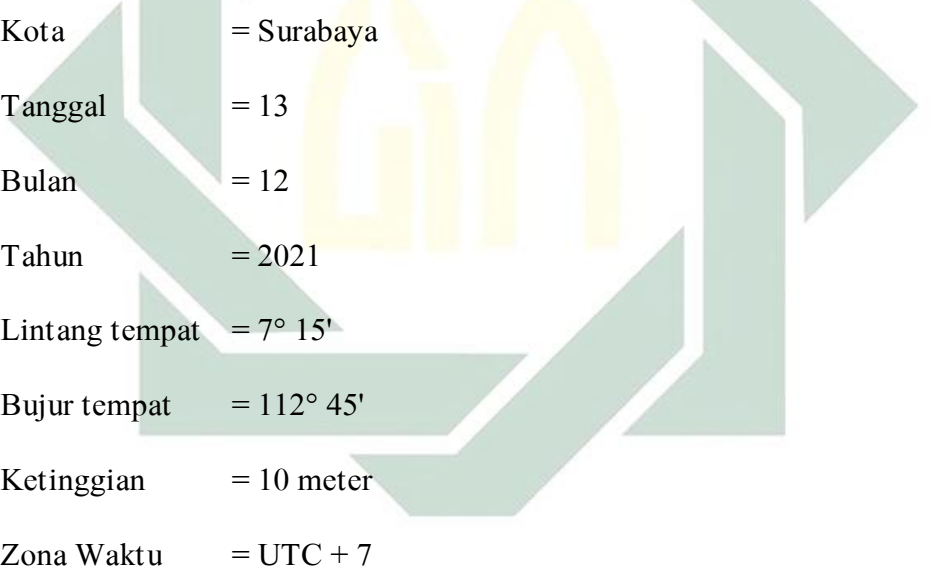

- 1. Waktu Zuhur
	- a. Mencari hari Julian pada tanggal 13 Desember 2021 pada jam 12 kota Surabaya

B = IF(C11 < 1582, 0, IF(AND(C11 = 1582, B11 < 10), 0, IF(AND(C11 = 1582, B11 = 10, A11 < 5), 0, 2 -INT(C11 / 100) + INT(INT(C11 / 100) / 4))))

 $= -13$ JD  $= 1720994.5 + Int(365.25 * If (Bulan <3, Tahun -$ 1, Tahun)) + INT (30.60001  $*$  (If (Bulan <3, Bulan + 12, Bulan) + 1)) + Tanggal + B + ((12) / 24) - Zona Waktu/24  $= 2459561.708333330$ b. Mencari hari Julian UT yang terkoreksi dengan Delta T 1)  $T = (2459561.70833 - 2451545) / 36525$  $= 0.219485512$ 2)  $y = 2000 + 0.219485512115 * 100$  $= 2021.948551221$ 3) t = IF(y <= -500, y/100-18.2, IF(AND(y >-500,y<=500),y/100,IF(AND(y>500,y<=1600),y/100-  $10,\text{IF}(\text{AND}(y>1600,y<1700),y-$ 1600,IF(AND(y>1700,y<=1800),y-1700,IF(AND(y>1800,y<=1860),y-1800,IF(AND(y>1860,y<=1900),y-1860,IF(AND(y>1900,y<=1920),y-1900,IF(AND(y>1920,y<=1941),y-1920,IF(AND(y>1941,y<=1961),y-1950,IF(AND(y>1961,y<=1986),y-1975,IF(AND(y>1986,y<=2005),y-2000,IF(AND(y>2005,y<=2050),y2000,IF(AND(y>2050,y<=2150),(y-1820)/100,(y-

1820)/100))))))))))))))

 $= 2021.948551221$ 

4)  $\Delta T = (IF(y \le -500, -20 + 32*t^2)IF(AND(y>$ -

500,y<=500),10583.6-1014.41\*t+33.78311\*t^2-

5.952053\*t^3-

0.1798452\*t^4+0.022174192\*t^5+0.0090316521\*t^6,IF

 $(AND(y>500,y<=1600),1574.2-$ 

556.01\*t+71.23472\*t^2+0.319781\*t^3-0.8503463\*t^4-

0.005050998\*t^5+0.0083572073\*t^6,IF(AND(y>1600,y

 $\leq$ =1700),120-0.9808\*t-

0.01532\*t^2+t^3/7129,IF(AND(y>1700,y <= 1800),8.83+

 $0.1603*t-0.0059285*t^2+0.00013336*t^3-$ 

 $t^4/1174000$ , IF(AND(y>1800, y <= 1860), 13.72-

0.332447\*t+0.0068612\*t^2+0.0041116\*t^3-

0.00037436\*t^4+0.0000121272\*t^5-

0.0000001699\*t^6+0.000000000875\*t^7,IF(AND(y>18

60,y<=1900),7.62+0.5737\*t-

0.251754\*t^2+0.01680668\*t^3-

0.0004473624\*t^4+t^5/233174,IF(AND(y>1900,y<=192

0),-2.79+1.494119\*t-0.0598939\*t^2+0.0061966\*t^3-

0.000197\*t^4,IF(AND(y>1920,y<=1941),21.2+0.84493

 $*_{t-}$ 

$$
0.0761 * t^2 + 0.002093 * t^3
$$
, IF(AND(y>1941,y<=1961),2

9.07+0.407\*t-

 $t^2/233+t^3/2547$ ,IF(AND(y>1961,y <=1986),45.45+1.0

67\*t-t^2/260-

 $t^{3}/718$ , IF(AND(y>1986,y <= 2005), 63.86+0.3345\*t-

0.060374\*t^2+0.0017275\*t^3+0.000651814\*t^4+0.0000

23735998\*t^5,IF(AND(y>2005,y<=2050),62.92+0.3221

7\*t+0.005589\*t^2,IF(AND(y>2050,y<=2150),-

 $20+32*t^2-0.5628*(2150-y),(-20+32*t^2))))))))))))))))$ 

 $= 21.948551221$ 

5) JDUT = JD + (Delta T /  $86400$ )

 $= 72.683603463$ 

c. Mencari nilai U dari JDUT

U  $= (JDUT - 2451545) / 3652500$  $= 0.002194855$ 

d. Menghitung koreksi untuk nutasi (A1 dan A2)

A1 =  $124.9047993 - 193413.3629023 \cdot V + 20.6264806 \cdot V \cdot V$  $= -299.609456123$ 

A2 =  $201.1081861 + 7200153.773645 * U + 5.729578 * U*U$ 

 $= 16004.404261767$ 

- e. Menghitung nutasi pada bujur (ΔΨ)
	- $\Delta\Psi$  = (-47784.6801139\*SIN(RADIANS(A1))-

## 3666.9298888\*SIN(RADIANS(A2)))/10000000

- f. Menghitung kemiringan ekliptika  $(\varepsilon)$ 
	- $\varepsilon$  = 23.4392909+((-13002589.6111399\*U-

4297.18346348117\*U^2+5553450.72508502\*U^3-

142723.786767088\*U^4+693508.115226348\*U^5+25553

.9176628347\*COS(RADIANS(A1))+1604.28182636631\*

COS(RADIANS(A2)))/10000000)\

 $= 23.437545083$ 

- g. Mencari bujur rata-rata Matahari (λ○) dengan menggunakan 49 koreksi argumen (∆○)
	- $\lambda \circ$  = MOD(282.7771834 + 3600076.953744 \* U +  $((23113461.2302545)*SIN(RADIANS(270.5486082+92.$ 8789223\*U)))+(11184537.2314103\*SIN(RADIANS(34 0.1912844+3599913.7695771\*U)))+(6843006.834586\*S IN(RADIANS(63.9185414+3599940.8966649\*U)))+(64 39587.2510344\*SIN(RADIANS(331.2621956+3599872 .873855\*U)))+(222937.8780854\*SIN(RADIANS(317.8 426073+7199820.2606421\*U)))+(161516.8024474\*SIN (RADIANS(86.6312186+7199844.0613089\*U)))+(9860 6.036542\*SIN(RADIANS(240.0521274+3600035.7255 345\*U)))+(37815.2144786\*SIN(RADIANS(310.256646 1+7199748.1195261\*U)))+(20053.5228296\*SIN(RADI ANS(247.2312886+3296446.7841388\*U)))+(19136.790

3574\*SIN(RADIANS(260.8676841+-

1944.1030947\*U)))+(17990.8747671\*SIN(RADIANS(2 97.8234619+44526711.1699406\*U)))+(15355.2689095\* SIN(RADIANS(343.1444235+4503688.3963402\*U)))+( 13865.5786422\*SIN(RADIANS(166.7880142+310.084 7587\*U)))+(13407.2124061\*SIN(RADIANS(81.531894 2+2251844.3414096\*U)))+(9052.7331631\*SIN(RADIA NS(3.4950426+-

2111.9797286\*U)))+(7563.0428957\*SIN(RADIANS(13 2.7543211+6592893.4536859\*U)))+(7391.1555572\*SI  $N(RADIANS(182.945424+903802.9347171*U))+(653$ 1.7188645\*SIN(RADIANS(162.0324645+303476.8364 736\*U)))+(5672.2821718\*SIN(RADIANS(29.7938053+ 3371814.7984259\*U)))+(5328.5074947\*SIN(RADIAN S(266.4253747+303444.750837\*U)))+(4927.4370381\*S IN(RADIANS(249.2366409+-

228077.3095077\*U)))+(4469.070802\*SIN(RADIANS(1 57.5633937+2992999.1685128\*U)))+(4125.2961249\*SI N(RADIANS(257.8310078+3155649.2814789\*U)))+(3 896.1130069\*SIN(RADIANS(185.0653678+14958.782 1153\*U)))+(3666.9298888\*SIN(RADIANS(69.900851+ 903775.0316724\*U)))+(2635.6058576\*SIN(RADIANS( 8.0214091+10799740.4950738\*U)))+(2177.2396215\*SI N(RADIANS(197.0974815+-

444417.5785822\*U)))+(2119.943842\*SIN(RADIANS(2 50.3825565+15177.0790352\*U)))+(1833.4649444\*SIN( RADIANS(65.3171886+6755531.64913\*U)))+(1661.57 76059\*SIN(RADIANS(162.7200138+3155608.0285176 \*U)))+(1604.2818264\*SIN(RADIANS(341.4828459+- 456154.0460577\*U)))+(1546.9860469\*SIN(RADIANS( 291.6355177+10799670.5942228\*U)))+(1546.9860469\* SIN(RADIANS(98.5487408+122165.48812\*U)))+(1432 .3944878\*SIN(RADIANS(146.6771956+6289416.7318  $(04*U))+(1375.0987083*SIN(RADIANS(110.0078967+$ 3143736.9159603\*U)))+(1203.2113698\*SIN(RADIAN S(5.1566202+1457829.8032263\*U)))+(1203.2113698\*S IN(RADIANS(342.6287615+-

3193175.7252288\*U)))+(1145.9155903\*SIN(RADIAN S(230.9019914+3477724.3279824\*U)))+(1031.3240312 \*SIN(RADIANS(244.6529785+122199.8655877\*U)))+( 974.0282517\*SIN(RADIANS(45.2636658+6289451.10 92717\*U)))+(802.1409132\*SIN(RADIANS(242.934105  $1+(-$ 

444203.8653246\*U)))+(744.8451337\*SIN(RADIANS(1 15.1645168+10799790.9153598\*U)))+(744.8451337\*SI N(RADIANS(151.8338157+11906.6359406\*U)))+(744.

8451337\*SIN(RADIANS(285.332982+1685907.112734

\*U)))+(687.5493542\*SIN(RADIANS(53.2850749+-

457.7932783\*U)))+(572.9577951\*SIN(RADIANS(126.

6236727+2689529.2075327\*U)))+(572.9577951\*SIN(R

ADIANS(205.6918485+-

3912.7287829\*U)))+(572.9577951\*SIN(RADIANS(85.

9436693+1229753.6396342\*U)))+(572.9577951\*SIN(R

ADIANS(146.1042378+9007377.8240045\*U))))/100000

00,360)

 $= 261.405652450$ 

h. Menghitung koreksi aberasi Matahari  $(Δλ0)$ 

 $\Delta \lambda \circ = (-56894.7090565 + 974.0282517)^*$ 

 $\text{COS}(\text{RADIANS}(177.6169165 + 3599901.8482161$ 

U)))/10000000

 $= -0.005780331$ 

i. Menghitung bujur tampak Matahari (λ○a)

 $\lambda \circ$ <sub>a</sub> = MOD(λ $\circ + \Delta\Psi + \Delta\lambda \circ$ ,360)

 $= 261.395619069$ 

j. Menghitung jarak Matahari dalam satuan AU (R○) dengan menggunakan 29 koreksi argumen (∆R○)

 $\triangle R$ <sup>o</sup> = ((-5591896.1931383 \* COS(RADIANS(340.1912844 + 3599913.7695771 \* U))) + (-3421417.4736237 \*  $COS(RADIANS(63.9185414 + 3599940.8966649 * U))) +$
(-3219335.2592811 \* COS(RADIANS(331.2621956 + 3599872.873855 \* U))) + (-89152.2329224 \*  $COS(RADIANS(317.8426073 + 7199820.2606421 * U)))$ + (-64515.0477317 \* COS(RADIANS(86.6312186 + 7199844.0613089 \* U))) + (-49331.6661608 \*  $COS(RADIANS(240.0521274 + 3600035.7255345 * U)))$ + (53915.3285218 \* COS(RADIANS(66.6349916 + 46.5814687 \* U))) + (-15126.0857915 \* COS(RADIANS(310.2566461 + 7199748.1195261 \* U)))  $+$  (-9339.2120606 \* COS(RADIANS(247.2312886 +  $3296446.7841388$  \* U)) +  $(17704.3958695$  \*  $\text{COS}(\text{RADIANS}(297.8234619 + 44526711.1699406 * U)))$  $+$   $(-9052.7331631$  \*  $COS(RADIANS(343.1444235 +$ 4503688.3963402 \* U))) + (-3093.9720937 \*  $COS(RADIANS(81.5318942 + 2251844.3414096 * U))) +$ (-5328.5074947 \* COS(RADIANS(132.7543211 +  $6592893.4536859$  \* U))) +  $(-1145.9155903$  $COS(RADIANS(182.945424 + 903802.9347171 * U)) +$ (-2692.9016371 \* COS(RADIANS(29.7938053 +  $3371814.7984259$  \* U))) + + (-1890.7607239 \*  $COS(RADIANS(157.5633937 + 2992999.1685128 * U)))$ + (-1833.4649444 \* COS(RADIANS(257.8310078 + 3155649.2814789 \* U))) + (-572.9577951 \*

 $COS(RADIANS(69.900851 + 903775.0316724 * U))) + (-$ 916.7324722 \* COS(RADIANS(8.0214091  $10799740.4950738$  \* U))) + + (-1375.0987083 \*  $COS(RADIANS(65.3171886 + 6755531.64913 * U)) + (-$ 744.8451337 \* COS(RADIANS(162.7200138 + 3155608.0285176 \* U))) + (-515.6620156 \* COS(RADIANS(291.6355177 + 10799670.5942228 \* U))) + (-974.0282517 \* COS(RADIANS(146.6771956 +  $(6289416.731804$  \* U))) +  $(-630.2535746$  \*  $COS(RADIANS(110.0078967 + 3143736.9159603 * U)))$  $+$  (1776.1691649 \* COS(RADIANS(342.6287615 + - $3193175.7252288$  \* U))) +  $(-572.9577951$  \*  $COS(RADIANS(230.9019914 + 3477724.3279824 * U)))$ + (-687.5493542 \* COS(RADIANS(45.2636658 + 6289451.1092717 \* U))) + (-286.4788976 \*  $COS(RADIANS(115.1645168 + 10799790.9153598 * U)))$  $+$  (-515.6620156 \* COS(RADIANS(146.1042378 + 9007377.8240045 \* U))))/10000000

 $R \circ = 1.0001026 + (\Delta R \circ * 0.0174533)$ 

 $= 0.984473026$ 

k. Menghitung deklinasi geosentris tampak Matahari

 $\delta$  = DEGREES(ASIN(COS(RADIANS(B16)) \* SIN(RADIANS(0))

172

+ SIN(RADIANS(B16)) \* COS(RADIANS(0)) \* SIN(RADIANS(B19))))  $= -23.15827823$ 

l. Menghitung asensiorekta geosentris tampak Matahari

 $\alpha$ =MOD(DEGREES(ATAN2(COS(RADIANS(0)) \*

 $COS(RADIANS($ AOA)),-SIN(RADIANS( $\varepsilon$ ))

 $SIN(RADIANS(0))$  +  $COS(RADIANS(\varepsilon))$ 

 $COS(RADIANS(0)) * SIN(RADIANS(AOA))$ ),360)

m. Menghitung semidiameter geosentris Matahari

 $\text{so}=(959.63 / 3600) / R\text{o}$ 

 $= 0.270768098$ 

- n. Menghitung *equation* of time atau perata waktu  $(E)$ 
	- 1) Menghitung bujur rata-rata Matahari

 $L_0$  = MOD(282.7771834 + 3600076.953744 \* B12 +

 $((23113461.2302545 * SIN(RADIANS(270.5486082 +$ 

 $92.8789223 * B12))$  / 10000000,360)

 $= 262.1142075$ 

2) Equation of time at au perata waktu  $(E)$ 

 $E = IF((LO + \Delta\Lambda \circ - \Delta\Psi + B15)^*$ 

 $COS(RADIANS(\varepsilon))$  / 15>23,(LO +  $\Delta\Lambda$  -  $\Delta\Psi$  + B15 \*

 $COS(RADIANS(\varepsilon))) / 15 - 24,(LO + \Delta\Lambda \circ -\Delta\Psi + B15*)$ 

 $COS(RADIANS(\varepsilon))$  / 15)

 $= 0.097966645$ 

o. Menghitung waktu transit Matahari yang beracuan pada waktu lokal

rata-rata

Transit =  $12 - E$ 

 $= 11^{\circ} 54' 07.32''$ 

p. Menghitung KWD atau koreksi waktu daerah

KWD = ((Zona waktu x 15) – Bujur Tempat) / 15

 $=$  -00 $^{\circ}$  31' 00.00"

q. Menghitung masuknya awal waktu Zuhur

Zuhur =  $E +$ KWD + (so/ 15)

$$
= 11:24:12
$$
 WIB

Atau bisa juga dengan rumus berikut ini:

$$
Zuhur = E + \underline{KWD} + (2/60)
$$

 $= 11:25:07$  WIB

2. Waktu Asar 1

Perhitungan waktu Asar ini akan diringkas, karena secara umum cara untuk menghitungnya sama dengan perhitungan waktu zuhur.

a. Mencari nilai deklinasi pada tanggal 13 Desember 2021 pada jam 12

kota Surabaya

 $\delta$  jam 12 = -23.158278230

b. Menghitung ketinggian Matahari saat awal waktu Asar

h Asar = DEGREES(ACOT(TAN(RADIANS(ABS(lintang

tempat – deklinasi Matahari pada pukul 12 waktu

 $setempat))$  + 1))

c. Menghitung nilai Deklinasi dan equation of time pada pukul 15 waktu setempat. Ini didasarkan pada perhitungan 'Jam' pada JD di jam 15 waktu setempat. Cara untuk menghitung data deklinasi dan equaiton of time sama seperti pada perhitungan awal waktu Zuhur sebelumnya.

 $\delta$  jam 15 = -23.166443805  $E$ iam 15 = 0.096984022

d. Menghitung nilai sudut waktu (t) dengan formula

 $t = \text{DEGRES}(ACOS(-TAN(RADIANS(lintang tempat))$ <sup>\*</sup>  $TAN(RADIANS(\delta Jan 15))$  + SIN(RADIANS(h Asar 1)) / COS(RADIANS(lintang tempat)) /  $COS(RADIANS(\delta\, Jam\ 15))))$  $= 51.759703824$ 

e. Menghitung waktu transit Matahari yang beracuan pada waktu lokal

rata-rata

Transit =  $12 - E$  jam 15

 $= 11^{\circ} 54' 10.86''$ 

f. Menghitung KWD atau koreksi waktu daerah

KWD =  $((Zona Waktu x 15) - Bui)$  tempat $)/15$ 

 $= -00^{\circ} 31' 00.00''$ 

g. Menghitung masuknya awal waktu Asar 1

Asar 1 = Transit + KWD + (t / 15) + i

$$
= 14:52:13
$$
 WIB

Untuk pendapat yang perlu koreksi refraksi pada ketinggian Matahari maka ketinggian Matahari yang terkoreksi refraksi bisa dihitung sebagaimana di bawah ini:

a. Menghitung ketinggian Matahari saat transit

hmtransit = 90 – ABS(lintang tempat – deklinasi Matahari jam 12)

 $= 74^{\circ} 05' 30.20''$ 

b. Menghitung ketinggian Matahari tampak saat transit yang telah dikoreksi dengan refraksi

 $hm'$ <sub>transit</sub> = hm<sub>transit</sub> + Cot (hm<sub>transit</sub> + 10.3 / (hm<sub>transit</sub> + 5.11)) / 60  $= 74^{\circ}$  05' 47.15"

- c. Menghitung ketinggian Matahari tampak saat awal waktu Asar (h Asar)
	- h Asar =  $DEGREES(ACOT(TAN(RADIANS(90- h m<sub>transit</sub>))+1))$  $= 37^{\circ} 53' 31.34''$
- d. Menghitung ketinggian Matahari sejati saat awal waktu Asar yang telah terkoreksi refraksi (h' Asar)

h' Asar = h Asar – Cot (h Asar + 7.31 / (h Asar + 4.4)) / 60

 $= 37^{\circ} 52' 14.72''$ 

Kemudian lanjutkan langkah perhitungan seperti perhitungan waktu Asar tanpa koreksi refraksi, sehingga jadwal awal waktu Asar 1 yang terkoreksi refraksi pada tanggal 13 Desember 2021 adalah pukul 14:52:18 WIB.

#### 3. Waktu Asar 2

Untuk perhitungan waktu Asar 2 atau kondisi ketika panjang bayangan dari suatu benda bernilai 2x konsep perhitungannya sama seperti perhitungan waktu Asar 1, namun nilai X pada cot<sup>-1</sup> (tan (90 – hm'transit ) + X) diganti menjadi 2 sehingga akan diperoleh konsep waktu asar ketika bayangan suatu penda panjangnya bernilai 2x.

Sehingga jadwal awal waktu salat Asar 2, yakni ketika panjang bayangan suatu benda bernilai 2x pada tanggal 13 Desember 2021 adalah pukul 15:54:34 WIB. Apabila ketinggian waktu salat Asar ketika panjang bayangan suatu benda bernilai 2x dikoreksi dengan refraksi maka awal waktu salat Asar kedua dimulai pada pukul 15:54:44 WIB.

4. Waktu terbenam lower limb (ketika piringan bawah Matahari menyentuh horizon

Disini perhitungan dalam mencari data Matahari akan diringkas karena konsep perhitungan pencarian deklinasi, semidiameter, dan equation of time konsepnya sama dengan waktu salat Zuhur. Namun perbedaannya terletak pada jam pengambilan hari Julian di mana saat terbenam lower limb ini akan diambil pada jam 18 waktu Surabaya. Sehingga nilai deklinasi, semidiameter, dan equation of time pada jam 18 waktu Surabaya adalah:

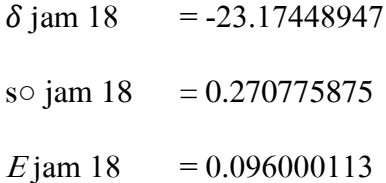

a. Menghitung DIP, yakni koreksi kerendahan ufuk / horizon pengamat

 $DIP = 1.76*SORT(Ketinggian tempat)/60$ 

 $= 00^{\circ}$  05' 33.94"

b. Menghitung ketinggian Matahari ketika piringan bagian bawah matahari bersentuhan dengan ufuk.

 $H_{\text{terbenamlowerlimb}} = 34.5$ ' - so jam  $18 + DIP$ 

 $= 00^{\circ} 23' 49.14''$ 

c. Menghitung nilai sudut waktu (t) dengan formula

$$
t = DEGREES(ACOS(-TAN(RADIANS(lintang tempat)) *
$$

 $TAN(RADIANS(\delta\ \text{Jam } 18)) + SIN(RADIANS(H_{terbenamlowerlimb}))$  /

 $COS(RADIANS(limits) = tempat)) / COS(RADIANS( \delta Jam 18)))$ 

 $= 92^\circ 41' 09.18''$ 

d. Menghitung waktu transit Matahari yang beracuan pada waktu lokal rata-rata

Transit =  $12 - E$  jam 18

 $= 11^{\circ} 54' 14.40''$ 

e. Menghitung KWD atau koreksi waktu daerah

KWD =  $((Zona Waktu x 15) - Bui)$  tempat $)/15$ 

 $= -00^{\circ} 31' 00.00''$ 

f. Menghitung masuknya awal waktu Terbenam lower limb

Terbenam *lower limb* = Transit + KWD + t –  $(2/60)$ 

 $= 17:31:59 \text{ WIB}$ 

5. Waktu Magrib (Upper limb, yakni ketika piringan atas Matahari menyentuh horizon)

Didalam perhitungan untuk mencari waktu Magrib perhitungan data Matahari yang dibutuhkan seperti deklinasi, semidiameter, dan equation of time (perata waktu) nilainya sama seperti perhitungan di waktu terbenam lower limb sehingga penulis akan melompati perhitungan deklinasi, semidiameter, equation of time, serta DIP dan langsung menghitung ke ketinggian Matahari saat Magrib atau terbenam upper limb.

a. Menghitung ketinggian Matahari saat piringan bagian atas Matahari menyentuh Horizon

 $H_{\text{Magnib}} = -(34.5' + s \cdot \sin 18 + DIP)$ 

$$
= -00^{\circ} 56' 18.73''
$$

b. Menghitung nilai sudut waktu (t) dengan formula

 $t = DEGREES(ACOS(-TAN(RADIANS(lintang tempat))$ <sup>\*</sup>  $TAN(RADIANS(\delta_{\text{Marno}})$  +  $SIN(RADIANS(H_{\text{Magnb}}))$  /  $COS(RADIANS(lintang tempat)) / COS(RADIANS( \delta Jam 18)) ))$  $= 94^{\circ} 09' 10.57''$ 

c. Menghitung waktu transit Matahari yang beracuan pada waktu lokal rata-rata

Transit =  $12 - E$  jam 18

 $= 11^{\circ} 54' 14.40''$ 

d. Menghitung KWD atau koreksi waktu daerah

KWD =  $((Zona Waktu x 15) - Bujur tempat) / 15$ 

 $= -00^{\circ} 31' 00.00''$ 

e. Menghitung masuknya awal waktu Terbenam lower limb Terbenam *lower limb* = Transit + KWD + t + (2/60)

$$
= 17:41:51
$$
 WIB

6. Waktu Isya

Disini akan diringkas karena konsep perhitungan pencarian deklinasi, dan equation of time konsepnya sama dengan waktu salat Zuhur. Namun perbedaannya terletak pada jam pengambilan hari Julian di mana saat Isya ini akan diambil pada jam 19 waktu Surabaya. Sehingga nilai deklinasi, dan *equation of time* pada jam 19 waktu Surabaya adalah:

 $\delta$  jam 19 = -23.17714467

 $E$ iam 19 = 0.095671865

a. Menghitung nilai sudut waktu (t) dengan formula

 $t = DEGREES(ACOS(-TAN(RADIANS(lintang tempat))$  \*  $TAN(RADIANS(\delta\ \text{Jam 19})) + SIN(RADIANS(h\ \text{Isya -18}))$  /  $COS(RADIANS(lintang tempat)) / COS(RADIANS( \delta Jam 19))))$  $= 113^{\circ} 09' 40.58''$ 

b. Menghitung waktu transit Matahari yang beracuan pada waktu lokal rata-rata

Transit =  $12 - E$  jam 19

 $= 11^{\circ} 54' 15.58''$ 

c. Menghitung KWD atau koreksi waktu daerah

KWD =  $((Zona Waktu x 15) - Bujur tempat) / 15$ 

 $= -00^{\circ} 31' 00.00''$ 

d. Menghitung masuknya awal waktu Isya

Isya  $=$  Transit + KWD + t + (2/60)

 $= 18:57:54 \text{ WIB}$ 

7. Waktu Subuh

Perhitungan data Matahari disini akan diringkas karena konsep perhitungan pencarian deklinasi, dan equation of time konsepnya sama dengan waktu salat Zuhur. Namun perbedaannya terletak pada jam pengambilan hari Julian di mana saat Isya ini akan diambil pada jam 4 waktu Surabaya. Sehingga nilai deklinasi, dan equation of time pada jam 4 waktu Surabaya adalah:

$$
\delta \text{ jam } 4 = -23.13591714
$$
  

$$
E \text{ jam } 4 = 0.100580621
$$

a. Menghitung nilai sudut waktu (t) dengan formula

 $t = DEGREES(ACOS(-TAN(RADIANS(lintang tempat))$ <sup>\*</sup>  $TAN(RADIANS(\delta\ Jam\ 4)) + SIN(RADIANS(h\ Subuh -$ 20)) / COS(RADIANS(lintang tempat)) /  $COS(RADIANS(\delta\, Jam\, 4))))$  $= 113^{\circ} 09' 40.58''$ 

b. Menghitung waktu transit Matahari yang beracuan pada waktu lokal rata-rata

$$
Transit = 12 - Ejam 4
$$

$$
= 11^{\circ} 54' 15.58"
$$

c. Menghitung KWD atau koreksi waktu daerah

KWD =  $((Zona Waktu x 15) - Bujur tempat) / 15$ 

 $= -00^{\circ} 31' 00.00''$ 

d. Menghitung masuknya awal waktu Isya

Isya  $=$  Transit + KWD + t + (2/60)

 $= 18:57:54 \text{ WIB}$ 

8. Waktu terbit *upper limb* (waktu ketika piringan bagian atas Matahari menyentuh horizon)

Disini perhitungan dalam mencari data Matahari akan diringkas karena konsep perhitungan pencarian deklinasi, semidiameter, dan equation of time konsepnya sama dengan waktu salat Zuhur. Namun perbedaannya terletak pada jam pengambilan hari Julian di mana saat terbenam lower limb ini akan diambil pada jam 6 waktu Surabaya. Sehingga nilai deklinasi, semidiameter, dan equation of time pada jam 6 waktu Surabaya adalah:

 $\delta$  jam 6 = -23.14158729

so jam 6 =  $0.270760233$ 

 $E$ jam 6 = 0.099928006

a. Menghitung DIP, yakni koreksi kerendahan ufuk / horizon pengamat

 $DIP = 1.76*SORT(Ketinggian tempat)/60$ 

 $= 00^{\circ}$  05' 33.94"

183

b. Menghitung ketinggian Matahari ketika piringan bagian atas matahari bersentuhan dengan ufuk.

 $H_{terbit upper limb} = -(34.5' + s \circ jam 4 + DIP)$ 

 $= -00^{\circ} 56' 18.67''$ 

c. Menghitung nilai sudut waktu (t) dengan formula

 $t = DEGREES(ACOS(-TAN(RADIANS(lintang tempat))$ <sup>\*</sup>  $TAN(RADIANS(\delta Jam 4)) + SIN(RADIANS(Hterbitupperlimb)))$  /  $COS(RADIANS(lintang tempat))/COS(RADIANS( \delta Jam 4))))$  $= 94^{\circ}$  08' 51.72"

d. Menghitung waktu transit Matahari yang beracuan pada waktu lokal rata-rata

Transit =  $12 - E$  jam 4

 $= 11^{\circ} 54' 00.26''$ 

e. Menghitung KWD atau koreksi waktu daerah

 $KWD = ((Zona Waktu x 15) - Bujur tempat) / 15$ 

 $= -00^{\circ} 31' 00.00''$ 

f. Menghitung masuknya awal waktu Terbit upper limb

Terbit *upper limb* = Transit + KWD - t –  $(2/60)$  $= 05:04:25$  WIB

9. Waktu terbit lower limb (Waktu ketika piringan bawah Matahari menyentuh horizon)

Didalam perhitungan untuk mencari waktu terbit lower limb perhitungan data Matahari yang dibutuhkan seperti deklinasi,

semidiameter, dan equation of time (perata waktu) nilainya sama seperti perhitungan di waktu terbit upper limb sehingga penulis akan melompati perhitungan deklinasi, semidiameter, equation of time, serta DIP dan langsung menghitung ke ketinggian Matahari saat terbit lower limb.

a. Menghitung ketinggian Matahari ketika piringan bagian bawah Matahari bersentuhan dengan ufuk

 $H_{terbitlowerlimb}$  = 34.5' - so jam 4 + DIP

$$
= 00^{\circ} 23' 49.20''
$$

b. Menghitung nilai sudut waktu (t) dengan formula

 $t = DEGREES(ACOS(-TAN(RADIANS(lintang tempat))$  \*  $TAN(RADIANS(\delta\quad Jam\ 4)) + SIN(RADIANS(Hterbitlowerlimb))$  /  $\cos(RADIANS(limits) + cOS(RADIANS(δ Jam 4))))$ 

 $= 92^{\circ}$  40' 51.66"

c. Menghitung waktu transit Matahari yang beracuan pada waktu lokal rata-rata

Transit =  $12 - E$  jam 4

 $= 11^{\circ} 54' 00.26''$ 

d. Menghitung KWD atau koreksi waktu daerah

KWD =  $((Zona Waktu x 15) - Bujur tempat) / 15$ 

 $= -00^{\circ} 31' 00.00''$ 

e. Menghitung masuknya awal waktu Terbit lower limb

Terbit *lower limb* = Transit + KWD - t +  $(2/60)$ 

 $= 05:14:17 \text{ WIB}$ 

Untuk Pemrograman Awal Waktu Salat Menggunakan Software Microsoft Spreadsheet penulis membuat desain input data. Input data ini berupa bulan masehi, tahun masehi, data lokasi yang berupa lintang tempat, bujur tempat, zona waktu, ketinggian tempat, kemudian kondisi astronomi terkait masuknya awal waktu salat berupa sudut ketinggian Matahari untuk waktu Subuh dan Isya, penggunaan refraksi untuk ketinggian saat Asar, dan data pendukung seperti presisi waktu, koreksi ihtiyat untuk setiap waktu salat.

Data data tersebut akan dimasukkan dan kemudian dilakukan perhitungan waktu salat hingga akhirnya akan menampilkan jadwal waktu salat dalam satu bulan Masehi di bulan dan tahun yang sudah ditentukan, kondisi astronomi terkait masuknya awal waktu salat berupa sudut ketinggian Matahari untuk waktu Subuh dan Isya, penggunaan koreksi atmosfer untuk waktu Asar, dan penambahan ihtiyat yang diinginkan oleh pengguna. Pembuatan desain program ini telah dilakukan diskusi dan beberapa koreksi dengan Novi Sopwan<sup>1</sup> dan Adi Damanhuri<sup>2</sup> selaku dosen pengampu mata kuliah pemrograman Microsoft Excel dan Visual B asic 6.0 di Program Studi Ilmu Falak Fakultas Syariah dan Hukum UIN Sunan Ampel Surabaya.

 $\overline{\phantom{a}}$ 

<sup>1</sup> Novi Sopwan, Wawancara, Whatsapp, 27 Desember 2021.

<sup>&</sup>lt;sup>2</sup> Adi Damanhuri, Wawancara, Google Meet, 06 Desember 2021.

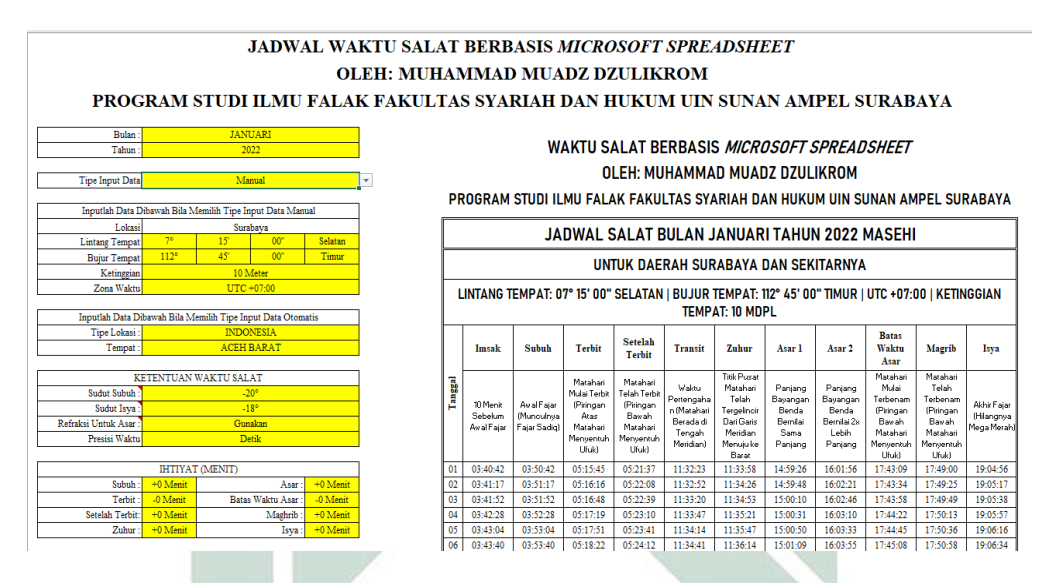

Gambar 4.1. Desain program dalam Microsoft Spreadsheet waktu salat dengan menggunakan data Matahari dalam buku Planetary Programs and Tables From -4000 To +2800

Setelah melakukan validasi desain program dan perbaikan desain program yang disarankan oleh Novi Sopwan dan Adi Damanhuri, penulis melakukan pengujian program pertama. Berikut ini adalah perbandingan hasil perhitungan jadwal waktu salat dalam skripsi ini dengan software Win Hisab 2010 yang dikembangkan oleh Kementrian Agama RI dan sofware Accurate Times yang dikembangkan oleh Muhammad Odeh untuk awal waktu salat kota Surabaya pada tanggal 13 Desember 2021:

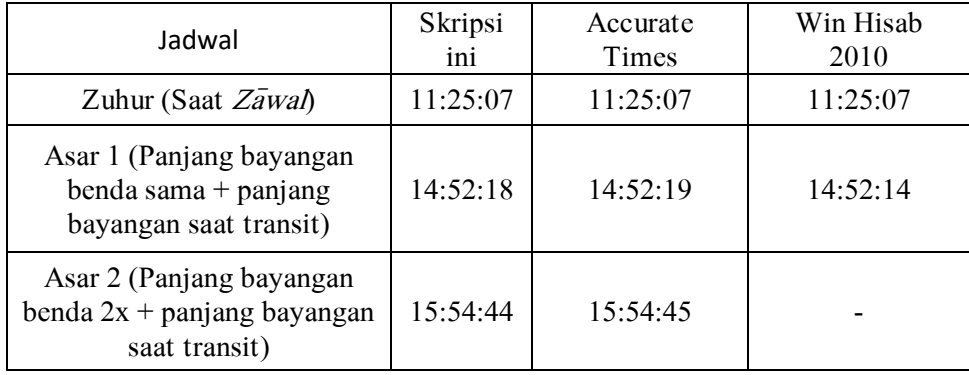

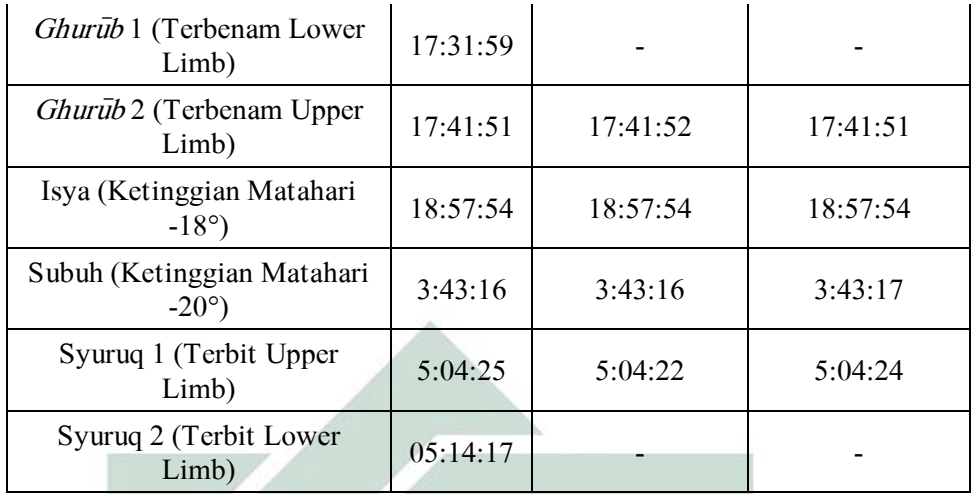

Tabel 4.3. Perbandingan hasil perhitungan awal waktu salat di Kota Surabaya pada tanggal 13 Desember 2021

Pada pengujian pertama penulis tidak menemukan kendala untuk waktu salat di berbagai kota di Indonesia. Namun, setelah pengujian ke dua penulis menemukan hasil yang eror terhadap waktu terbit, setelah terbit, sebelum magrib, dan magrib. Penulis kemudian dilakukan pengujian kedua, penulis membagikan program ke orang terdekat penulis, yakni teman, keluarga, dan sahabat penulis. Kemudian penulis menemukan hasil yang eror untuk kota yang nilai ketinggiannya dibawah nol meter dibawah permukaan laut. Daerah yang memiliki ketinggian dibawah nol meter ini seperti Kota Hoofddrop di Belanda, sehingga akan menampilkan hasil eror seperti di bawah ini.

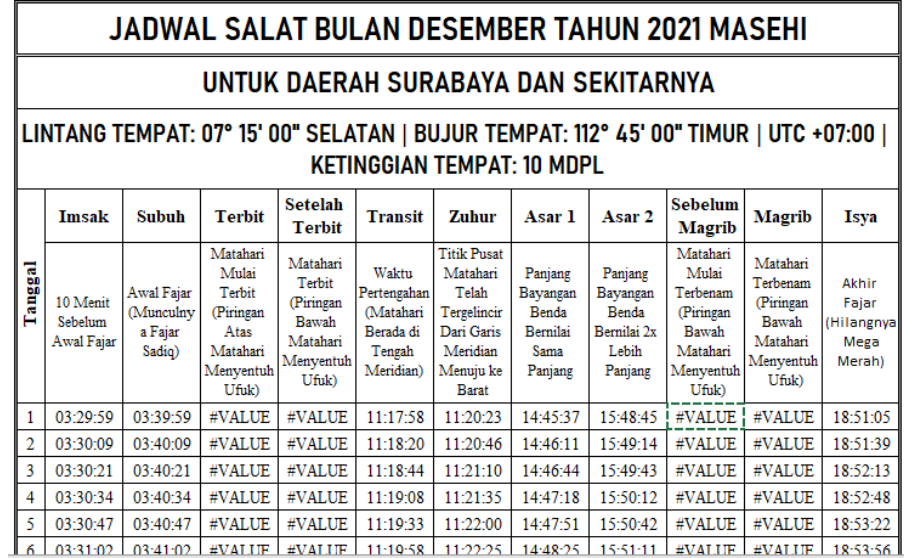

Gambar 4.2. Kesalahan hasil yang ditampilkan dalam pengujian program kedua pada waktu terbit, setelah terbit, sebelum magrib, dan magrib.

Hasil yang eror tersebut dikarenakan rumus perhitungan koreksi DIP yang tidak bisa digunakan untuk ketinggian dibawah 0 atau minus dibawah permukaan laut di kota tertentu. Sehingga rumus DIP ini dilakukan perhitungan lagi dengan penggunaan nilai absolut terhadap ketinggian suatu kota di bawah permukaan laut. Juga dilakukan fungsi logika atau penggunaan fungsi IF dalam Microsoft Spreadsheet untuk mengatasi kesalahan ini. Bila kita mencari ketinggian awal waktu Magrib dan Terbit secara umum menggunakan rumus -(refraksi + semidiameter Matahari + DIP), namun rumus ini akan menghasilkan kesalahan atau eror untuk kota yang ketinggiannya di bawah permukaan laut, sehingga rumus ketinggian matahari untuk awal Magrib dan Terbit diganti menjadi -(refraksi + semidiameter Matahari - DIP).

Setelah dilakukan perbaikan program yang kedua maka dapat dilihat di gambar 4.3 terkait masuknya waktu terbit, setelah terbit, sebelum magrib, dan magrib, yang pada semulanya menampilkan hasil eror ketika dilakukan perbaikan program kedua telah menampilkan hasil yang sesuai. Berikut ini gambar setelah perbaikan kedua. Ini juga menjadi penyempurnaan program yang kemudian program ini akan dibagikan ke masyarakat umum.

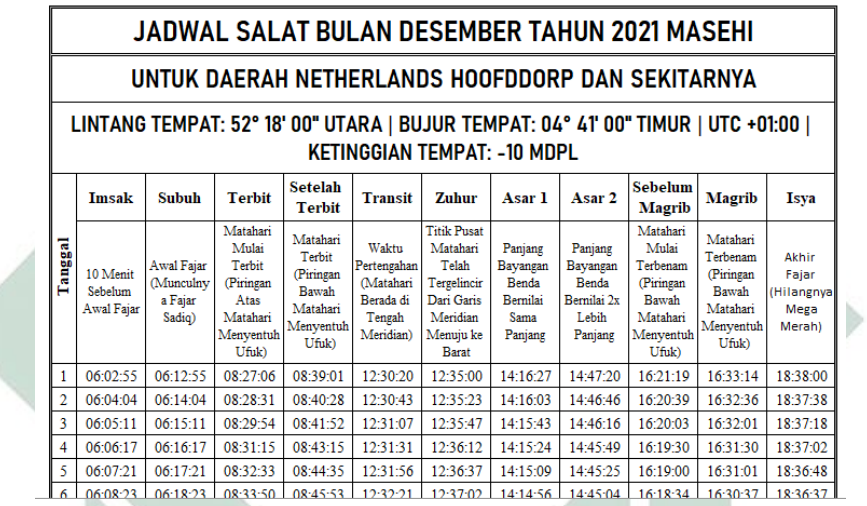

Gambar 4.3. Revisi kedua sekaligus penyempurnaan program waktu salat yang sudah dilakukan perbaikan terkait kesalahan perhitungan koreksi DIP pada waktu terbit, setelah terbit, sebelum magrib, dan magrib.

Alangkah baiknya semua perhitungan waktu Salat yang dikomputasikan ke dalam program dilakukan pengulangan minimal satu lagi sehingga menghasilkan hasil yang akurat. Maksudnya adalah ketika pengambilan data Matahari di perhitungan pengulangan dua, jam pengambilan data Matahari diambil menggunakan hasil perhitungan jam pertama.

Contohnya semisal kita akan menghitung awal waktu Magrib, pada awalnya data Matahari diambil dari jam 18 waktu lokal, kemudian menemukan hasil dari waktu Magrib ternyata masuk pada jam 17:41:51.10.

Dari sini maka dilakukan pengulangan perhitungan dengan pengambilan data Matahari pada jam 17:41:51.10 dan kemudian akan menghasilkan data yang lebih akurat lagi, sehingga jadwal waktu Magrib yang sudah dilakukan pengulangan perhitungan menghasilkan awal masuknya waktu Magrib pada pukul 17:41:50.72.

Dalam program ini jadwal waktu salat telah dilakukan pengulangan perhitungan sebanyak dua kali untuk menemukan jadwal waktu salat yang sangat presisi dan tepat. Nilai jadwal waktu salat yang telah dilakukan pengulangan ini perbedaan dengan perhitungan tanpa pengulangan nilai nya tidak lebih dari 2 detik. Meskipun nilainya kecil hal tersebut dilakukan agar perhitungan waktu salat yang dihitung hasilnya akan menghasilkan jadwal yang lebih akurat lagi. Perhitungan dengna pengulangan ini telah digunakan oleh Muhammad Odeh dalam software Accurate Times dan pendapat terkait perlunya pengulangan ini juga telah dijelaskan dalam buku Mekanika Benda Langit milik Rinto Anugraha.<sup>3</sup> Nilai perbedaan dengan kasus jadwal waktu salat di Kota Surabaya pada tanggal 13 Desember 2021 ini bisa dilihat dalam tabel di bawah ini:

| Jadwal                                                                     | Tanpa Pengulangan | Pengulangan 2 kali | Selisih |
|----------------------------------------------------------------------------|-------------------|--------------------|---------|
| Zuhur (Saat $Z\bar{a}$ wal)                                                | 11:25:07          | 11:25:07           | detik   |
| Asar 1 (Panjang bayangan<br>benda sama + panjang<br>bayangan saat transit) | 14:52:18          | 14:52:19           | detik   |
| Asar 2 (Panjang bayangan<br>benda $2x + panjang$<br>bayangan saat transit) | 15:54:44          | 15:54:45           | detik   |

<sup>3</sup> Rinto Anugrama, Mekanika..., 94.

 $\overline{\phantom{a}}$ 

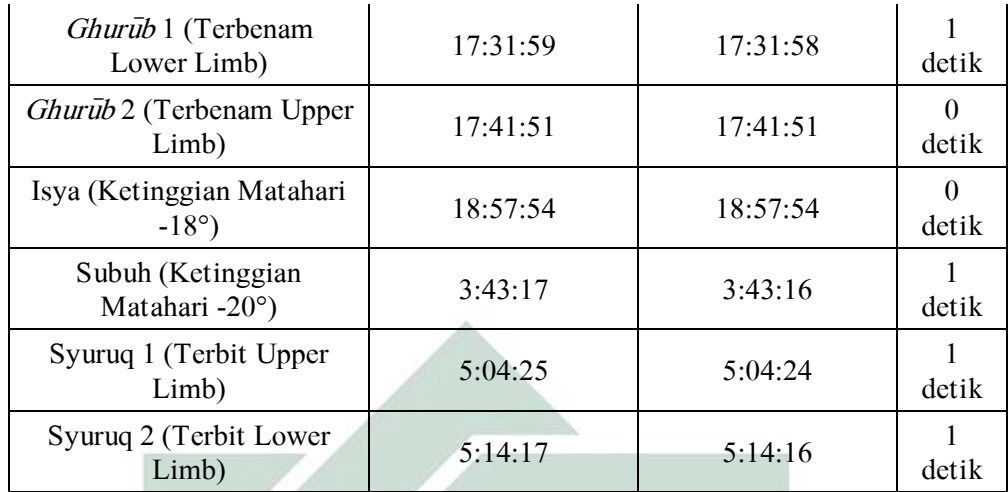

Tabel 4.2. Perbandingan hasil antara perhitungan tanpa pengulangan dengan menggunakan pengulangan dua kali untuk awal waktu salat di Kota Surabaya pada tanggal 13 Desember 2021

Perhitungan yang dilakukan pengulangan dua kali untuk awal waktu salat di Kota Surabaya pada tanggal 13 Desember 2021 bila dibandingkan dengan jadwal waktu salat yang ada dalam software Accurate Times akan memiliki perbedaan seperti yang ada didalam tabel di bawah ini:

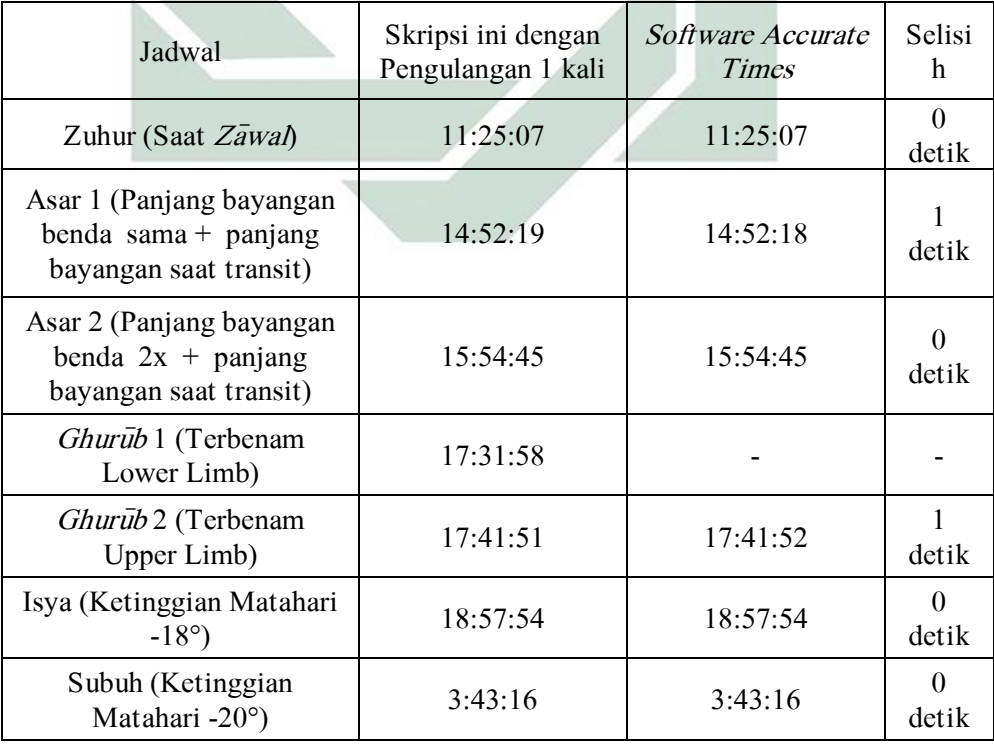

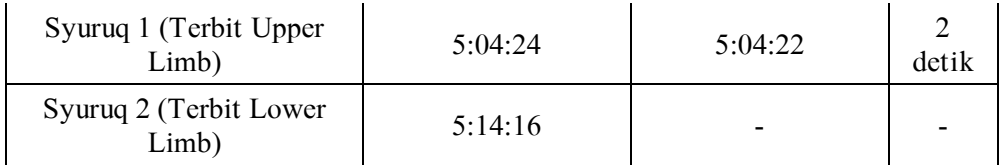

Tabel 4.4. Perbandingan hasil antara perhitungan menggunakan pengulangan dua kali dalam skripsi ini dengan software Accurate Times

Penulis juga melakukan perbandingan antara perhitungan waktu salat dengan menggunakan data Matahari dalam buku Astronomical Algorithms dan dengan jadwal waktu salat yang ada didalam program ini. Perbandingan hasil ini dihitung selama 10 tahun di kota Surabaya, adapun hasil perbandingan dalam satuan detik waktu terhadap selisih penggunaan data Matahari dapat dilihat di bawah ini:

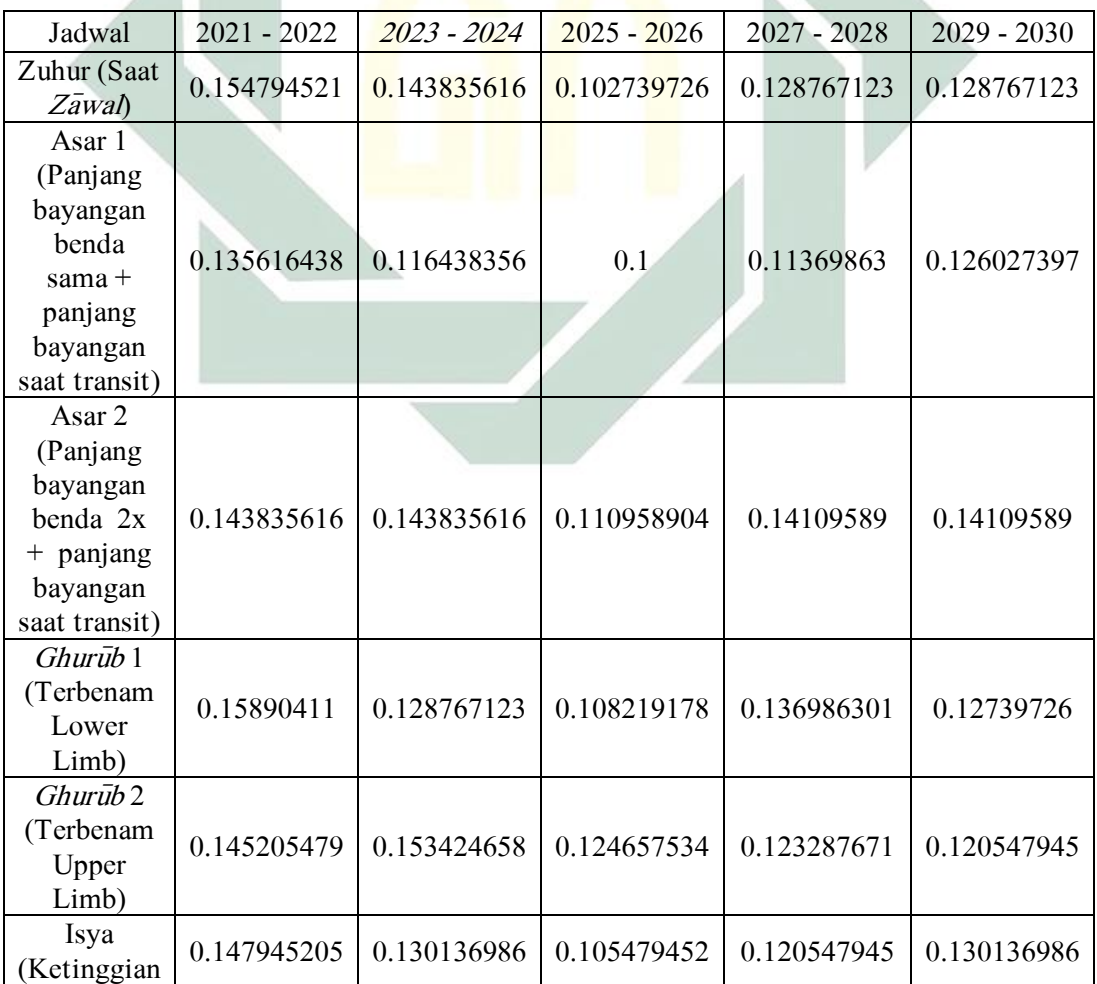

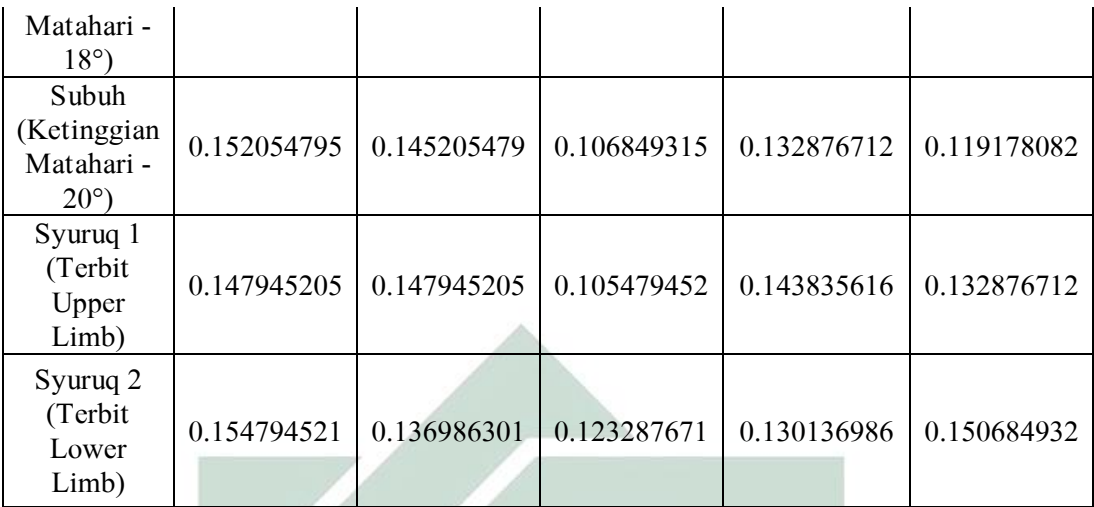

Tabel 4.5. Selisih Hasil Jadwal Waktu Salat Dalam Detik Waktu Antara Astronomical Algorithms dengan program perhitungan waktu salat berbasis Microsoft Spreadsheet dalam skripsi ini di Kota Surabaya Pada Tahun 2021 – 2030<sup>4</sup>

Sehingga rata-rata selisih jadwal waktu salat antara menggunakan data Matahari dalam buku *Astronomical Algorithms* dengan data Matahari dalam buku *Planetary Programs and Tables From -4000 To +2800* yang diimplementasikan kedalam program yang penulis buat dalam Microsoft Spreadsheet, apabila dihitung di kota Surabaya selama rentang waktu tahun 2021 hingga 2030 adalah sekitar 0.03159 detik atau 00:00:0.03159.

Penulis melakukan perbandingan antara program ini dengan software Accurate Times. Perbandingan ini dilakukan dengan kurun waktu 200 tahun untuk kasus jadwal waktu salat Subuh, Terbit, Transit, Zuhur, Asar 1, Asar 2, Magrib, dan Isya di Kota Surabaya. Perbandingan ini dilakukan dari tahun 1900 hingga 2100 Masehi. Dari perbandingan tersebut dapat diketahui bahwa selisih jadwal waktu salat Subuh rata-rata adalah 0.133 detik waktu. Waktu

 $\overline{\phantom{a}}$ 

<sup>4</sup> File program waktu salat dapat diunduh dalam https://drive.google.com/drive/folders/1YFkCQw3\_Ozr6zwUFV4KMXh8qAq7SMsV?usp=sharing.

Terbit memiliki selisih rata-rata 3.606 detik waktu. Waktu Transit dan Zuhur memiliki selisih rata-rata 0.111 detik waktu. Waktu Asar 1 memiliki selisih rata-rata 0.005 detik waktu. Waktu Asar 2 memiliki selisih rata-rata 0.053 detik waktu. Waktu Magrib memiliki selisih rata-rata 3.394 detik waktu. Waktu Isya memiliki selisih rata-rata 0.082 detik waktu.<sup>5</sup>

Rata-rata selisih jadwal Subuh, Terbit, Transit, Zuhur, Asar 1, Asar 2, Magrib, dan Isya selama tahun 1900M hingga 2100M di Kota Surabaya antara program ini dengan software Accurate Times adalah berkisar 1.05 detik waktu. Selisih ini sangat kecil mengingat untuk kawasan di daerah khatulistiwa Matahari bergerak dari timur ke barat rata-rata sejauh 27.5 kilometer per menit waktu.<sup>6</sup> Sehingga apabila perbedaan jadwal didalam program ini dengan *software Accurate Times* adalah 6.796 detik waktu maka nilai pergerakan Matahari menjadi 0.00063 kilometer atau sekitar 0.63 meter.

Dari sini maka kita melihat perhitungan data Matahari dalam buku Planetary Programs and Tables From -4000 To  $+2800$  untuk waktu salat bisa dijadikan alternatif perhitungan sebagai pengganti menggunakan data Matahari dalam buku Astronomical Algorithms. Perhitungan data Matahari dalam buku *Planetary Programs and Tables From -4000 To +2800* yang ringkas serta akurasinya yang terjaga maka selayaknya buku ini dijadikan rujukan dan pedoman untuk menghitung data Matahari untuk keperluan menentukan jadwal waktu Salat secara praktis.

 $\overline{\phantom{a}}$ 

<sup>5</sup> Lihat nilai selisih dalam bentuk grafik, yang telah penulis sajikan dalam lampiran.

<sup>6</sup> Abd. Salam Nawawi, Ilmu Falak..., 101.

# BAB V PENUTUP

### A. Kesimpulan

Adapun kesimpulan yang bisa diambil dalam penelitian ini adalah:

- 1. Langkah-langkah perhitungan waktu salat dengan data matahari dalam buku planetary programs and tables from -4000 to +2800
	- a. Mencari hari julian pada tanggal tertentu dan pada jam tertentu di suatu kota kemudian Mencari hari Julian UT yang terkoreksi dengan Delta T
	- b. Mencari nilai deklinasi, semidiameter, dan equation of time berdasarkan pada hasil JDUT. Nilai-nilai tersebut dihitung dengan data perhitungan bujur ekliptika nampak Matahari, kemiringan ekliptika, jarak Matahari, rata-rata bujur ekliptika Matahari.
	- c. Kemudian menghitung jadwal waktu salat seperti Zuhur, Asar 1, Asar 2, Magrib lower limb, Magrib upper limb, Isya, Subuh, Terbit upper limb, dan Terbit lower limb.
- 2. Beberapa langkah perhitungan waktu salat dengan data matahari dalam buku planetary programs and tables from -4000 to +2800 menggunakan Microsoft Spreadsheet adalah sebagai berikut:
	- a. Membuat desain input data, yang meliputi bulan , dan tahun masehi. Kemudian data lokasi, yang didalamnya terdapat data lintang tempat, bujur tempat, zona waktu, ketinggian tempat. Kondisi astronomi terkait masuknya awal waktu salat, didalamnya berupa

sudut ketinggian Matahari untuk waktu Subuh, Isya, serta penggunaan refraksi untuk ketinggian saat Asar. Lalu data pendukung yakni koreksi ihtiyat untuk setiap waktu salat.

- b. Mengimplementasikan rumus perhitungan data Matahari dalam buku Planetary Programs and Tables from  $-4000$  to  $+2800$  untuk mencari data Matahari seperti deklinasi, semidiameter, equation of time.
- c. Mengimplementasikan data Matahari tersebut dalam pencarian jadwal waktu salat seperti Zuhur, Asar 1, Asar 2, Magrib lower limb, Magrib upper limb, Isya, Subuh, Terbit upper limb, dan Terbit lower limb.
- d. Membuat output waktu salat dalam satu bulan masehi berupa jam, menit, dan detik untuk waktu salat Zuhur, Asar 1, Asar 2, Magrib lower limb, Magrib upper limb, Isya, Subuh, Terbit upper limb, dan Terbit lower limb.

#### B. Saran

Adapun saran yang disarankan oleh penulis, yakni: diharapkan program ini dapat di program dengan bahasa pemrograman yang lain, dan dapat dibuat software dalam komputer ataupun aplikasi pada sistem Android dan IOs. Saran kedua yakni, perhitungan ini bisa dijadikan alternatif sebagai perhitungan data Matahari yang lebih rumit seperti dalam buku Astronomical Algorithms. Juga dapat ditambahkan beberapa jadwal terbaik, makruh, dan jadwal yang diharamkan untuk salat.

## DAFTAR PUSTAKA

- Abdurrahman OZLEM. "Impact of Atmospheric Refraction on Asr Time", dalam https://www.astronomycenter.net/pdf/ozlem\_2016.pdf. diakses pada 12 Desember 2021.
- Anugraha, Rinto. Mekanika Benda Langit. Yogyakarta: Jurusan Fisika Fakultas MIPA Universitas Gajah Mada, 2012.
- Aplikasi Kamus Besar Bahasa Indonesia Luar Jaringan (Luring).
- Aslami Al, Obi Robi. Aplikasi jadwal waktu salat dengan standar jam atom BMKG berbasis android. Skripsi--UIN Walisongo, 2019.
- Aziz, Moh. Ali. 60 Menit Terapi Salat Bahagia. Surabaya: UIN Sunan Ampel Press. 2018.
- Bahra, Al bin Ladjamudin. "Rekayasa perangkat lunak." Yogyakarta: Graha Ilmu, 2006.
- Bretagnon, Pierre, and Gérard Francou. "Planetary theories in rectangular and spherical variables-VSOP 87 solutions." Astronomy and astrophysics 202 (1988): 309-315.
- Bretagnon, Pierre, and Jean-Louis Simon. "Planetary Programs and Tables from-4000 to+ 2800." Richmond: Willmann-Bell (1986).
- Encup Supriatna, Hisab Rukyat dan Aplikasinya, (Bandung: PT. Refika Aditama, 2007).
- Fred Espenak dan Jean Meeus, Five Millenium Catalog of Lunar Eclipses: -1999 to +3000 (2000 BCE to 3000 CE (Maryland: NASA Goddard Space Flight Center).
- H.R. Bukhari Nomor 545, Kitab Fath al-Bari Nomor 579 Bab Orang yang mendapatkan satu raka'at salat Subuh pada waktunya, Aplikasi HaditsSoft.
- H.R. Bukhari Nomor 7, Kitab Fath al-Bari Nomor 8 Bab Islam Dibangun Diatas Lima (Landasan), dan Islam Adalah Perkataan dan Perbuatan Serta Bertambah dan Berkurang, Aplikasi HaditsSoft.
- H.R. Muslim Nomor 117, Kitab Syarh Sahih Muslim Nomor 82 Bab Penjelasan Tentang Pemutlakkan Nama Kafir Bagi Orang yang Meninggalkan Salat, Aplikasi HaditsSoft.
- H.R. Muslim Nomor 1373, Kitab Syarh Sahih Muslim Nomor 831 Bab Waktu Terlarang Untuk Melaksanakan Salat, Aplikasi HaditsSoft.
- H.R. Muslim Nomor 966, Kitab Syarh Sahih Muslim Nomor 612 Bab Penjelasan Tentang Waktu-waktu salat lima waktu, Aplikasi HaditsSoft.
- H.R. Nasa'i Nomor 521, Kitab Maktabah al-Ma'arif Riyad Nomor 524 Bab Akhir waktu Magrib, Aplikasi HaditsSoft.
- H.R. Tirmidzi Nomor 640, Kitab Maktabah al-Ma'arif Riyad 706 Bab Penjelasan Fajar, Aplikasi HaditsSoft.
- Hambali, Slamet. Ilmu Falak 1; Penentuan Awal Waktu Salat & Arah Kiblat Seluruh Dunia, Cet. I. Semarang: Program Pascasarjana IAIN Walisongo Semarang, 2011.
- Hanafi. "Konsep Penulisan R&D Dalam Bidang Pendidikan". Nomor 2, 2017.
- Harvey, Greg. Microsoft Office Excel 2007 for Dummies. Hoboken, Wiley Publishing, 2007.
- Idris, Imam Syafii Abu Abdullah Muhammad bin. MukhtAsar Kitab Al-Umm fiil Fiqhi, Mohammad Yasir Abd Muthalib. Jakarta: Pustaka Azzam, 2004.
- Juzairi (Al), Syeikh Abdurrahman. Kitab Salat Fikih Empat Mazhab (Syafi*"*iyah, Hanafiah, Malikiah, dan Hambaliah). Jakarta: PT Mizan Publika, 2011.
- Juzairi (Al), Syaikh Abdurrahman. Fikih Empat Mahzab, Jilid 1. Jakarta: Pustaka al-Kautsar, 2017.
- Kelas Excel. "Pengertian Formula atau Rumus dan Fungsi Pada Microsoft Excel". dalam https://www.kelasexcel.id/2014/06/formula-dan-fungsiexcel.html. diakses pada 21 Desember 2021.
- Lajnah Pentashihan Mushaf Alquran. Aplikasi Alquran Kemenag.
- Maraghi (Al), Ahmad Mushthafa. Tafsir Al-Maraghi. Beirut: Daral-Fikr, tt. Media, 2012.
- Meeus, Jean. Astronomical Algorithm 2nd Edition. Virginia: Willmann-Bell, Inc., 1998.
- Mubarakfuri (Al). Ar-Rahiq al-Makhtum-Sirah Nabawiyah. Terj. Kathur Suhardi. Jakarta: Pustaka Al-Kautsar, 2012.
- Mubit, Rizal. "Formulasi Waktu Salat Perspektif Fikih dan Sains", Jurnal Nusantara Centre.
- Mughniyyah, Muhammad Jawa. Al-Fiqh ala Al-Madzahib Al-Khamsah. Masykur. Jakarta: Lentera, 2007.
- Muhardi, Agusi. Modul Visual Basic 6.0. Tangerang: Binasarana, 2005.
- Mukarram, Akh. Ilmu Falak: Dasar-Dasar hisab Praktis. Sidoarjo: Grafika Media, 2011.
- Nawawi, Abd. Salam. Ilmu Falak Praktis: Waktu Salat, Arah Kiblat, dan Kalender Hijriah. Surabaya: UINSA, 2015.
- Nurwicaksana, Wahyu Aulia, et al. "Alat Pengingat Waktu Sholat Di Masjid Berbasis Raspberry Pi." Prosiding SNATIF (2017): 111-118.
- Raco, J. R. Metode Kualitatif (Jenis, Karakteristik, dan Keunggulannya). Jakarta: Grasindo, 2010.
- Reyhan. "Pengertian Microsoft Excel dan Fungsinya". dalam https://www.advernesia.com/blog/microsoft-excel/microsoft-exceladalah/. diakses pada 21 Desember 2021.
- Rifa"i, Muhammad Nasib ar. Taysiru al-Aliyyul Qadirli Ikhtishari Tafsir Ibnu Katsir, Syihabuddin. Jakarta: Gema Insani, 2001.
- Rusyd, Al-Faqih Abul Wahid Muhammad Bin Ahmad Bin Muhammad Ibnu. Bidayatul Mujatahid Analisa Fiqih Para Mujtahid. Jakarta: Pustaka Amani, 2007.
- Salim, Abu Malik Kamal bin As-Sayyid. Ensiklopedi Salat: Jawaban Lebih Dari 500 Permasalahan Salat. Terj. Qosdi Ridwanullah dkk. Solo: Cordova Mediatama, 2009.
- Satori, Djam'an, and Aan Komariah. Metodologi penelitian kualitatif. Bandung: Alfabeta 22, 2009.
- Seidelmann, P. Kenneth. Explanatory Supplement to the Astronomical Almanac. California: University Science Books, 1992.
- Siyoto, Sandu, and Muhammad Ali Sodik. Dasar metodologi penelitian. Literasi Media Publishing, 2015.
- Sugiyono. Metode Penelitian Kuantitatif, Kualitatif, dan R&D. Bandung: Alfabeta, 2017.

Syariah, Tim Penyusun Fakultas, and Hukum UIN Sunan Ampel Surabaya. "petunjuk penulisan Skripsi." Surabaya: Fakultas Syariah UIN Sunan Ampel Surabaya 2914 (2014).

Syihab, M.Quraisy. Tafsir al-Misbah. Jakarta: Lentera Hati, 2005.

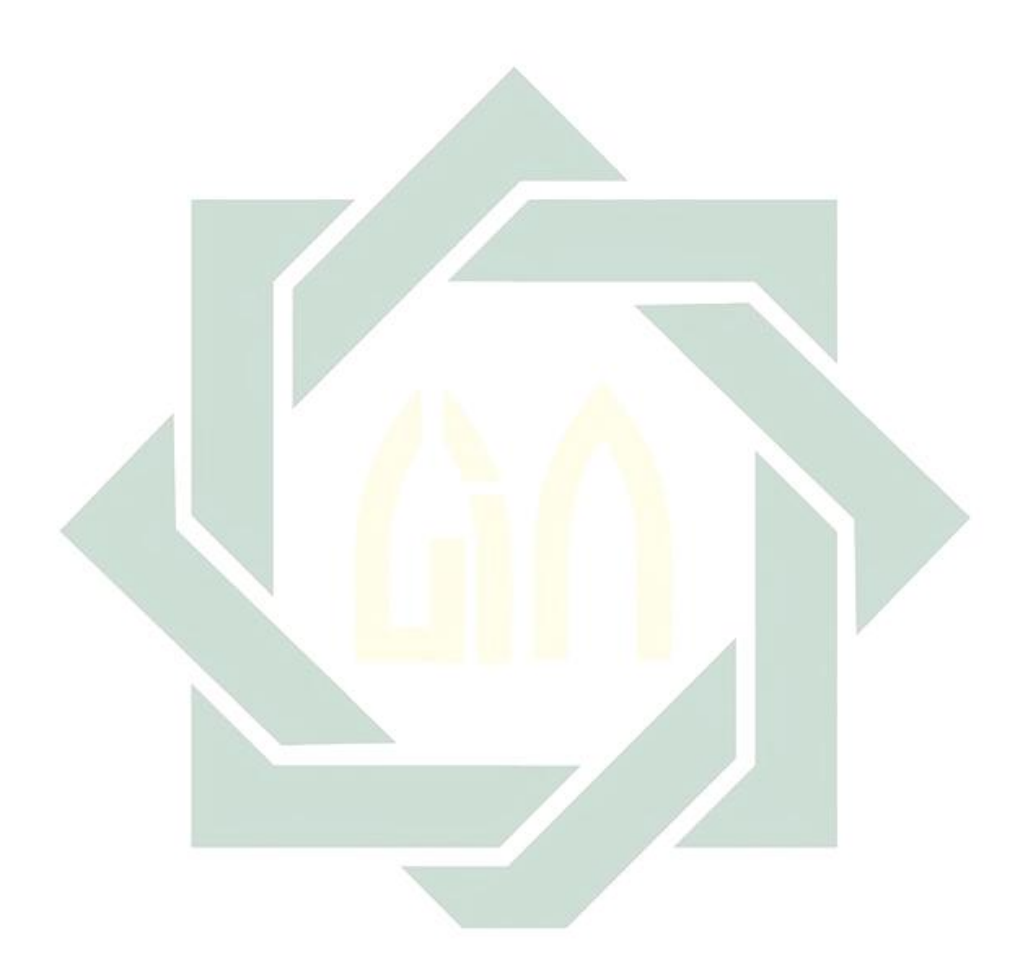